# UNIVERSIDADE FEDERAL FLUMINENSE CENTRO TECNOLÓGICO MESTRADO EM ENGENHARIA DE TELECOMUNICAÇÕES

FÁBIO ALEXANDRE LEAL DA SILVA

# MODELO AUTO-REGRESSIVO APLICADO NA SIMULAÇÃO DE UM CANAL RÁDIO PARA SINAIS UWB

NITERÓI 2009

# **Livros Grátis**

http://www.livrosgratis.com.br

Milhares de livros grátis para download.

# FÁBIO ALEXANDRE LEAL DA SILVA

# MODELO AUTO-REGRESSIVO APLICADO NA SIMULAÇÃO DE UM CANAL RÁDIO PARA SINAIS UWB

Dissertação apresentada ao Programa de Pós-Graduação em Engenharia de Telecomunicações da Universidade Federal Fluminense, como requisito parcial para obtenção do título de Mestre. Área de Concentração: Sistemas de Telecomunicações.

Orientadora: Prof<sup>a</sup>. Dr<sup>a</sup>. LENI JOAQUIM DE MATOS Co-orientador: Prof. Dr. EDSON CATALDO

> Niterói 2009

Ficha Catalográfica elaborada pela Biblioteca da Escola de Engenharia e Instituto de Computação da UFF

S586 Silva, Fábio Alexandre Leal da. Modelo auto-regressivo aplicado na simulação de um canal rádio para sinais UWB / Fábio Alexandre Leal da Silva. - Niterói, RJ : [s.n.], 2009. 95 f. Orientadores: Leni Joaquim de Matos, Edson Cataldo. Dissertação (Mestrado em Engenharia de Telecomunicações) -Universidade Federal Fluminense, 2009. 1. Sistema de telecomunicação. 2. Sistema de comunicação em banda larga. 3. Entropia. 4. Engenharia de telecomunicação. I. Título. CDD 621.385

## FÁBIO ALEXANDRE LEAL DA SILVA

# MODELO AUTO-REGRESSIVO APLICADO NA SIMULAÇÃO DE UM CANAL RÁDIO PARA SINAIS UWB

Dissertação apresentada ao Programa de Pós-Graduação em Engenharia de Telecomunicações da Universidade Federal Fluminense, como requisito parcial para obtenção do título de Mestre. Área de Concentração: Sistemas de Telecomunicações.

Aprovada em abril de 2009.

#### BANCA EXAMINADORA

Prof<sup>a</sup>. Dr<sup>a</sup>. LENI JOAQUIM DE MATOS - Orientador Universidade Federal Fluminense

Prof. Dr. EDSON LUIZ CATALDO FERREIRA - Co-orientador Universidade Federal Fluminense

ø Prof. Dr. EDUARDO RODRIGUES VALE

Universidade Federal Fluminense

Prof. Dr. JOSÉ ANTONIO APOLINÁRIO JUNIOR mstituto Militar de Engenharia

Prof. Dr. JÚLIO CÉSAR RODRIGUES DAL BELLO Universidade Federal Fluminense

> Niterói 2009

À minha amada família.

#### AGRADECIMENTOS

Aos meus orientadores, Prof<sup>a</sup>. Dr<sup>a</sup>. Leni Joaquim de Matos e Prof. Dr. Edson Cataldo, pelas inúmeras horas dedicadas à discussão e ao ensinamento de assuntos essenciais para realização deste trabalho.

Aos meus professores do curso de mestrado pelos ensinamentos transmitidos em suas disciplinas que me proporcionaram maior aprendizado e, de maneira direta ou indireta, contribuíram para o desenvolvimento deste trabalho.

À Marinha do Brasil pela confiança depositada em mim para que eu cumprisse com êxito a minha missão.

À minha esposa por ter me apoiado nos momentos mais difíceis desta jornada.

#### RESUMO

Modelos de canal rádio são ferramentas importantes no auxílio aos projetos de sistemas rádio, levando a uma otimização dos mesmos. Nesta dissertação propõe-se apresentar um modelo e respectiva simulação do canal rádio para sinais UWB (faixa ultralarga). A tecnologia UWB destaca-se em virtude da regulamentação a respeito do espectro de frequência destinado à mesma, já emitida por órgãos reguladores de países como, por exemplo, os Estados Unidos. A modelagem do canal rádio apresentada neste trabalho é obtida por um modelo auto-regressivo de segunda ordem cujos parâmetros são calculados através de dados processados a partir das medições do canal, no domínio da frequência, em ambiente fechado e com linha de visada entre transmissor e receptor. Baseado no conjunto de valores obtidos para os parâmetros do modelo auto-regressivo, são propostos três métodos para implementar modelos do canal, obedecendo a uma ordem decrescente de complexidade, cuja caracterização dos parâmetros aleatórios é obtida através da aplicação do princípio da máxima entropia. Os resultados da simulação do canal para esses três modelos são comparados ao canal real, empregando os parâmetros do modelo auto-regressivo e os parâmetros de dispersão temporal do canal (banda de coerência e espalhamento de retardo). Os resultados obtidos são discutidos a fim de apresentar modelos mais adequados para representar o canal rádio do ambiente em análise.

Palavras-chave: Modelo de canal rádio. Modelo auto-regressivo. Parâmetros de dispersão temporal. Tecnologia UWB (banda ultralarga). Princípio da máxima entropia.

#### ABSTRACT

Radio channel models are important tools to help in radio systems projects, leading to their optimization. The proposal of this research is to present a model and respective radio channel simulation for ultra wideband (UWB) signals. The UWB technology stands out due to its spectral mask regulation, already emitted by regulation agencies of countries like the United States. The radio channel modeling presented in this work is obtained by a second order autoregressive model whose parameters are calculated through the data processed from frequency domain measurements of the radio channel, for an indoor environment with line of sight between transmitter and receiver. Based on the set of values acquired for the parameters of the second order autoregressive models, three methods are proposed to implement channel models, following a descending order of complexity, which characterization of random parameters is obtained by means of maximum entropy principle. Channel simulation results for the three models are compared to the real channel, adopting the autoregressive model parameters and the time dispersion parameters of the channel (coherence band and delay spread). The results are discussed in order to present more adequate models to represent the radio channel of the environment under analysis.

Keywords: Radio channel model. Autoregressive model. Time dispersion parameters. Ultra wideband (UWB) technology. Maximum entropy principle.

# SUMÁRIO

- 1 INTRODUÇÃO, p. 14
	- 1.1 MOTIVAÇÃO, p. 17
	- 1.2 OBJETIVOS, p. 18
	- 1.3 ORGANIZAÇÃO, p. 19
- 2 CANAL RÁDIO FAIXA LARGA, p. 20
	- 2.1 FUNÇÕES DE SISTEMA DO CANAL, p. 21
	- 2.2 CANAIS ALEATORIAMENTE VARIANTES NO TEMPO, p. 24
	- 2.3 SIMPLIFICAÇÕES DE CANAIS PARA SITUAÇÕES PRÁTICAS, p. 25
	- 2.4 PARÂMETROS DE CANAIS RÁDIOS REAIS, p. 29
		- 2.4.1 ESPALHAMENTO DE RETARDO, p. 29
		- 2.4.2 BANDA DE COERÊNCIA, p. 30
- 3 MODELOS PARA O CANAL UWB, p. 32
	- 3.1 MODELO AUTO-REGRESSIVO NO DOMÍNIO DA FREQUÊNCIA, p. 33
		- 3.1.1 PARÂMETROS DO MODELO AR, p. 36
- 4 PRINCÍPIO DA MÁXIMA ENTROPIA, p. 40
	- 4.1 PRINCÍPIO DA MÁXIMA ENTROPIA, p. 40
	- 4.2 MÁXIMA ENTROPIA PARA VARIÁVEIS CONTÍNUAS, p. 42
	- 4.3 VARIÁVEIS ALEATÓRIAS CONTÍNUAS COM INTERVALO FECHADO, p. 43
- 5 SIMULAÇÃO DO CANAL, p. 47
	- 5.1 AMBIENTE DE SONDAGEM, p. 47
	- 5.2 CARACTERÍSTICAS DA SONDAGEM NO DOMÍNIO DA FREQUÊNCIA, p. 51
	- 5.3 CÁLCULO DOS PARÂMETROS DO MODELO AR, p. 56
		- 5.3.1 FILTRAGEM DA FUNÇÃO *h(n)*, p. 60
- 5.3.2 PROCEDIMENTO DE SIMULAÇÃO, p. 62
- 5.4 RESULTADOS DA SIMULAÇÃO, p. 67
	- 5.4.1 PÓLOS DO MODELO AR PARA OS SINAIS SIMULADOS, p. 67
	- 5.4.2 PARÂMETROS DO CANAL SIMULADO, p. 69
- 6 CONCLUSÕES E TRABALHOS FUTUROS, p. 75
	- 6.1 CONCLUSÕES, p. 75
	- 6.2 SUGESTÕES PARA TRABALHOS FUTUROS, p. 78
- 7 REFERÊNCIAS BIBLIOGRÁFICAS, p. 80
- 8 APÊNDICE, p. 83
	- 8.1 LISTAGEM DOS PROGRAMAS IMPLEMENTADOS, p. 83

#### LISTA DE FIGURAS

- Figura 1.1 Ilustração da interconexão entre redes sem fio (adaptado de [1]), p. 15
- Figura 1.2 Comparação entre espectro de sistemas disponíveis e da tecnologia UWB regulamentada pelo FCC (adaptado de [1]), p. 16
- Figura 2.1 Propagação em multipercursos do sinal transmitido em um canal rádio (adaptado de [4]), p. 20
- Figura 2.2 Modelo físico do canal no domínio do tempo, p. 22
- Figura 2.3 Diagrama da relação entre as funções que representam o canal, p. 24
- Figura 2.4 Diagrama das relações das funções autocorrelação que representam o canal, p. 25
- Figura 2.5 Diagrama das funções que representam um canal WSSUS e suas respectivas relações, p. 28
- Figura 2.6 Ilustração da relação entre (a) o perfil de potência de retardos com espalhamento de retardo σ<sup>τ</sup> e (b) autocorrelação *RT(*0*;* Ω*)* que apresenta a comparação entre a banda de coerência *Bc* do canal com as bandas de um sinal faixa larga e de um sinal faixa estreita (adaptado de [4]), p. 31
- Figura 3.1 Diagrama de blocos do modelo AR, p. 35
- Figura 3.2 Pólos no plano Z do modelo AR (a) ordem 5 e (b) ordem 2, p. 37
- Figura 5.1 Ambiente A, primeiro andar do bloco D no campus da Praia Vermelha da UFF (a) planta baixa e (b) foto do local (Fonte: [15]), p. 48
- Figura 5.2 Ambiente B, segundo andar do bloco D no campus da Praia Vermelha da UFF (a) planta baixa e (b) foto do local. (Fonte: [15]), p. 49
- Figura 5.3 Ambiente C, terceiro andar do bloco D no campus da Praia Vermelha da UFF (a) planta baixa e (b) foto do local (Fonte: [15]), p. 50
- Figura 5.4 Diagrama de blocos do equipamento utilizado para sondagem do canal no domínio da frequência, p. 51
- Figura 5.5 Resultado de uma medida *T(k)* da sondagem em frequência do canal: (a) módulo em dB e (b) fase em radianos, p. 53
- Figura 5.6 Módulo em dB da transformada inversa de Fourier discreta da medida *T(k)*, p. 55
- Figura 5.7 Fluxograma para processamento da medida *T*(*k*) a fim de obter banda de coerência e espalhamento de retardo, p. 56
- Figura 5.8 Distribuição dos pares de pólos (*p1* e *p2*) referente às medidas de *T(k)* nos ambientes A, B e C, p. 57
- Figura 5.9 Transformada inversa de Fourier discreta para as medidas *T(k)* nos ambientes:  $(a)$ A,  $(b)$ B e  $(c)$ C, p. 58
- Figura 5.10 Comparação entre as funções |*h(*τ*)|* normalizadas: uma estimada pelo filtro *G(Z)*  do modelo AR e outra obtida pela transformada inversa de Fourier discreta para uma dada medida *T(k)*, p. 59
- Figura 5.11 Fluxograma para processamento da filtragem da medida *T*(*k*), p. 60
- Figura 5.12 Comparação entre uma medida *T(k)* e sua respectiva versão filtrada *TF(k)*: (a) módulo e (b) fase, p. 61
- Figura 5.13 Distribuição do conjunto de pares de pólos (*p1* e *p2*) no plano Z, referente aos sinais  $T_F(k)$  nos ambientes A, B e C, p. 62
- Figura 5.14 Resultado de dez testes de convergência do modelo I para as medidas do ambiente B, através da (a) média e (b) desvio padrão do retardo médio e do espalhamento de retardo simulados, p. 64
- Figura 5.15 Resultado de dez testes de convergência do modelo II para as medidas do ambiente B, através da (a) média e (b) desvio padrão do retardo médio e do espalhamento de retardo simulados, p. 65
- Figura 5.16 Resultado de dez testes de convergência do modelo III para as medidas do ambiente B, através da (a) média e (b) desvio padrão do retardo médio e do espalhamento de retardo simulados, p. 66
- Figura 5.17 Distribuição do conjunto de pares de pólos (1 e 2) no plano Z para sinais simulados do modelo I, p. 67
- Figura 5.18 Distribuição do conjunto de pares de pólos (1 e 2) no plano Z para sinais simulados do modelo II, p. 68
- Figura 5.19 Distribuição do conjunto de pares de pólos (1 e 2) no plano Z para sinais simulados do modelo III, p. 68
- Figura 5.20 Função distribuição de probabilidade (a) espalhamento de retardo e (b) banda de coerência para os canais simulados e medido no ambiente A, p. 71
- Figura 5.21 Função distribuição de probabilidade (a) espalhamento de retardo e (b) banda de coerência para os canais simulados e medido no ambiente B, p. 72
- Figura 5.22 Função distribuição de probabilidade (a) espalhamento de retardo e (b) banda de coerência para os canais simulados e medido no ambiente C, p. 73
- Figura 5.23 Fluxograma da simulação do modelo AR do canal, p. 74

### LISTA DE TABELAS

- Tabela 5.1 Características do equipamento de sondagem empregado por Souza. (Fonte: [27]), p. 52
- Tabela 5.2 Média e desvio padrão do conjunto de valores de espalhamento de retardo (ns) referente ao canal medido e ao canal simulado, p. 70
- Tabela 5.3 Média e desvio padrão do conjunto de valores de banda de coerência (MHz) referente ao canal medido e ao canal simulado, p. 70

# LISTA DE ABREVIATURAS E SIGLAS

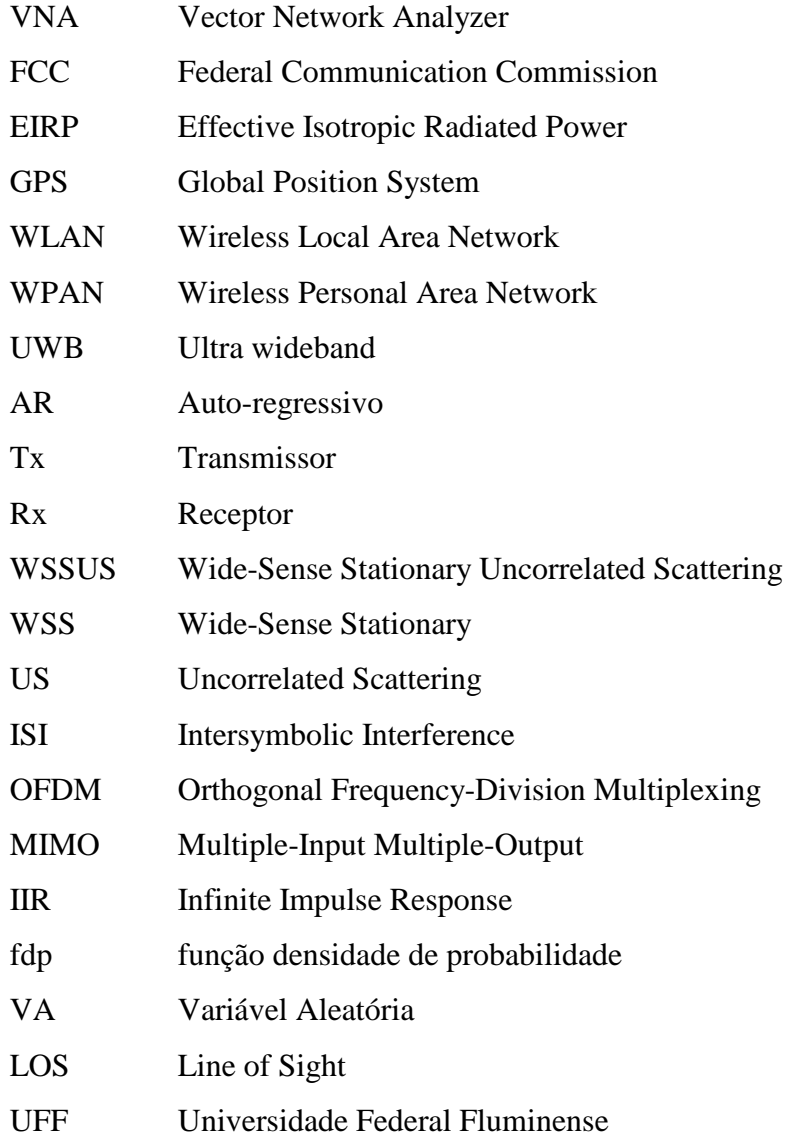

# 1 INTRODUÇÃO

A implantação comercial dos sistemas analógicos de telefonia móvel celular, no início da década de 1980, foi um marco histórico na área das comunicações móveis, que tornou possível o conceito de mobilidade para um grande número de usuários, até então restrito a sistemas de menor alcance público. A evolução tecnológica acarretou em avanços dos serviços oferecidos pelas redes de telefonia móvel, com o advento dos sistemas digitais de segunda e, posteriormente, terceira geração, que possibilitaram a transmissão não apenas de voz, mas também de dados e multimídia, com maiores taxas de transmissão.

Seguindo a evolução ocorrida nas redes de telefonia, as redes locais sem fio (WLAN – *Wireless Local Area Network*), implantadas no final da década de 1990, possibilitaram a operação de redes locais de computadores, sem a necessidade de cabos, com taxas de até 54 Mbps (exemplo do padrão 802.11g). A implantação da tecnologia WLAN não acarretou significativa mobilidade para os elementos da rede, mas proporcionou flexibilidade para instalação da mesma, uma vez que possibilitou a eliminação do cabeamento.

Atualmente, os esforços da comunidade científica e industrial estão sendo direcionados para implantar as chamadas redes sem fio de dispositivos pessoais (WPAN - *Wireless Personal Area Network*) que têm o objetivo de interconectar, sem a necessidade de cabos, dispositivos como computadores e seus periféricos, dispositivos de áudio-visual (aparelhos de TV digital, câmeras digitais, *DVD players*) e até telefones celulares, possibilitando mobilidade e flexibilidade para os usuários de tais equipamentos, além de permitir a convergência entre as distintas redes existentes atualmente [1], conforme ilustrado na Figura 1.1.

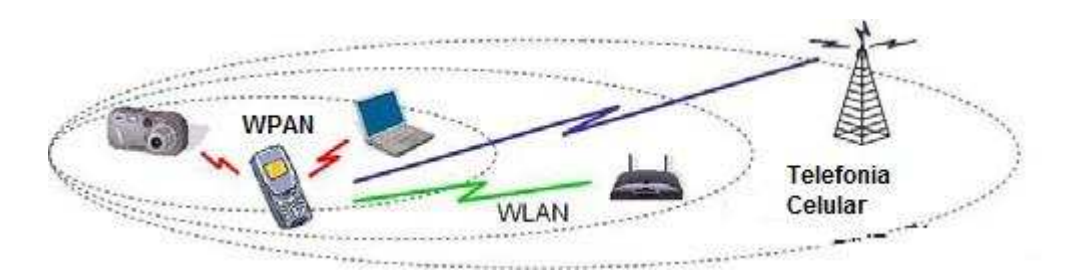

Figura 1.1 - Ilustração da interconexão entre redes sem fio (adaptado de [1]).

Foram criados dois grupos de padronização: o IEEE 802.15.3a, no ano de 2003, a fim de elaborar um padrão de camada física para WPAN com curto alcance (máximo de 10 m) e com elevadas taxas de transmissão (110 Mbits/s) e o IEEE 802.15.4a, no ano de 2004, para elaborar um padrão com baixa taxa de transmissão (menor que 1 Mbit/s) e com maior alcance (entre 100 e 300 m) [2]. A solução adotada por ambos foi o emprego da tecnologia de transmissão em faixa ultralarga (UWB - *utlra wideband*), que consiste na transmissão de sinais de curta duração e, consequentemente, em extensa banda de frequência. Esta tecnologia foi escolhida em virtude de vantagens como: elevadas taxas de transmissão, baixa probabilidade de interceptação e detecção, resistência à interferência, bom desempenho em canais sujeitos à propagação por multipercurso, baixa perda por penetração, baixos níveis de densidade espectral de potência. Detalhes específicos a respeito das características da tecnologia UWB podem ser obtidos em trabalhos como Chong *et al.* [1], Qiu *et al.* [2] e Heringer *et al.* [3].

A tecnologia UWB não é recente, uma vez que vem sendo adotada desde a década de 1960, em aplicações militares e radares [4]. Outras aplicações são, por exemplo, sistemas de vigilância e de localização, sensores automotivos e monitores médicos [2].

O interesse no emprego da tecnologia UWB em sistemas de comunicação sem fio surgiu na década de 1990, após a divulgação de trabalhos como o de Win e Scholtz [5]-[6], mas o impulso significativo ocorreu em 2002, quando a FCC (*Federal Communications Commission*) [7], agência reguladora norte-americana, emitiu uma regulamentação a respeito do seu emprego em diversas aplicações. Inclui-se aí as comunicações em ambientes fechado (*indoor*) e aberto (*outdoor*), onde foram estabelecidos limites: de 3,1 a 10,6 GHz para a faixa de frequência e de no máximo −41,25 dBm/MHz, na forma de densidade espectral de potência, para a potência isotrópica efetiva irradiada (EIRP - *effective isotropic radiated power*). O limite de potência, extremamente baixo, permite que a tecnologia UWB opere em uma extensa faixa de frequência sem causar interferência em outras tecnologias existentes como, por exemplo, sistemas de posicionamento global (GPS - *global positioning system*) e WLAN IEEE 802.11a, conforme mostrado na Figura 1.2. Assim, o sinal UWB comporta-se como ruído para os outros sistemas.

Órgãos reguladores de países europeus e asiáticos também estão discutindo a respeito da regulamentação sobre a transmissão de sinais UWB, com a tendência de emitir regulamentação similar à expedida pelo FCC. Maiores detalhes sobre a regulamentação UWB nos principais países podem ser obtidos no trabalho de Chong *et al.* [1].

De acordo com a FCC, sinais UWB devem ter largura de banda, *B*, maior que 500 MHz, medida nas frequências superior e inferior, com valor 10 dB abaixo da frequência central ou ter largura de banda fracionária<sup>1</sup>, B<sub>f</sub>, maior que 20%. Desta forma, a partir da banda fracionária é possível classificar um sinal da seguinte maneira: banda estreita, *B<sup>f</sup>* menor que 1%; banda larga, *B<sup>f</sup>* maior que 1% e menor que 20%; e banda ultralarga (UWB), *B<sup>f</sup>* maior que 20%.

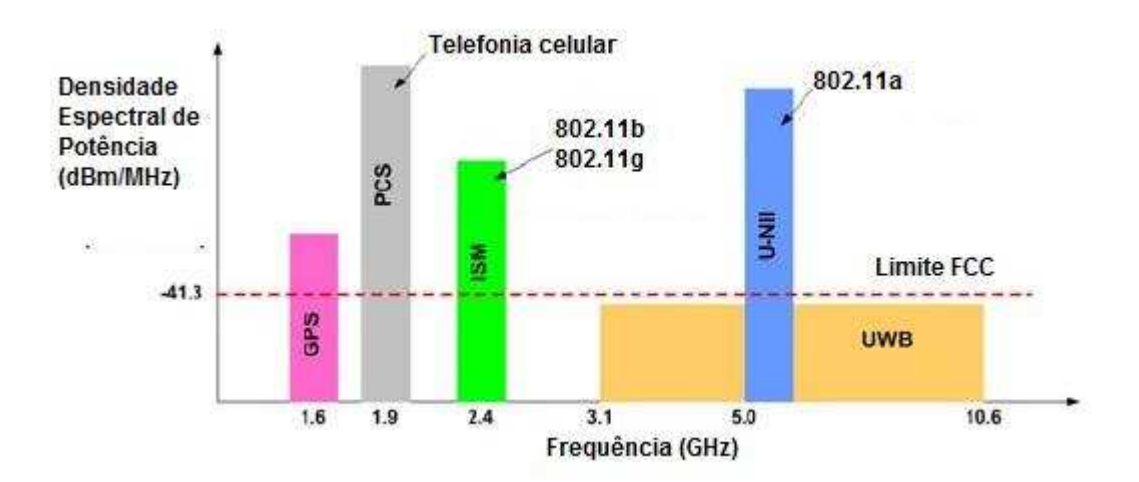

Figura 1.2 - Comparação entre espectro de sistemas disponíveis e da tecnologia UWB regulamentada pelo FCC (adaptado de [1]).

 $\overline{a}$ 

<sup>&</sup>lt;sup>1</sup> Largura de banda fracionária,  $B_f$ , é definida como a relação entre a largura de banda espectral e a frequência central da banda, onde a largura de banda é determinada pela diferença entre a frequência superior e a inferior, nas quais o sinal está 10 dB abaixo do valor na frequência central.

# 1.1 MOTIVAÇÃO

Dentre os diversos ramos de pesquisa para desenvolvimento da promissora tecnologia UWB destaca-se, aqui, o estudo de modelo de canal rádio para sinais UWB, uma vez que a caracterização precisa da propagação do sinal no canal rádio é fundamental para a determinação de limites na taxa de transmissão e definição de técnicas de modulação eficientes em projetos de sistemas baseados na referida tecnologia.

Independentemente da faixa de frequência, uma característica comum, para qualquer sistema de comunicação sem fio, é que o sinal transmitido no canal rádio está sujeito a fenômenos como reflexão, refração e espalhamento, em virtude dos espalhadores estarem dispostos aleatoriamente no ambiente de propagação. Tais fenômenos acarretam no surgimento de ecos do sinal transmitido, que apresentam diversas trajetórias. Esta propagação de sinais é chamada de propagação por multipercurso.

De acordo com o trabalho de Pahlavan e Levesque [8], a análise da propagação de sinais de faixa estreita e faixa larga serve como base para o estudo do sinal UWB. Entretanto, deve-se considerar que, em virtude da sua extensa largura de banda, a propagação dos sinais UWB apresenta características singulares como, por exemplo, quantidade maior de multipercursos resolvíveis, conforme relatado por Molisch [9].

Os diferentes componentes multipercursos, propagados pelo canal rádio, apresentam valores distintos de atenuação e de retardo em relação ao sinal transmitido, que podem afetar significativamente a recepção do sinal, provocando o chamado desvanecimento de curta escala, caracterizado pela função perfil de potência de retardo ou por parâmetros extraídos a partir deste perfil. Assim, através da sondagem do canal rádio no domínio do tempo ou no domínio da frequência é possível obter medidas do perfil de potência de retardo e, através da análise estatística de seus parâmetros, é possível representar, matematicamente, o canal rádio por um modelo probabilístico, que possibilita a simulação da propagação do sinal UWB [9].

Quanto aos modelos de canal para sinais UWB desenvolvidos, merecem destaque: o modelo pioneiro para sinais UWB elaborado por Cassioli *et al*. [10], que serviu como referência para elaboração do modelo do grupo de padronização IEEE 802.14.4a, para frequências abaixo de 1 GHz [11]; os modelos adotados pelos grupos de padronização IEEE 802.15.3a (para ambientes fechados residencial e comercial) [9] e IEEE 802.15.4a (para

ambientes fechados residencial, comercial e industrial e para ambientes abertos rurais) [11], ambos para faixa de 3,1 a 10,6 GHz e baseados no consagrado modelo de Saleh-Valenzuela [12] para sinais faixa larga, o qual considera que os multipercursos são recebidos em agrupamentos (*clusters*) e tanto os multipercursos de um dado agrupamento quanto os agrupamentos apresentam potência média segundo uma função exponencial negativa ao longo do domínio do retardo.

Os modelos supracitados foram obtidos através da caracterização estatística dos parâmetros referente ao perfil de potência de retardo. Entretanto, os modelos de canal apresentados por Howard e Pahlavan [13], para sinais faixa larga, e por Ghassemzadeh *et al*. [14], para sinais UWB, foram obtidos através da análise da distribuição de probabilidade dos parâmetros do modelo auto-regressivo (AR), aplicado às medidas do canal no domínio da frequência. Este método, de acordo com os referidos autores, mostrou-se eficaz para representar o canal rádio e ainda apresenta a vantagem de possuir uma quantidade menor de parâmetros.

### 1.2 OBJETIVOS

Face ao exposto acima, surgiu o interesse em desenvolver um trabalho a respeito do modelo AR para o canal rádio, criando a oportunidade de dar continuidade ao trabalho de Souza [15], que consistiu em obter medidas do canal rádio para sinais UWB, numa banda de 750 MHz, através da técnica de sondagem no domínio da frequência. Assim, o objetivo principal deste trabalho é desenvolver modelos do canal rádio para sinais UWB, em ambiente fechado, utilizando as referidas medidas, através do modelo AR. Outro objetivo é aplicar o princípio da máxima entropia, como em trabalhos de Cataldo *et al.* [16] e [17], para determinar as distribuições de probabilidade dos parâmetros do modelo AR, garantindo o ineditismo do trabalho, uma vez que os trabalhos de Howard e Pahlavan [13] e Ghassemzadeh *et al*. [14] a respeito do modelo AR para canal rádio empregam métodos diferentes para caracterizar os respectivos parâmetros.

Outro fator diferencial deste trabalho consiste na necessidade de implementar um método de filtragem das medidas do canal obtidas por Souza [15] para aplicar o

equacionamento do modelo AR. Este procedimento não foi apresentado nos referidos trabalhos de modelo AR.

Simular o canal rádio através dos modelos probabilísticos definidos pelos parâmteros do modelo AR e verificar a eficácia da simulação dos modelos através da comparação dos parâmetros do canal simulado e medido complementam a relação de objetivos a serem alcançados durante o desenvolvimento deste trabalho.

#### 1.3 ORGANIZAÇÃO

Além deste capítulo introdutório, esta dissertação foi dividida em mais cinco capítulos, de maneira a obter o melhor entendimento do assunto apresentado.

Os Capítulos 2 a 4 apresentam a fundamentação teórica do trabalho. O Capítulo 2 apresenta o modelo consagrado para canal rádio móvel de Bello [18] que faz considerações fundamentais para continuidade do estudo. O Capítulo 3 apresenta como o canal rádio pode ser modelado através do equacionamento matemático tanto no domínio do tempo quanto no domínio da frequência, incluindo o método de implementação do modelo AR e seus respectivos parâmetros. Em seguida, o Capítulo 4 apresenta o princípio da máxima entropia e como pode ser aplicada a uma variável aleatória a fim de obter sua distribuição de probabilidade.

A modelagem do canal, incluindo suas respectivas simulações, é apresentada no Capítulo 5 onde, inicialmente, são apresentados os ambientes sondados por Souza [15], para obter as medidas do canal e, em seguida, são descritos os métodos implementados para determinar e simular os modelos do canal, baseados no modelo AR.

As conclusões deste trabalho e as sugestões para trabalhos futuros são apresentadas no Capítulo 6.

# 2 CANAL RÁDIO FAIXA LARGA

Em um canal rádio, o sinal oriundo de um transmissor (Tx) está sujeito à propagação em multipercurso, conforme ilustrado na Figura 2.1, o que provoca um desvanecimento no sinal transmitido. Assim, o sinal resultante no receptor (Rx) torna-se um conjunto de réplicas do sinal transmitido, que estão aleatoriamente atenuadas, defasadas e retardadas. A propagação em multipercurso torna a caracterização do canal rádio altamente complexa, mas necessária, uma vez que a partir desta é possível extrair parâmetros que vão contribuir para a minimização da degradação no desempenho de um sistema de comunicações. Como exemplo, tem-se a interferência intersimbólica (ISI) em sistemas digitais, que ocorre quando se adotam taxas de transmissão de símbolos maiores que a adequada para determinado canal [4].

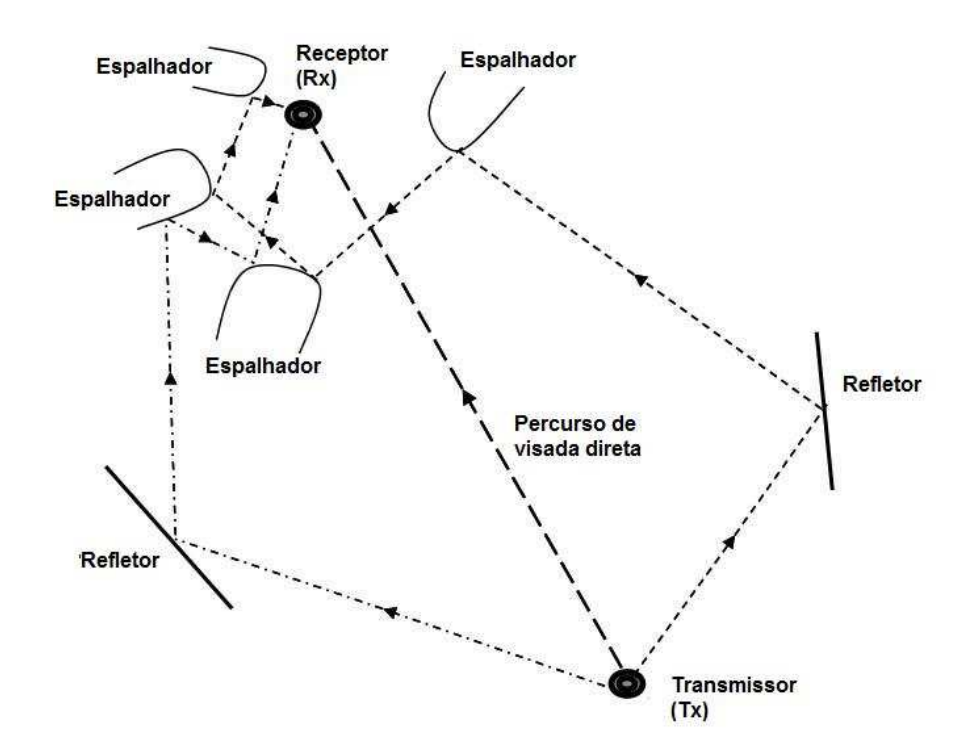

Figura 2.1 - Propagação em multipercursos do sinal transmitido em um canal rádio (adaptado de [4]).

A caracterização do canal, adotada neste trabalho, foi apresentada por Bello [18] e, posteriormente, empregada por diversos pesquisadores na área, tais como Parsons [19] e Pahlavan [8]. No estudo de Bello, o canal rádio móvel é tratado como um filtro linear aleatoriamente variante no tempo, sendo seu comportamento regido pelas funções de sistema, que são as respostas ao impulso (ou a um pulso de curta duração) do filtro que representa o canal. Este estudo pode ser realizado tanto no domínio do tempo quanto no da frequência, como será explicado nos parágrafos seguintes. Adicionalmente, em virtude da natureza aleatória das funções do canal, simplificações foram consideradas de forma que os processos se comportassem como estacionários no sentido amplo, no domínio tempo, e com espalhamentos descorrelacionados, representado um canal WSSUS (*Wide-Sense Stationary Uncorrelated Scattering*).

### 2.1 FUNÇÕES DE SISTEMA DO CANAL

A fim de apresentar as funções de sistema do canal, inicialmente trata-se o mesmo como um filtro linear, com resposta impulsiva deterministicamente variante no tempo. As entrada e saída de tal filtro podem, então, ser descritas nos domínios do tempo e da frequência, o que conduz a quatro possíveis funções de transmissão usadas na caracterização do canal.

A função que caracteriza a resposta ao impulso do canal nos domínios do tempo e do retardo é chamada de função espalhamento de retardos da entrada, *h(t,*τ*)*, e representa o espalhamento do sinal de entrada do canal no domínio dos retardos. A envoltória complexa, *w(t)*, do sinal de saída do canal pode ser calculada relacionando a envoltória complexa , *z(t)*, do sinal de entrada do canal, com *h(t,*τ*)*, através da convolução

$$
w(t) = \int_{-\infty}^{+\infty} z(t - \tau) h(t, \tau) d\tau.
$$
 (2.1)

Fisicamente, *h(t,*τ*)* pode ser interpretada como a resposta do canal no tempo *t* devido a uma entrada impulsiva aplicada em um retardo  $\tau$  segundos no passado. Para o canal fisicamente realizável, não existe saída para  $\tau$  menor que zero e o intervalo de integração, para um período de observação *T*, na Equação (2.1), é formado de 0 a *T*. A fim de simplificar o equacionamento, os limites serão mantidos entre -∞ e +∞ mas o valor do integrando é nulo fora do intervalo de 0 a *T*.

Considerando o domínio dos retardos como discreto, com intervalo de amostragem  $\Delta \tau$ , a Equação (2.1) pode ser reescrita como o equacionamento de um filtro transversal de linha de retardo, conforme mostrado na Figura 2.2, que representa um modelo físico para o canal.

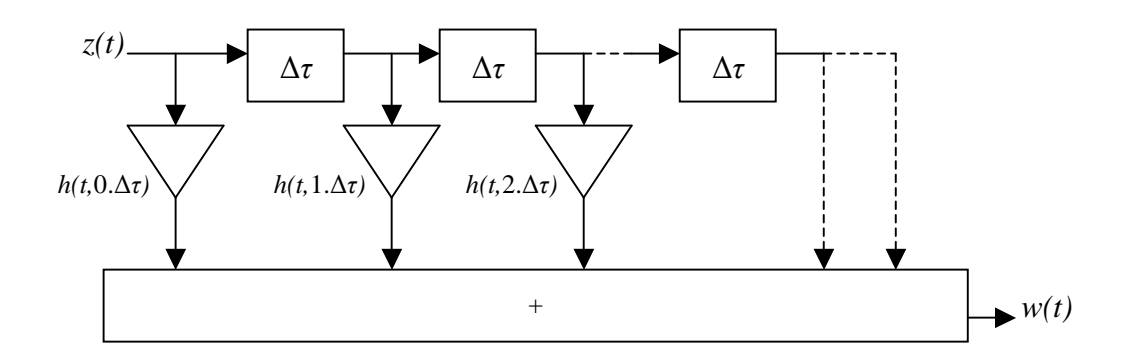

Figura 2.2 - Modelo físico do canal no domínio do tempo.

Uma função dual a *h(t,*τ*)*, que caracteriza o canal nos domínios frequência, *f*, e espalhamento Doppler, ν, é a função de espalhamento Doppler da saída, *H(f,*ν*)*, e representa o espalhamento na frequência do sinal de entrada ao canal. Assim, a relação entre o espectro do sinal de saída, *W(f),* e o espectro do sinal de entrada, *Z(f)*, é obtido por

$$
W(f) = \int_{-\infty}^{+\infty} Z(f - v)H(f - v, v)dv,
$$
\n(2.2)

que representa uma superposição de réplicas do espectro de entrada *Z(f)*, filtradas e deslocadas em frequência pela variável ν, deslocamento Doppler, devido ao movimento relativo entre Tx e Rx.

Outra forma de caracterizar o mesmo canal é através de uma função nos domínios tempo e frequência, chamada de função de transferência do canal na frequência variante ao longo do tempo, *T(f,t)*. Assim a relação entre o sinal de saída do canal com o espectro de frequência do sinal de entrada pode ser obtido por

$$
w(t) = \int_{-\infty}^{+\infty} Z(f)T(f,t)e^{j2\pi ft}df.
$$
\n(2.3)

Esta função pode ser obtida pela transformada de Fourier direta da função *h(t,*τ*)*, com relação à variável τ e, também, pela transformada de Fourier inversa da função *H(f,*ν*)*, com relação à variável ν, conforme a equação

$$
T(f,t) = \int_{-\infty}^{+\infty} h(t,\tau)e^{-j2\pi ft}d\tau = \int_{-\infty}^{+\infty} H(f,\nu)e^{j2\pi\nu t}d\nu.
$$
 (2.4)

A quarta e última função, que também caracteriza o canal, é chamada de função espalhamento Doppler\retardo, *S(*ν*,*τ*)*, ao contrário das funções *h(t,*τ*)* e *H(f,*ν*)*, apresenta simultaneamente o comportamento dispersivo do canal no domínio retardo (tempo) e no domínio deslocamento Doppler (frequência). Esta função pode relacionar a entrada e saída do canal, uma vez que a transformada inversa de Fourier do espectro do deslocamento Doppler, é igual a

$$
h(t,\tau) = \int_{-\infty}^{+\infty} S(\tau,\nu) e^{j2\pi\nu} d\nu,
$$
\n(2.5)

substituindo a Equação (2.5) na Equação (2.1) obtém-se

$$
w(t) = \int_{-\infty}^{+\infty} \int_{-\infty}^{+\infty} z(t-\tau) S(\tau, v) e^{j2\pi vt} dv d\tau.
$$
 (2.6)

As quatro funções descritas se relacionam através da transformada de Fourier em relação ao domínio t ou τ, ℱ [.]*t* ou <sup>τ</sup>, ou da transformada inversa de Fourier em relação ao domínio *f* ou ν,  $\mathcal{F}^{-1}$ [.]<sub>ν ou f</sub>, conforme mostra o diagrama da Figura 2.3, e qualquer uma delas pode representar um mesmo canal.

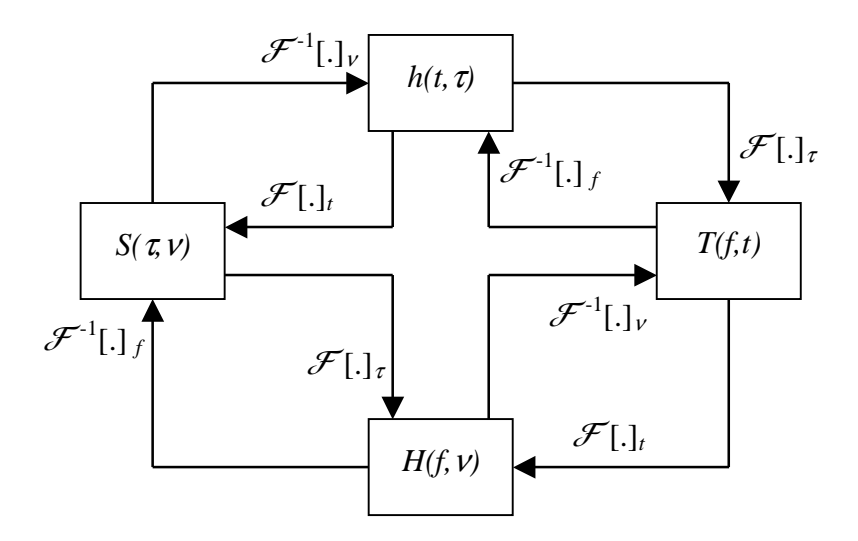

Figura 2.3 - Diagrama da relação entre as funções que representam o canal.

#### 2.2 CANAIS ALEATORIAMENTE VARIANTES NO TEMPO

A função do canal, representada em quatro domínios e esquematizada na Figura 2.3, foi tomada como variante no tempo, mas determinística. Por outro lado, o canal rádio real é não-determinístico, portanto, as funções que representam o canal são processos estocásticos. Assim, serão usadas autocorrelações para a caracterização do canal.

Tais funções autocorrelação são definidas da seguinte forma:

$$
R_h(t, s; \tau_1, \tau_2) = \mathbb{E}\left[h(t, \tau_1)h^*(s, \tau_2)\right],\tag{2.7}
$$

$$
R_H(f, m; V_1, V_2) = E\Big[H(f, V_1)H^*(m, V_2)\Big],\tag{2.8}
$$

$$
R_T(f,m;t,s) = E\left[T(f,t)T^*(m,s)\right]
$$
\n(2.9)

e

$$
R_{S}(\tau_{1}, \tau_{2}; \nu_{1}, \nu_{2}) = E[S(\tau_{1}, \nu_{1})S^{*}(\tau_{2}, \nu_{2})], \qquad (2.10)
$$

onde as variáveis: <sup>τ</sup>*1* e <sup>τ</sup>*<sup>2</sup>* representam retardos no tempo, as variáveis <sup>ν</sup>*1* e <sup>ν</sup>*2* são deslocamentos em frequência; *t* e *s* representam instantes no domínio do tempo; *f* e *m* são frequências.

Neste caso, as funções autocorrelação que representam o canal, das Equações (2.7) a (2.10), passam a se relacionar via Transformada Dupla de Fourier (direta e inversa) das

variáveis: tempo (*t* e *s*), retardo (<sup>τ</sup>*1* e <sup>τ</sup>*2*), frequência (*f* e *m*) e deslocamento Doppler (<sup>ν</sup>*1* e <sup>ν</sup>*2*), conforme mostra a Figura 2.4.

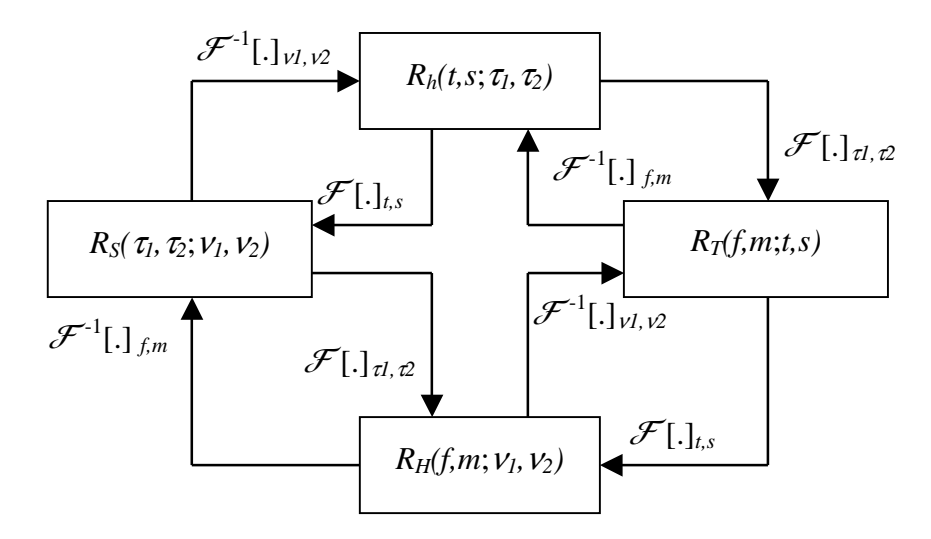

Figura 2.4 - Diagrama das relações das funções autocorrelação que representam o canal.

# 2.3 SIMPLIFICAÇÕES DE CANAIS PARA SITUAÇÕES PRÁTICAS

De acordo com Parsons [19], canais em situações práticas apresentam características que podem ser consideradas estacionárias para pequenos intervalos de tempo e para pequenas distâncias. Assim, assumindo-se tal restrição, as funções autocorrelação do sistema podem ser simplificadas, quando consideradas estacionárias no sentido amplo (WSS - *wide-sense stationary*) para o domínio do tempo, ou seja, a função autocorrelação não depende das variáveis de tempo (*t* e *s*), mas da diferença entre as mesmas [20], definida como ξ *= s - t*. Em virtude da dualidade das funções nos domínios tempo e frequência, a função autocorrelação, dependente das variáveis de frequência (*f* e *m)*, também pode ser considerada estacionária no sentido amplo e depende, apenas, da diferença Ω *= f - m*.

Aplicando-se a transformada dupla de Fourier (Figura 2.4) para obter a função autocorrelação de *S(*ν*,*τ*)*, a partir da função autocorrelação de *h(t,*τ*)*, e considerando o processo WSS para o domínio do tempo, tem-se

$$
R_{s}(\tau_{1},\tau_{2};\nu_{1},\nu_{2}) = \delta(\nu_{1} - \nu_{2}) \int_{-\infty}^{+\infty} R_{h}(\xi;\tau_{1},\tau_{2}) e^{-j2\pi\nu_{1}\xi} d\xi.
$$
 (2.11)

A integral da Equação (2.11) pode ser definida como a densidade espectral de potência de espalhamento Doppler\retardo, que é a transformada de Fourier, em relação à variável diferença de tempo, ξ, da função autocorrelação de *h(t,*τ*)*. Logo,

$$
P_s(\tau_1, \tau_2; V_1) = \int_{-\infty}^{+\infty} R_h(\xi; \tau_1, \tau_2) e^{-j2\pi V_1 \xi} d\xi.
$$
 (2.12)

Substituindo a Equação (2.12) na Equação (2.11), obtém-se

$$
R_{s}(\tau_{1}, \tau_{2}; \nu_{1}, \nu_{2}) = \delta(\nu_{1} - \nu_{2}) P_{s}(\tau_{1}, \tau_{2}; \nu_{1}).
$$
\n(2.13)

De forma análoga, obtém-se a seguinte simplificação para a função autocorrelação de *H(f,*ν*)* da Equação (2.8):

$$
R_H(f, m; V_1, V_2) = \delta(V_1 - V_2) P_H(f, m; V_1),
$$
\n(2.14)

onde a densidade espectral de potência, *PH* , é definida como a transformada de Fourier da função autocorrelação de *T(f,t)*, em relação à variável diferença de tempo, ξ.

As duas funções autocorrelação das Equações (2.13) e (2.14) terão valor não nulo e numericamente igual às suas respectivas densidades espectrais de potência quando as variáveis de deslocamento Doppler <sup>ν</sup>*1* e <sup>ν</sup>*2* forem iguais, caracterizando a estacionaridade no sentido amplo.

Uma segunda simplificação que pode ser aplicada às funções do canal é considerar que este possui espalhamento descorrelacionado (*Uncorrelated Scattering -* US), ou seja, a correlação é nula entre a contribuição dos espalhadores para a trajetória de multipercursos, que apresentam retardos distintos. Assim, analogamente à Equação (2.13), devido à dualidade das funções do canal, tem-se

$$
R_{S}(\tau_{1}, \tau_{2}; \nu_{1}, \nu_{2}) = \delta(\tau_{1} - \tau_{2}) P_{S}(\tau_{1}; \nu_{1}, \nu_{2})
$$
\n(2.15)

27

e

$$
R_h(\xi; \tau_1, \tau_2) = \delta(\tau_1 - \tau_2) P_h(\xi; \tau_1), \tag{2.16}
$$

onde *PS* e *Ph* representam, respectivamente, a densidade de potência nos domínios das funções *S*( $v, \tau$ ) e *h*( $t, \tau$ ) e são definidas como a transformada de inversa Fourier das funções  $R_H$  e  $R_T$ , respectivamente, em relação à variável Ω, que representa a diferença das variáveis *m* e *f* no domínio da frequência.

Para o caso de ξnulo, a densidade de potência *Ph* é função apenas da variável <sup>τ</sup>*1* no domínio do retardo. A função *Ph(*τ*)* é definida como perfil de potência de retardo e representa a distribuição de potência, no domínio do retardo, da resposta ao impulso do canal para um dado instante.

Nas Equações (2.15) e (2.16), as funções autocorrelação *RS* e *Rh* somente terão valor não nulo e numericamente igual a  $P_s$  e  $P_h$ , quando as variáveis  $\tau_1$  e  $\tau_2$  forem iguais, ou seja, a contribuição de diferentes espalhadores terá correlação diferente de zero quando a trajetória dos multipercursos apresentarem os mesmos retardos. Isto demonstra a dualidade tempofrequência nas simplificações WSS e US permitindo a um canal US, no domínio dos retardos, ser considerado um canal WSS, no domínio da frequência. Assim, canais considerados simultaneamente estacionários no sentido amplo no domínio do tempo (com espalhamentos Doppler descorrelacionados) e com espalhadores descorrelacionados (estacionários no sentido amplo no domínio da frequência) são chamados de canais WSSUS e o equacionamento de suas funções pode ser simplificado da seguinte maneira:

$$
R_h(t, t + \xi; \tau_1, \tau_2) = \delta(\tau_2 - \tau_1) P_h(\xi; \tau_1), \tag{2.17}
$$

$$
R_H(f, f + \Omega; V_1, V_2) = \delta(V_2 - V_1)P_H(\Omega; V_1),
$$
\n(2.18)

$$
R_T(t, t + \xi; f, f + \Omega) = R_T(\xi; \Omega)
$$
\n(2.19)

e

$$
R_{S}(\tau_{1}, \tau_{2}; \nu_{1}, \nu_{2}) = \delta(\tau_{2} - \tau_{1})\delta(\nu_{2} - \nu_{1})P_{S}(\tau_{1}; \nu_{1}).
$$
\n(2.20)

28

Estas expressões se relacionam via transformada de Fourier ou transformada inversa de Fourier, conforme mostrado no diagrama da Figura 2.5.

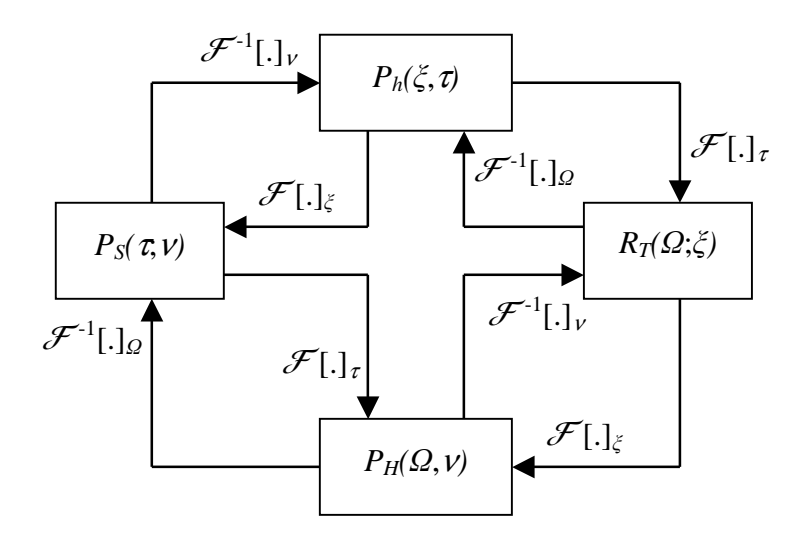

Figura 2.5 - Diagrama das funções que representam um canal WSSUS e suas respectivas relações.

Como interpretação física das autocorrelações anteriores, conclui-se que a Equação de *Rh* indica estacionaridade no sentido amplo no domínio do tempo e espalhamentos descorrelacionados no domínio dos retardos; a Equação de *RH* indica estacionaridade no sentido amplo no domínio da frequência e espalhamentos descorrelacionados no domínio dos deslocamentos Doppler; a Equação de *RT* indica estacionaridade no sentido amplo nos dois domínios, tempo e frequência, e é utilizada para se calcular a banda de coerência do canal, como será visto adiante; a Equação de *RS* indica espalhamentos descorrelacionados nos dois domínios, retardo e deslocamento Doppler.

Vale ressaltar que a consideração do canal US não é amplamente aceita para o caso sinais UWB em canais para ambientes fechados (*indoor*). De acordo com Molisch [21], quanto maior for a banda do sinal no canal (exemplo dos sinais UWB) menor será a resolução no domínio do retardo e, consequentemente, pior será a validade de um canal US, uma vez que multipercursos, com retardos de chegada muito próximos, serão tomados com alguma correlação entre eles, sendo de difícil interpretação científica. Entretanto, esta observação não é fator impeditivo para considerar o canal US neste estudo, pois se entende que a banda (750 MHz), utilizada nas medidas da resposta em frequência do canal, não é suficientemente extensa para resultar em uma resolução no domínio do retardo que invalidade a suposição do canal US.

## 2.4 PARÂMETROS DE CANAIS RÁDIOS REAIS

A partir das funções autocorrelação e densidade de potência, apresentadas anteriormente, é possível definir parâmetros que indiquem, numericamente, como o efeito aleatoriamente dispersivo, no tempo e na frequência, de um canal rádio real pode afetar o desempenho de sistemas de comunicação.

Parâmetros como espalhamento de retardo e banda de coerência caracterizam os efeitos dispersivos no tempo devido à contribuição dos espalhadores na propagação em multipercurso no canal, sendo definidos a partir do perfil de potência de retardos. Na frequência, parâmetros como espalhamento Doppler e tempo de coerência caracterizam o efeito dispersivo do canal devido, principalmente, à mobilidade relativa entre Tx e Rx em um dado canal. Estes últimos parâmetros não serão detalhados por não ser o foco deste trabalho.

#### 2.4.1 ESPALHAMENTO DE RETARDO

O espalhamento de retardo,  $\sigma_{\tau}$ , representa o valor efetivo da dispersão, no domínio do tempo, de um sinal transmitido no canal. É definido como a raiz quadrada do segundo momento central do perfil de potência de retardos, ou seja,

$$
\sigma_{\tau} = \sqrt{\frac{\int (\tau - \overline{\tau})^2 P_h(\tau) d\tau}{\int P_h(\tau) d\tau}}
$$
\n(2.21)

onde

$$
\overline{\tau} = \frac{\int \tau P_h(\tau) d\tau}{\int P_h(\tau) d\tau}.
$$
\n(2.22)

Para operação prática de sistemas digitais, em um canal rádio, o tempo de duração do símbolo transmitido deve ser inferior ao valor do espalhamento de retardo a fim de evitar ISI no receptor. Segundo Ghavami *et al*. [4], não ocorre significante ISI quando a duração do símbolo é cerca de dez vezes menor que o espalhamento de retardo do canal. Ocorre, porém, que alguns sistemas operam com duração de símbolo próximo ao espalhamento de retardo, mas para tal necessitam aplicar equalizadores adaptativos ou outras técnicas, tais como OFDM (*orthogonal frequency-division multiplexing*) ou sistema de antenas MIMO (*multipleinput multiple-output*), que minimizam as distorções provocadas pelo desvanecimento por multipercursos do canal.

Uma vez que as medidas realizadas no canal são discretas, as integrais nas Equações (2.21) e (2.22) serão substituídas pelo somatório nos *L* pontos do perfil de potência de retardos onde *L* representa a quantidade de multipercursos detectados em uma dada medida do canal rádio.

#### 2.4.2 BANDA DE COERÊNCIA

A banda de coerência, é a menor separação em frequência, Ω*,* para a qual a função autocorrelação *RT(*ξ*;* Ω*)*, quando ξ é tomado nulo*,* corresponde a um determinado nível de correlação. Segundo Parsons [19], tal nível varia de autor a autor, normalmente os níveis mais utilizados em trabalhos da área são 50% e 90% do valor máximo de *RT(*Ω*)*. Neste trabalho foi utilizado o nível de 90% para os cálculos de banda de coerência medidas e simuladas.

Para o exemplo de sistemas de comunicação digitais, o tempo de duração de um símbolo transmitido em um canal é inversamente proporcional a sua taxa de transmissão, logo a banda de coerência, que possui relação inversa ao espalhamento de retardo, é um parâmetro útil para limitar a taxa de transmissão de símbolo, a fim de minimizar os efeitos de desvanecimento no canal rádio.

Além do critério da banda fracionária de um sinal, pode-se também classificar o sinal transmitido no canal, em banda estreita ou banda larga, quando a sua faixa de frequência for, respectivamente, menor ou maior que a banda de coerência do canal. Um sinal banda estreita apresenta alta correlação entre suas componentes de frequência, chamado de desvanecimento plano, ao contrário do sinal banda larga, que possui desvanecimento seletivo em frequência, em virtude da fraca correlação no domínio de frequência. De acordo com este critério, os sinais UWB são enquadrados como faixa larga em virtude da inerente seletividade em frequência desta tecnologia. A Figura 2.6 ilustra como exemplo a comparação entre o espectro dos sinais de banda estreita e de banda larga e a banda de coerência, além de mostrar a relação entre a função autocorrelação na frequência e o perfil de retardos de potência com seu respectivo espalhamento de retardo.

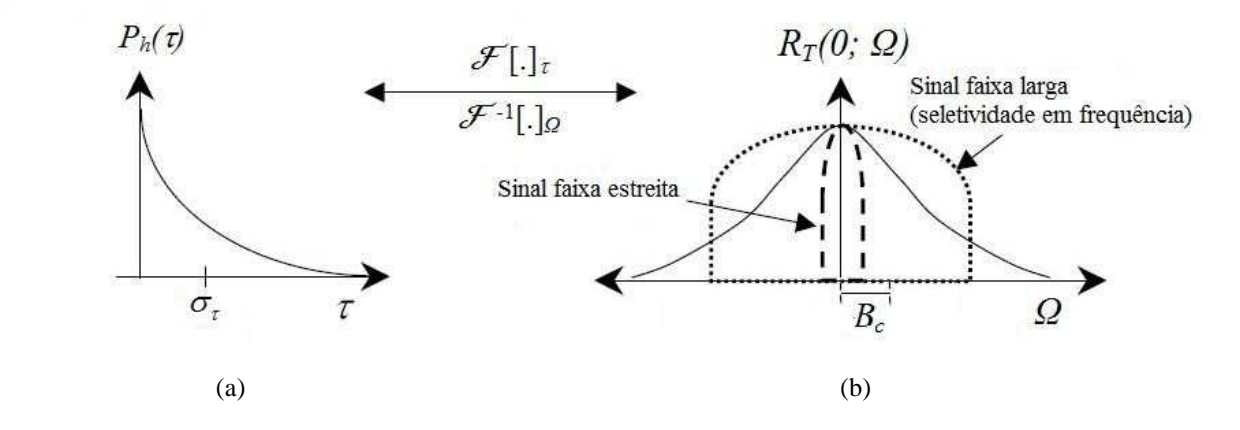

Figura 2.6 - Ilustração da relação entre (a) o perfil de potência de retardos com espalhamento de retardo  $\sigma_{\rm r}$  e (b) autocorrelação *RT(*0*;* Ω*)* que apresenta a comparação entre a banda de coerência *B<sup>c</sup>* do canal com as bandas de um sinal faixa larga e de um sinal faixa estreita (adaptado de [4]).

### 3 MODELOS PARA O CANAL UWB

Um canal rádio pode ser representado por um filtro linear aleatoriamente variante no tempo, cujo processo estocástico *h(t,*τ*)*, chamado de resposta ao impulso do canal, é modelado por

$$
h(t,\tau) = \sum_{i=0}^{N(t)-1} \beta_i(t) e^{j\theta_i(t)} \delta[\tau - \tau_i(t)],
$$
\n(3.1)

onde β*i(t)*, θ*i(t)*, τ*i(t)* e *N(t)* são parâmetros com características aleatórias e representam, respectivamente, amplitude, fase, retardo e quantidade de ecos relevantes do impulso aplicado no canal, resultantes da propagação por multipercurso. De acordo com Hashemi [22], se o canal for considerado como um filtro linear invariante no tempo (estacionário), a Equação (3.1) pode ser reescrita como

$$
h(\tau) = \sum_{i=0}^{N-1} \beta_i e^{j\theta_i} \delta(\tau - \tau_i)
$$
\n(3.2)

Neste modelo, considera-se o domínio do retardo discreto, quantizado em intervalos ∆τ, chamado de *bins*, conforme mostrado no filtro transversal da Figura 2.2. Em cada *bin* pode ocorrer ou não a presença de um multipercurso, sendo excluída a possibilidade de mais de um multipercurso ocorrer em um único *bin*, uma vez que dois multipercursos que tenham tempo de atraso dentro de um *bin* não podem ser resolvidos (identificados) separadamente. Assim, o intervalo de um *bin* é a resolução de multipercursos, possuindo relação inversa à banda do sinal em análise.

Para o caso de sinais UWB, o valor do *bin* é extremamente pequeno, assim multipercursos que diferem de 3 cm podem ser resolvidos. Já no caso de sinais faixa estreita são resolvidos multipercusos cuja diferença é da ordem de 15 m, conforme Molisch *et al.* [9].

As características estatísticas dos parâmetros do modelo são baseadas nas respostas ao impulso do canal obtidas por técnicas de sondagem do canal, tanto no domínio do tempo como no domínio da frequência, em um dado ambiente.

Por intermédio das técnicas de sondagem no domínio do tempo, obtém-se diretamente a resposta ao impulso do canal. De acordo com Pahlavan e Levesque [8], dentre estas técnicas destacam-se a transmissão direta de um pulso curto e a transmissão de sinais com espectro espalhado.

Na técnica de sondagem no domínio da frequência, que consiste em uma varredura de uma dada banda de frequência em um canal, efetua-se a medida da resposta em frequência do canal, *T(f)*. A reposta ao impulso do canal é obtida, de forma indireta, através da transformada inversa de Fourier da resposta em frequência, conforme apresentado nas relações das funções do canal no capítulo anterior.

Outra abordagem para modelar o canal para sinais UWB é a aplicação do modelo auto-regressivo (AR), na resposta em frequência obtida pela sondagem do canal, e caracterizar estatisticamente seus parâmetros aleatórios. Esta técnica foi adotada em trabalhos de Howard e Pahlavan [13], Ali *et al*. [23] (com sinais faixa larga) e Ghassemzadeh *et al.* [14] (com sinais UWB).

## 3.1 MODELO AUTO-REGRESSIVO NO DOMÍNIO DA FREQUÊNCIA

Implementar o modelo AR, no domínio da frequência, permite simular a resposta em frequência do canal, *T(f)*, a partir das medidas obtidas da sondagem na frequência do canal, com pequena quantidade de parâmetros. Para tal, é necessário considerar que as medidas são sinais amostras de um processo WSS auto-regressivo na frequência. Para o domínio do tempo, é uma técnica amplamente empregada para estimação espectral paramétrica de sinais [24].

No modelo AR, de ordem *p*, a resposta em frequência, *T(f)*, é um sinal amostra de um processo AR igual a

$$
T(f_n) - \sum_{i=1}^{k} a_i T(f_{n-i}) = V(f_n),
$$
\n(3.3)

onde *T(fn)* é o valor da medida na frequência *fn*, da resposta em frequência do canal e *V(fn)* representa o erro entre o valor medido de *T(fn)* e o valor estimado, que é baseado nos *k* valores medidos da resposta em frequência, anteriores à frequência *fn*. O erro, *V(f)*, possui característica de um ruído branco gaussiano complexo, cuja covariância é dada por:

$$
\sigma_v^2 = R_T(0) - \sum_{i=1}^k a_i R_T(i),
$$
\n(3.4)

onde RT é a função autocorrelação da resposta em frequência do canal.

As *k* variáveis *a<sup>i</sup>* da Equação (3.3) representam parâmetros do modelo AR e são obtidas através da aplicação da Equação de YULE-WALKER [25]

$$
R_T(-l) - \sum_{i=1}^{k} a_i R_T(i-l) = 0,
$$
\n(3.5)

onde 1≤ *l* ≤ *k* e a forma matricial da Equação (3.5) é dada por

$$
\begin{bmatrix}\nR_r(0) & R_r(1) & \cdots & R_r(k-1) \\
R_r(-1) & R_r(0) & \cdots & R_r(k-2) \\
\vdots & \vdots & \ddots & \vdots \\
R_r(-k+1) & R_r(-k+2) & \cdots & R_r(0)\n\end{bmatrix}\n\begin{bmatrix}\na_1 \\
a_2 \\
\vdots \\
a_p\n\end{bmatrix}\n=\n\begin{bmatrix}\nR_r(-1) \\
R_r(-2) \\
\vdots \\
R_r(-k)\n\end{bmatrix}.\n\tag{3.6}
$$

Aplicando a transformada *Z*, na variável *f*, da Equação (3.3), obtém-se a resposta em frequência do canal, *T(f)*, como saída do filtro linear
$$
G(Z) = \frac{1}{1 - \sum_{i=1}^{k} a_i Z^{-i}} = \frac{1}{\prod_{i=1}^{k} (1 - p_i Z^{-1})},
$$
\n(3.7)

cuja entrada é o processo gaussiano complexo com características de ruído branco, *V(f)*. Portanto, a resposta em frequência do canal, medida pelo vetor de N amostras no domínio da frequência, pode ser descrita através do modelo AR, de ordem *k*, cujos parâmetros são representados pelos *k* pólos da função de transferência *G(Z)*, ou seja, um filtro linear de resposta infinita ao impulso (*infinite impulse response* - IIR).

Assim, a função resposta em frequência do canal estimada, *Test(f*), é obtida quando aplicada uma função amostra de um processo ruído branco gaussiano complexo à entrada do filtro *G(Z)*, conforme mostrado no diagrama de blocos da Figura 3.1.

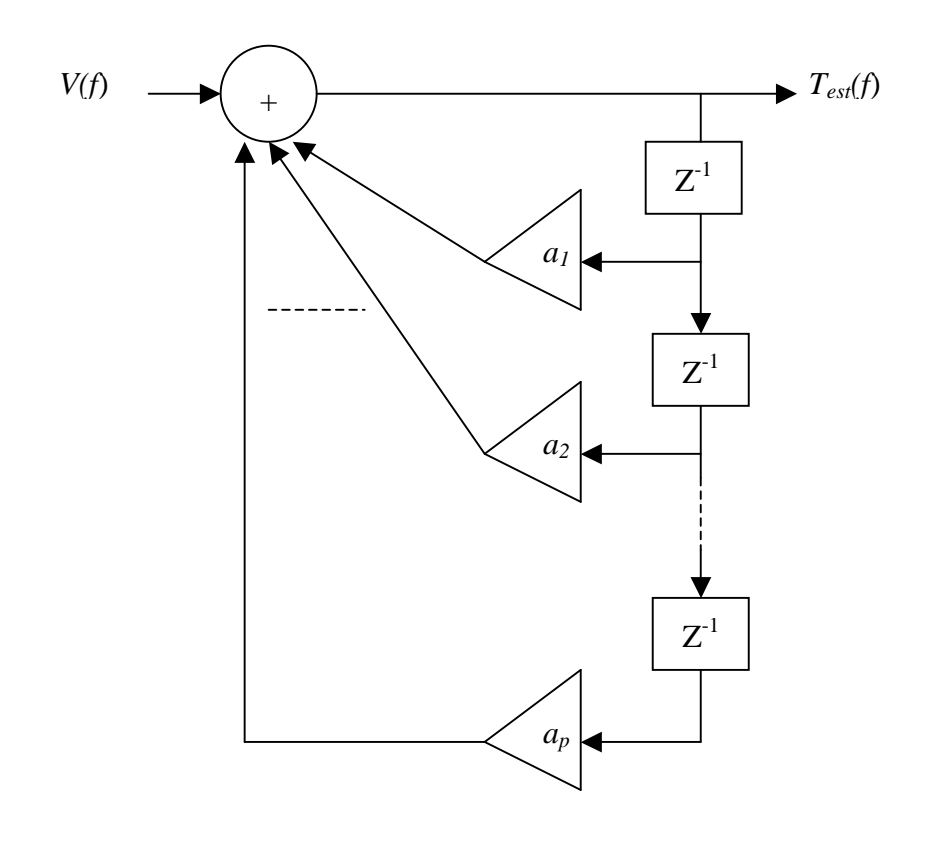

Figura 3.1 - Diagrama de blocos do modelo AR.

#### 3.1.1 PARÂMETROS DO MODELO AR

A ordem do modelo AR determina a quantidade de pólos, ou seja, o número de parâmetros complexos que o modelo AR possui. Assim, é importante definir a ordem mais adequada sob o critério complexidade *versus* precisão, pois quanto maior for a ordem empregada, mais preciso será o modelo, mas, em contrapartida, o número de pólos também será maior. Nos trabalhos de Howard e Pahlavan [13] e Ghassemzadeh *et al.* [14] foi aplicado o critério de informação de Akaike´s (*Akaike's Information Criterion* - AIC) [24] para definir qual era a ordem mais adequada. Ambos os trabalhos concluíram que adotar a ordem igual a 2 era a opção mais adequada. Portanto, seguindo este direcionamento, a mesma ordem também foi adotada para o modelo AR no desenvolvimento deste trabalho.

Sob análise da estimação espectral paramétrica de sinais no tempo, pólos próximos ao círculo de raio unitário do plano Z representam valores mais significativos do espectro na frequência, que se relacionam diretamente à fase do pólo. Analogamente, de acordo com Howard e Pahlavan [13], pode-se relacionar a posição dos pólos de *G(Z)*, da Equação (3.7), no plano Z, com agrupamentos (clusters) de multipercursos dispersos no domínio do retardo. Assim, um dado pólo, *pk*, representa um agrupamento e seu respectivo módulo representa a máxima potência deste agrupamento e a relação entre a posição no domínio do retardo do agrupamento, τ*k*, e a fase do respectivo pólo, ang(*pk*), é dada por:

$$
\tau_k = \frac{-\operatorname{ang}(p_k)}{2\pi f_s},\tag{3.8}
$$

onde *fs* é a frequência de amostragem empregada na sondagem do canal. No caso das medidas obtidas por Souza [15] e que serão aqui usadas, esse valor é igual a 468,75 KHz.

O gráfico mostrado na Figura 3.2(a) mostra a distribuição, no plano Z, dos pólos obtidos pela aplicação do modelo AR, de ordem igual 5, em uma medida no ambiente sob estudo. Os dois pólos, com maior módulo, que representam os agrupamentos de multipercursos mais significativos, apresentam fase aproximadamente igual à fase dos pólos obtidos pelo modelo AR de ordem 2 na mesma medida, que é mostrado no gráfico da Figura 3.2(b). Desta forma, os dois pólos mais significativos do modelo AR de ordem superior a dois representam agrupamento de multipercursos semelhantes, em termos de potência e retardo,

aos que são representados pelos pólos do modelo de ordem 2. Logo, a escolha da ordem 2 para o modelo AR mostra-se adequada para simular a resposta em frequência do canal.

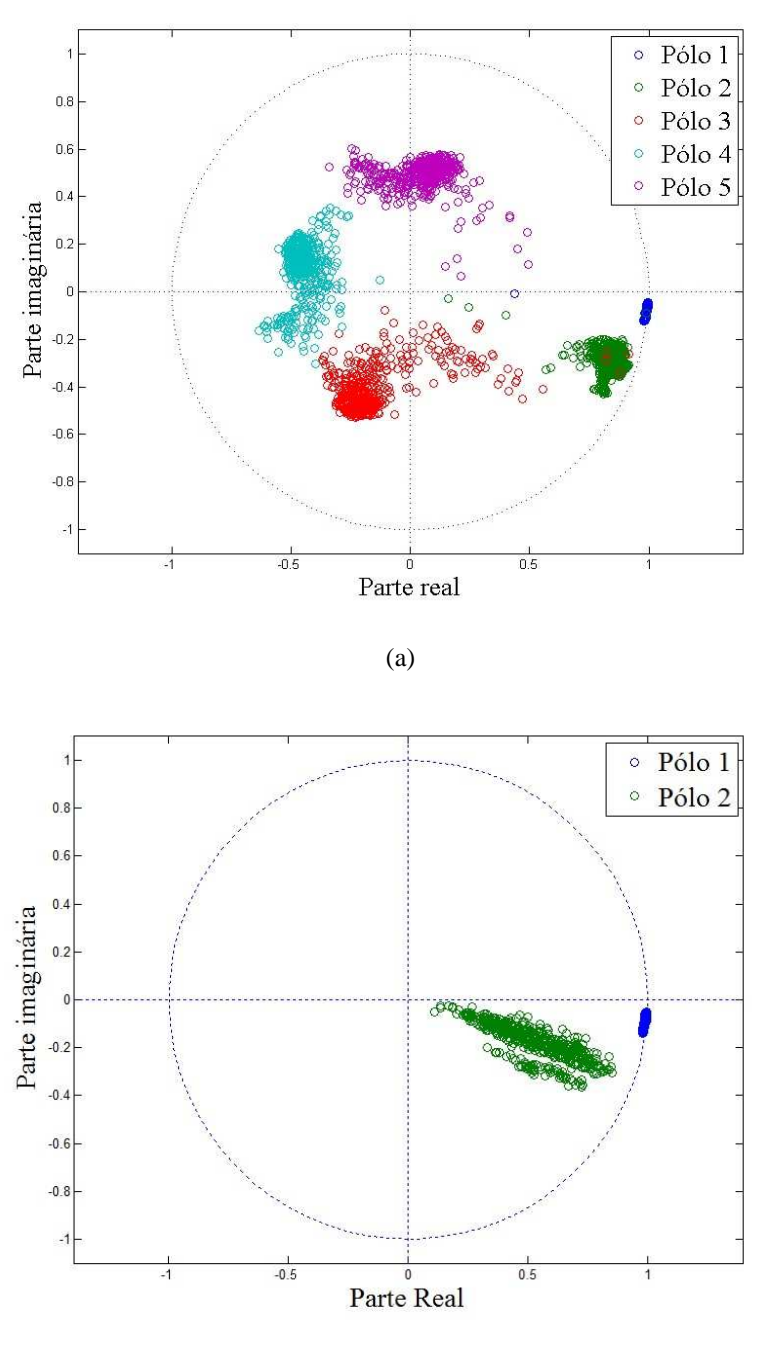

(b)

Figura 3.2 - Pólos no plano Z do modelo AR (a) ordem 5 e (b) ordem 2.

O próximo passo, para caracterização do módulo e fase dos dois pólos do modelo AR, é definir suas respectivas distribuições de probabilidade, baseando-se no conjunto de pares de pólos referente às medidas obtidas por Souza [15], nos ambientes analisados.

Trabalhos que também adotaram o modelo AR para modelagem do canal rádio foram o de Howard e Pahlavan [13], que empregaram a distribuição gaussiana para caracterizar a função densidade de probabilidade (fdp) do módulo e da fase dos pólos e também caracterizaram os parâmetros do modelo, como valores determinísticos iguais às respectivas médias de módulo e de fase dos pólos. Já o trabalho de Ghassemzadeh *et al.* [14] adotou para fdp dos módulos a distribuição Weilbull e para as fases adotou a distribuição gaussiana e ambos os parâmetros também apresentavam dependência com a distância entre Tx e Rx.

Neste trabalho adotou-se uma abordagem diferente, pois o intervalo da distribuição gaussiana não é o mesmo que o intervalo do módulo, (0,1], e da fase, [-2π,0], para os pólos do modelo AR, além de não ser abordada a influência da distância nos parâmetros, em virtude do procedimento adotado para obter as medidas do canal por Souza [15] não permitir tal análise.

Assim, foram adotados os seguintes modelos, para caracterização do módulo e da fase do par de pólos:

a) modelo I - as funções densidade de probabilidade dos módulos e das fases serão definidas através da aplicação do princípio da máxima entropia, que é apresentado no capítulo 4;

b) modelo II - somente o pólo menos significativo será tratado como variável aleatória, cuja fdp para o módulo e a fase do respectivo pólo é determinada como no modelo I e o pólo mais significativo terá módulo e fase definidos como determinísticos, iguais à média dos módulos e fases do conjunto de pólos mais significativos obtidos; e

c) modelo III - ambos os pólos foram definidos como determinísticos, cujos valores de módulos e fases serão obtidos pelo mesmo processo adotado no modelo II para seus respectivos conjunto de pólos.

A variância de *V(f)*, que está relacionada à atenuação do sinal com a distância, também deve ser caracterizada para simulação do modelo AR. Para os três modelos neste estudo, a variância de *V(f)* será um valor determinístico igual à média do conjunto de  $\sigma_V^2$  obtido.

Portanto, baseado nos métodos descritos acima, foi possível desenvolver três modelos do canal que seguem um grau decrescente de complexidade em função da aleatoriedade de

seus parâmetros, sendo que o modelo I é o mais complexo e o modelo III apresenta menor complexidade, pois possui todos seus parâmetros determinísticos. O procedimento de simulação e os resultados obtidos da simulação dos modelos são apresentados no capítulo 5.

# 4 PRINCÍPIO DA MÁXIMA ENTROPIA

Caracterizar a distribuição de probabilidade de uma variável aleatória (VA) baseando-se em uma fdp pré-determinada (distribuição gaussiana, por exemplo) pode acarretar em erros, uma vez que, suposições a respeito da VA são feitas para adequar esta fdp ao conjunto de valores possíveis da VA. Consequentemente, a caracterização baseia-se em informações não disponíveis ou arbitrariamente consideradas. A fim de contornar este problema, pode-se aplicar o Princípio da Máxima Entropia que, baseado somente nas informações disponíveis da VA, permite determinar uma fdp que a caracterize com máxima incerteza a respeito da mesma.

Neste trabalho, aplicar-se-á o princípio da máxima entropia para caracterizar as distribuições de probabilidade das variáveis aleatórias que modelam os parâmetros (módulo e fase dos pólos) do modelo AR. Desta forma, é necessário apresentar o conceito de entropia e explicar como é aplicado o princípio da máxima entropia, para obter a fdp para uma VA.

## 4.1 PRINCÍPIO DA MÁXIMA ENTROPIA

O conceito de Entropia foi introduzido, no final do século XIX, em estudos da termodinâmica (2<sup>ª</sup>. lei da termodinâmica). Este conceito foi estendido para teoria da informação, graças à consagrada contribuição de Shannon que desenvolveu, no ano de 1948, uma maneira de medir a quantidade de informação, ou incerteza, em uma mensagem. De acordo com Kapur e Kesavan [26], com o passar do tempo, foi possível desenvolver aplicações baseadas no conceito de Entropia em outras áreas do conhecimento como, por exemplo, a teoria de probabilidade.

A entropia representa a medida da falta de informação, ou da incerteza, associada a uma possível distribuição de probabilidade de uma VA discreta. Considerando que para uma VA de *n* valores pode existir uma quantidade infinita de distribuições de probabilidade,  $p = (p_1, p_2, \ldots, p_n)$ , capazes de atender às seguintes restrições:

$$
\sum_{i=1}^{n} p_i = 1 \tag{4.1}
$$

e

$$
\sum_{i=1}^{n} g_{ri} p_i = a_r, \qquad \qquad r = 1, 2, \cdots, m; \quad p_i > 0, \qquad \qquad \forall i,
$$
\n(4.2)

onde *gri* é o valor de uma função discreta, *gr*, dependente do *i*-ésimo valor da VA discreta e *a<sup>r</sup>* é a constante resultante do somatório associado aos *i* valores de *gr*.

Pode-se provar, de acordo com Kapur e Kesavan [26], que existe apenas uma distribuição que maximiza a incerteza, ou seja, que representa esta VA de maneira mais "honesta" possível, uma vez que não considera nenhuma informação a mais do que aquelas contidas nas restrições apresentadas.

Define-se entropia por

$$
S = -\sum_{i=1}^{n} p_i \ln p_i,
$$
 (4.3)

onde *n* representa o total de valores finitos da variável aleatória e *p<sup>i</sup>* é a probabilidade de ocorrência do *i*-ésimo valor para a VA.

Para determinar o valor máximo de *S* da Equação (4.3), sujeito às restrições das Equações (4.1) e (4.2), aplica-se o método dos multiplicadores de Lagrange. Pode-se provar que a distribuição de probabilidade obtida tem a seguinte forma:

$$
p_i = e^{(-\lambda_0 - \lambda_1 g_{1i} - \lambda_2 g_{2i} - \cdots - \lambda_m g_{mi})}, \qquad i = 1, 2, \cdots, n,
$$
\n(4.4)

onde λ*0*, λ*1* ,..., λ*m* representam os multiplicadores de Lagrange correspondente às *m*+1 restrições fornecidas e seus valores são determinados através de um sistema de *m*+1 equações, resultantes da substituição da Equação (4.4) nas Equações (4.1) e (4.2). Assim, quanto maior for o número de informações a respeito da VA (menor incerteza), traduzido no número de equações de restrições, maior será a complexidade para obter os multiplicadores de Lagrange no sistema de equações e, consequentemente, para determinar a distribuição de probabilidade de máxima entropia.

# 4.2 MÁXIMA ENTROPIA PARA VARIÁVEIS CONTÍNUAS

Na seção anterior, foi apresentada a aplicação do princípio da máxima entropia para VA discretas. Entretanto, os parâmetros do modelo AR são representados por VA contínuas. Neste caso, deve ser determinada uma fdp, *f(x)*, que apresente máxima entropia, sob as condições de restrições apresentadas.

Como uma VA contínua apresenta infinitos valores em um dado intervalo [*a*,*b*], o equacionamento para aplicação do princípio da máxima entropia deve ser alterado, considerando que a entropia, neste caso, representa uma medida de incerteza relativa, mas para aplicação do princípio também apresenta resultados satisfatórios, conforme descrito por Kapur e Kesavan [26]. Assim, a entropia relativa para o caso contínuo pode ser definida como

$$
H = -\int_{a}^{b} f(x) \ln[f(x)] dx
$$
\n(4.5)

e as infinitas fdp possíveis terão as seguintes *m*+1 restrições:

$$
\int_{a}^{b} f(x)dx = 1\tag{4.6}
$$

e

$$
\int_{a}^{b} g_r(x) f(x) dx = a_r \qquad \qquad r = 1, 2, \cdots, m \tag{4.7}
$$

onde *gr(x)* é a função peso relativo à fdp *f(x)* e *ar*, o valor do momento relativo à função *gr(x)*.

Assim, como no caso discreto, através da aplicação do método dos multiplicadores de Lagrange, obtém-se a fdp de máxima entropia igual a

$$
f(x) = e^{[-\lambda_0 - \lambda_1 g_1(x) - \lambda_2 g_2(x) - \dots - \lambda_m g_m(x)]}
$$
\n(4.8)

onde as variáveis λ*0*, λ*1* ,..., λ*m* são determinadas pela substituição da Equação (4.8) nas Equações (4.6) e (4.7) de forma que

$$
a_r = \frac{\int_{a}^{b} g_r(x)e^{-\int_{j=1}^{m} \lambda_j g_j(x)}}{\int_{a}^{b} e^{-\int_{j=1}^{m} \lambda_j g_j(x)}} \qquad \qquad r = 1, 2, \cdots, m. \tag{4.9}
$$

# 4.3 VARIÁVEIS ALEATÓRIAS CONTÍNUAS COM INTERVALO FECHADO

Como mencionado anteriormente, a quantidade de equações de restrição referente à quantidade de informações da VA é proporcional à complexidade para determinar a fdp de máxima entropia.

Nesta seção serão apresentados exemplos para determinar as fdp´s usando o princípio de máxima entropia para três casos em ordem crescente de quantidade de informações disponíveis, representados pelos seus momentos da VA. Os dois casos mais simples (maior incerteza) são apresentados por Kapur e Kesavan [26] e o terceiro caso inclui o segundo momento como Equação de restrição, aplicado no trabalho de Cataldo *et al.*[16].

O caso mais simples é a caracterização da VA quando a única restrição é a Equação (4.6), ou seja, não se tem informação alguma a respeito dos seus momentos.

Neste caso a fdp de maior entropia é função apenas do multiplicador de Lagrange λ*0* da Equação (4.8). Substituindo esta função na Equação (4.6), obtém-se

$$
f(x) = e^{-\lambda_0} = \frac{1}{b-a},\tag{4.10}
$$

que representa uma distribuição uniforme no intervalo [a,b].

O segundo caso é representado pelo conhecimento do primeiro momento da VA (média igual a *m*) além, obviamente, da Equação (4.6). Assim, tem-se

$$
E[x] = \int_{a}^{b} xf(x)dx = m.
$$
 (4.11)

Neste caso, é necessário determinar dois multiplicadores de Langrange (λ*0* e λ*1*) da Equação (4.8), logo a fdp de máxima entropia é igual a

$$
f(x) = e^{-\lambda_0} e^{-\lambda_1 x}.
$$
\n(4.12)

Substituindo a Equação (4.12) nas Equações (4.6) e (4.10) obtém-se

e

$$
\lambda_1 = \frac{m+1}{b-a} \tag{4.13}
$$

$$
\lambda_0 = \ln[\lambda_1(e^{-\frac{b}{\lambda_1}} - e^{-\frac{a}{\lambda_1}})],\tag{4.14}
$$

ou seja, uma função exponencial truncada no intervalo [a,b] que representa a fdp de máxima entropia para este caso.

 Foi incluído para o terceiro caso, além das restrições conhecidas do segundo caso, a informação do segundo momento, logo

$$
E[x^2] = \int_a^b x^2 f(x) dx = \sigma^2 + m^2
$$
\n(4.15)

onde σ *2* representa a variância da VA.

Assim, para este caso, a fdp de máxima entropia da Equação (4.6) possui três multiplicadores de Lagrange (λ*0*, λ*1* e λ*2*). Através de um processo de transformação de variáveis, tal que:

$$
\lambda_2 = B,\tag{4.16}
$$

$$
\lambda_1 = -2BC \tag{4.17}
$$

e

$$
\lambda_0 = BC^2 - \ln A. \tag{4.18}
$$

Assim, a Equação (4.6) para este caso pode ser reescrita como

$$
f(x) = Ae^{-B(x-C)^2}.
$$
\n(4.19)

Substituindo a Equação (4.19) nas Equações de restrição (4.6), (4.10) e (4.15) obtémse o seguinte sistema de três equações:

$$
A\sqrt{\frac{\pi}{B}}\left\{erf\left[\sqrt{2B}\left(b-C\right)\right]-erf\left[\sqrt{2B}\left(a-C\right)\right]\right\}=1,\tag{4.20}
$$

$$
\frac{A}{2.B}\left\{Frayl[\sqrt{2B}(b-C)]-Frayl[\sqrt{2B}(a-C)]\right\}=m-C\tag{4.21}
$$

$$
Ae^{-BC^{2}}[(a-C)e^{-Ba(a-2C)} - (b-C)e^{-Bb(b-2C)}] = \cdots
$$
  

$$
\cdots = 2B(\sigma^{2} + m^{2}) + 2BC^{2} - 4BCm - 1
$$
 (4.22)

onde define-se as funções *erf(y)* e *Frayl(y)*, respectivamente, como

$$
erf(y) = \int_{0}^{y} \frac{1}{\sqrt{2\pi}} e^{-\frac{t^2}{2}} dt
$$
\n(4.23)

e

$$
Frayl(y) = \int_{0}^{y} te^{-\frac{t^2}{2}} dt,
$$
\n(4.24)

ou seja, *Frayl(y)* é a função de distribuição de probabilidade Rayleigh de parâmetro igual a 1.

Se o intervalo da VA contínua fosse considerado de (-∞,+∞), a resolução do sistema de equações acima determinaria como fdp de máxima entropia, uma distribuição gaussiana de média *m* e variância σ 2 . Entretanto, neste trabalho, o intervalo para os parâmetros, módulo e fase, do modelo AR são definidos, respectivamente, como [0,1] e  $[-2\pi,0]$ , logo, deve ser empregado um método numérico para resolver este sistema de três equações e, consequentemente, determinar o valor de A, B e C. Assim, é possível determinar a fdp de máxima entropia no terceiro caso. A determinação dos multiplicadores de Lagrange deste caso apresenta equacionamento mais complexo, em comparação aos casos anteriores e a complexidade tende a aumentar à medida que mais equações de restrição (por exemplo, momentos de ordem maior que 2) são consideradas.

O terceiro caso possui entropia, em termos de incerteza, menor que os dois casos anteriores, uma vez que possui mais informações — primeiro e segundo momentos — a respeito da VA, representando mais informações para diminuir a entropia.

Assim, sob o critério da menor incerteza, sem incluir informações supostamente arbitrárias ou não disponíveis, o terceiro caso apresenta fdp mais adequada para caracterizar a VA contínua.

# 5 SIMULAÇÃO DO CANAL

O modelo AR, para ser empregado na simulação da resposta em frequência do canal, necessita de medidas do canal obtidas pela técnica de sondagem em frequência, que possibilitam a caracterização estatística dos parâmetros do modelo. No caso específico deste trabalho, foram utilizadas as medidas obtidas por Souza [15], em ambientes fechados (*indoor*), com linha de visada (LOS - *line of sight*) entre Tx e Rx.

Neste capítulo, serão apresentados os ambientes utilizados para estudo do modelo e o método para simulação da resposta em frequência, assim como os resultados obtidos. Os programas desenvolvidos para implementar os referidos procedimentos foram executados no software MATLAB<sup>®</sup> e estão listados no Apêndice.

## 5.1 AMBIENTE DE SONDAGEM

Dentre os cenários sondados por Souza [15], para este estudo de modelagem do canal foi dada preferência aos ambientes caracterizados por amplos espaços cobertos, como exemplo *hall* de acesso de prédios, com o canal rádio em LOS, uma vez que este tipo de cenário pode representar ambientes em que sistemas UWB possam operar.

Os ambientes medidos localizam-se no Bloco D (prédio novo da Faculdade de Engenharia) do *campus* da Praia Vermelha da Universidade Federal Fluminense (UFF) e são aqui denominados da seguinte maneira: ambiente A (*hall* de acesso ao primeiro andar); ambiente B (*hall* de acesso ao segundo andar) e ambiente C (*hall* de acesso ao terceiro andar), todos ilustrados, respectivamente, nas Figuras 5.1, 5.2 e 5.3.

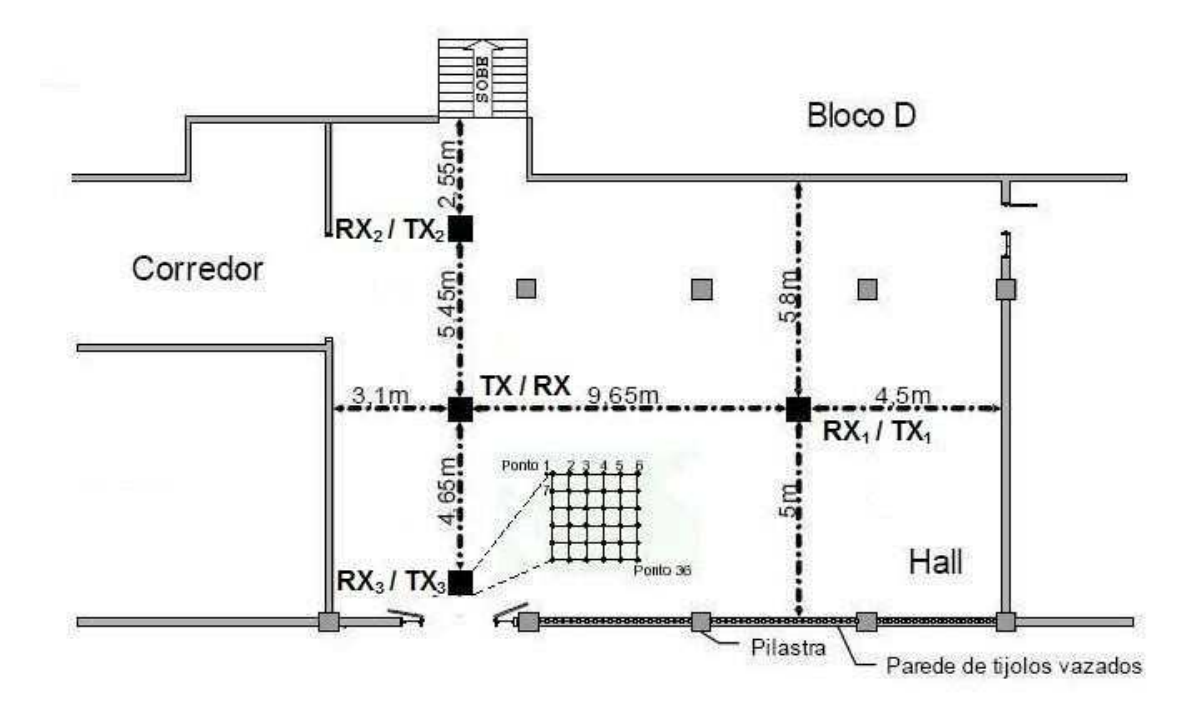

(a)

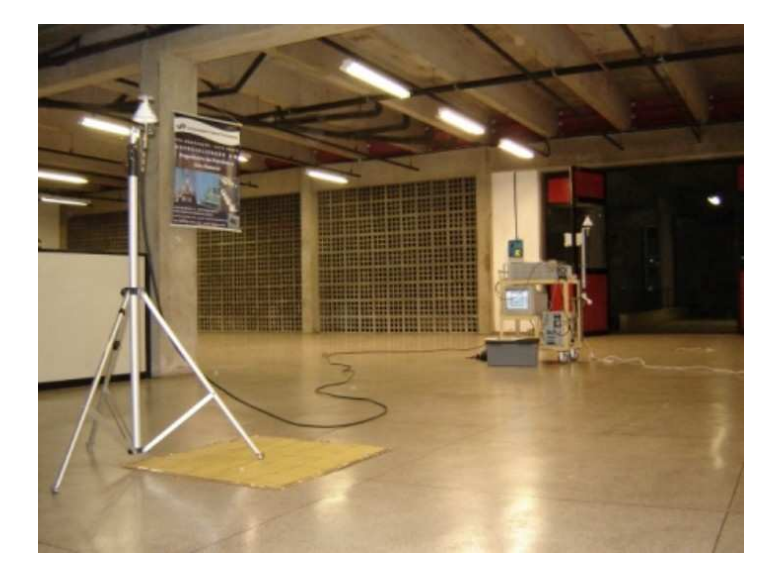

(b)

Figura 5.1 - Ambiente A, primeiro andar do bloco D no campus da Praia Vermelha da UFF (a) planta baixa e (b) foto do local (Fonte: [15]).

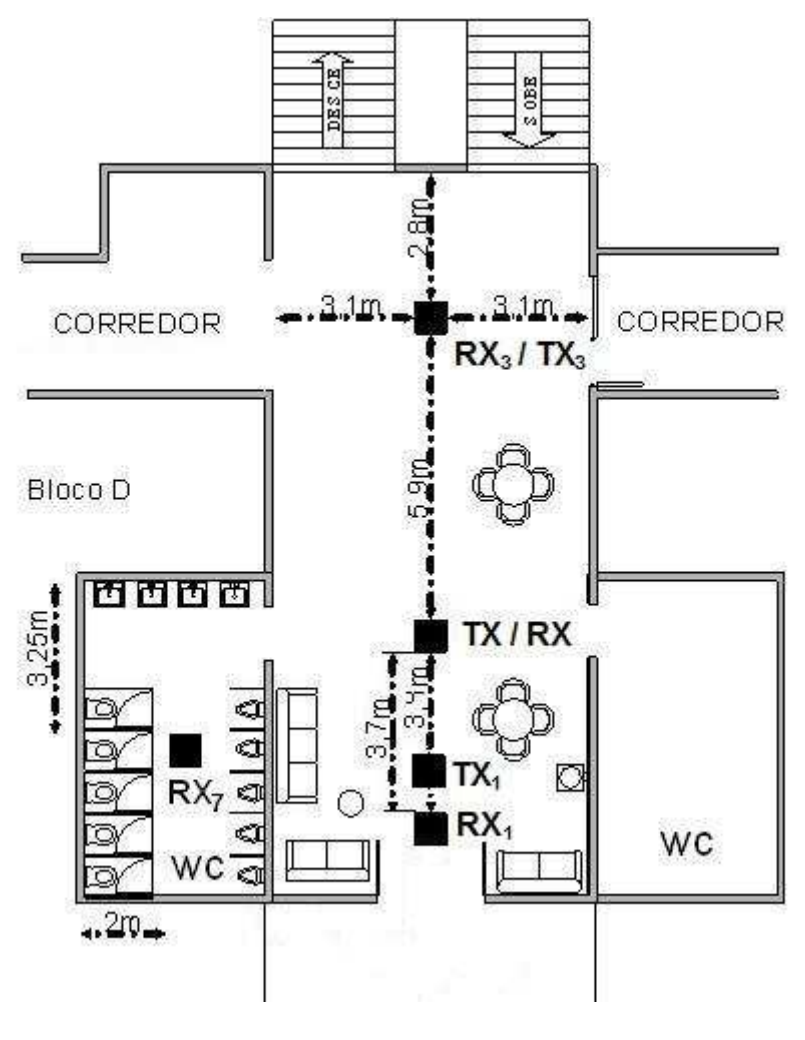

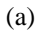

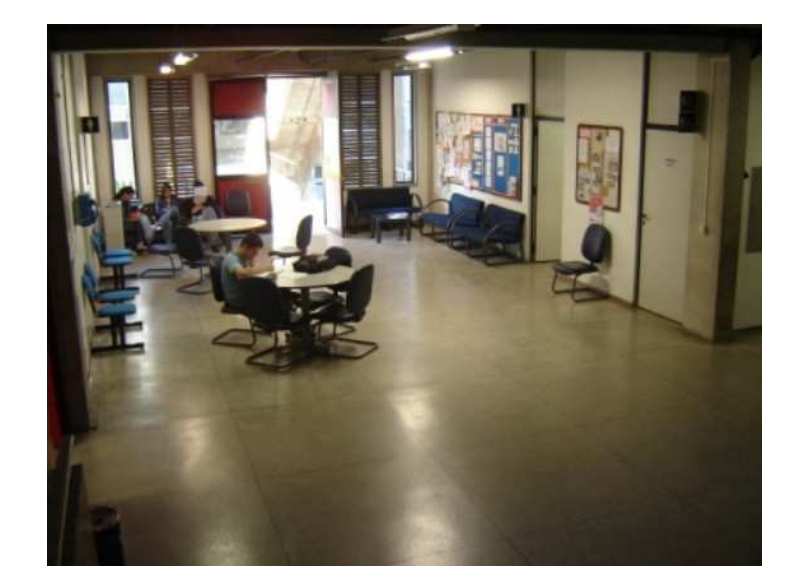

(b)

Figura 5.2 - Ambiente B, segundo andar do bloco D no campus da Praia Vermelha da UFF (a) planta baixa e (b) foto do local. (Fonte: [15]).

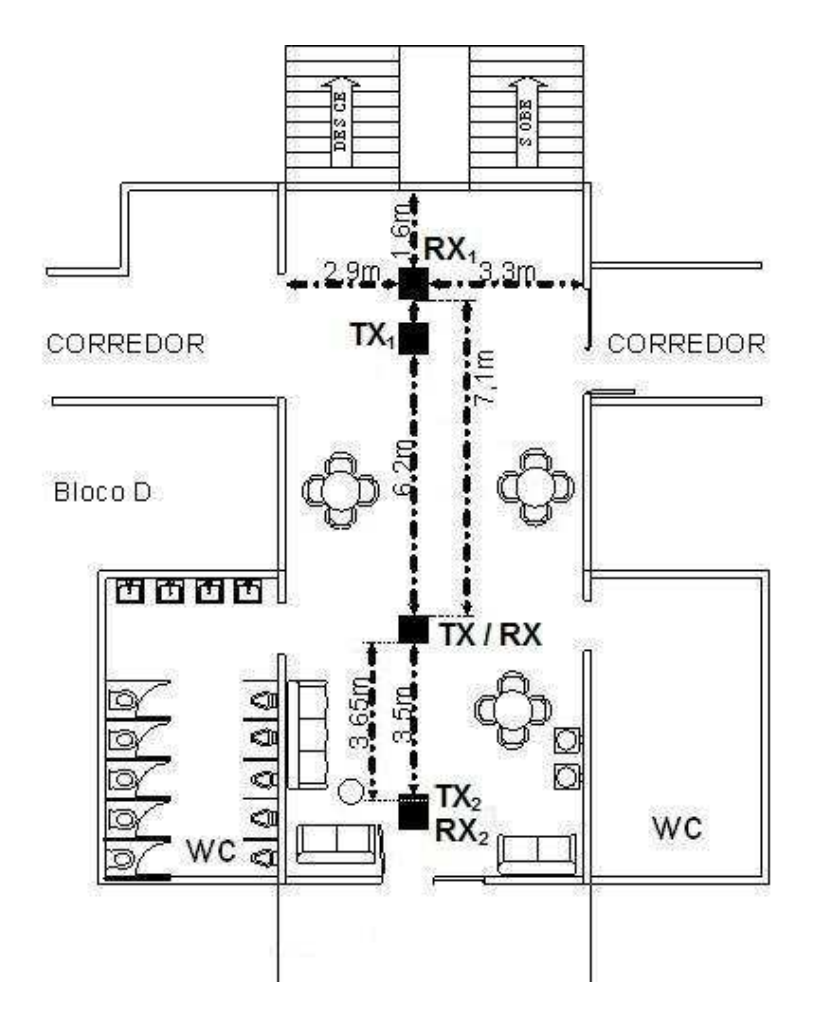

(a)

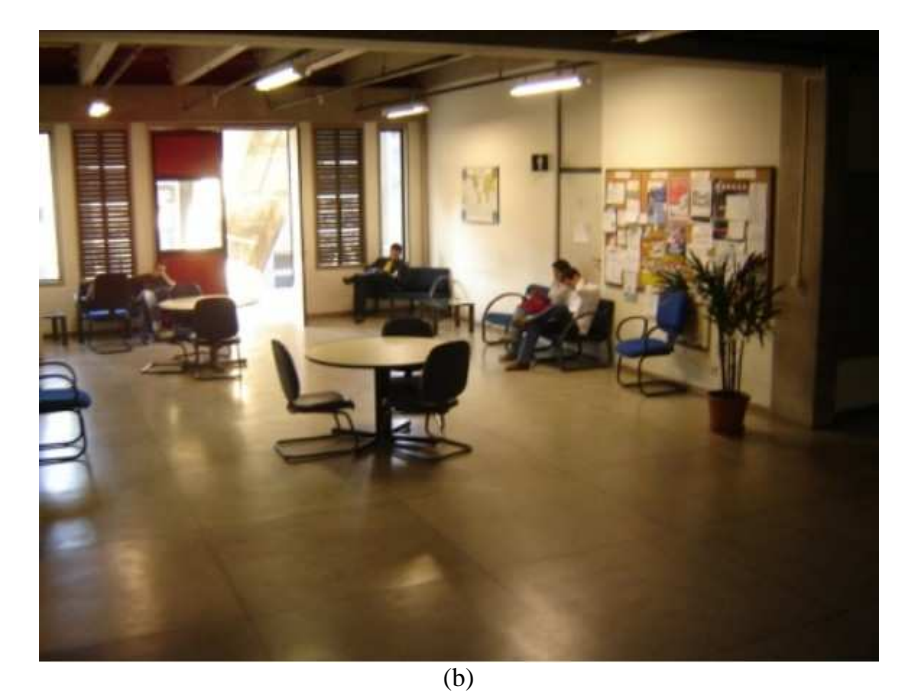

Figura 5.3 - Ambiente C, terceiro andar do bloco D no campus da Praia Vermelha da UFF (a) planta baixa e (b) foto do local (Fonte: [15]).

Para cada ambiente foram realizadas medidas da resposta em frequência do canal em duas configurações: na primeira, com o elemento Tx fixo num ponto e o elemento Rx deslocando-se pelo ambiente analisado e na segunda, com situação inversa. Em ambos os casos, as medidas em cada área de medida, para o elemento móvel, formam uma matriz quadrada de 36 posições, separadas por 15 cm uma da outra, valor aproximadamente igual à metade do comprimento de onda da frequência inferior da banda utilizada. Este critério garante que os pontos medidos apresentam baixa correlação, em termo de espalhadores responsáveis pelos multipercursos, ou seja, os principais espalhadores para um ponto na matriz não são os mesmos para outro ponto de medida.

O total de medidas do canal para os ambientes A, B e C foi, respectivamente, de 216, 144 e 144.

### 5.2 CARACTERÍSTICAS DA SONDAGEM NO DOMÍNIO DA FREQUÊNCIA

Souza [15] obteve as medidas do canal nos referidos cenários, através da sondagem no domínio da frequência, através da técnica amplamente empregada para sondagem do canal, que utiliza um analisador de rede vetorial (VNA - *vector network analyzer*), como dispositivo transceptor, conforme mostrado no diagrama da Figura 5.4 e na foto da Figura 5.1(b). A Tabela 5.1 apresenta as características do equipamento de sondagem, adotado por Souza, para medir a resposta em frequência do canal.

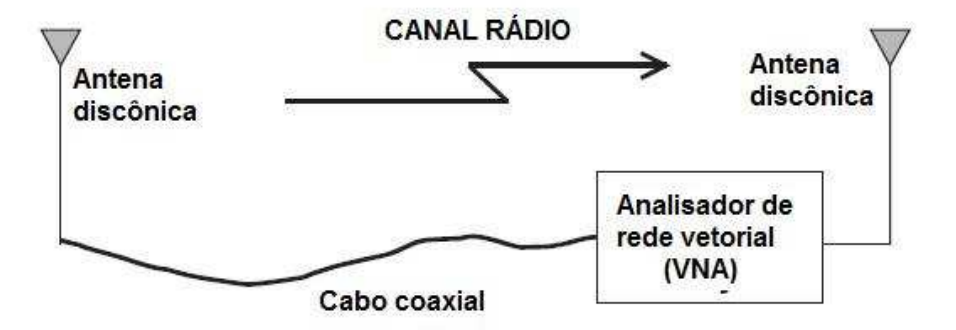

Figura 5.4 - Diagrama de blocos do equipamento utilizado para sondagem do canal no domínio da frequência.

| Banda | Frequência | Amostras por  | Tempo de  | Resolução entre         | Período de $h(\tau)$ | Resolução                |
|-------|------------|---------------|-----------|-------------------------|----------------------|--------------------------|
| (MHz) | central    | varredura - N | varredura | frequência - $\Delta f$ | $\tau_{\rm M}$       | temporal - $\Delta \tau$ |
|       | (MHz)      |               | ms)       | (MHz)                   | (ns)                 | (ns)                     |
| 750   | 1335       | 601           | 696       | 0.46875                 | 2133                 | 1.33                     |

Tabela 5.1 - Características do equipamento de sondagem empregado por Souza. (Fonte: [27]).

Nesta técnica, o VNA transmite uma portadora senoidal, de potência constante, cuja frequência varia em intervalos iguais, ∆*f*, na banda de frequência (*B*) de interesse, no caso 750 MHz. Desta maneira, a banda de frequência torna-se discreta e é dividida em *N* pontos equidistantes em ∆*f* Hz.

 O VNA recebe, via antena de recepção, o sinal da portadora da *k*-ésima frequência discreta da banda, que foi irradiado no canal rádio e mede seus respectivos valores de amplitude, *Ak* (em dB) e de fase, ψ*k* (em graus), repetindo este procedimento em todas as *N* (1601) frequências discretas. Assim, é possível extrair a função de transferência no domínio da frequência para um ponto de medida do canal, conforme no exemplo de um ponto de sondagem mostrado nos gráficos da Figura 5.5.

Considerando as medidas do módulo e da fase para toda a faixa discreta em banda básica, representa-se *T(f,t)*, a função de transferência do canal na frequência ao longo do domínio tempo, de maneira discreta, *T(k,0)*, como

$$
T(k,0) = T(f,t)|_{f=k\Delta f;t=0} = 10^{\frac{A_k}{20}} e^{j2\pi(\frac{W_k}{360^\circ})} \delta(f-k\Delta f)|_{f=k\Delta f}; -\frac{B}{2} \le f \le \frac{B}{2}, -800 \le k \le 800,
$$
 (5.1)

onde *t* é nulo, pois considera-se que a medida em toda a banda de frequência foi efetuada no mesmo instante. Apesar de o equipamento de sondagem demorar certo tempo para varrer toda a banda, este tempo foi considerado inferior ao tempo de coerência do canal, ou seja, as amostras apresentam alta correlação.

A resposta ao impulso do canal *h(*τ*)* e, consequentemente, os parâmetros de dispersão temporal do canal (retardo médio e espalhamento de retardo) são obtidos indiretamente, através da transformada inversa de Fourier discreta da medida *T(k)*, logo

$$
h(n) = h(\tau)|_{\tau = n\Delta\tau} = \frac{1}{N} \sum_{k=-800}^{800} T(k)e^{j\frac{2\pi}{N}kn}, \qquad 0 \le n \le 1600,\tag{5.2}
$$

onde ∆τ é o intervalo entre dois retardos consecutivos no domínio discreto do retardo, ou seja, é igual a

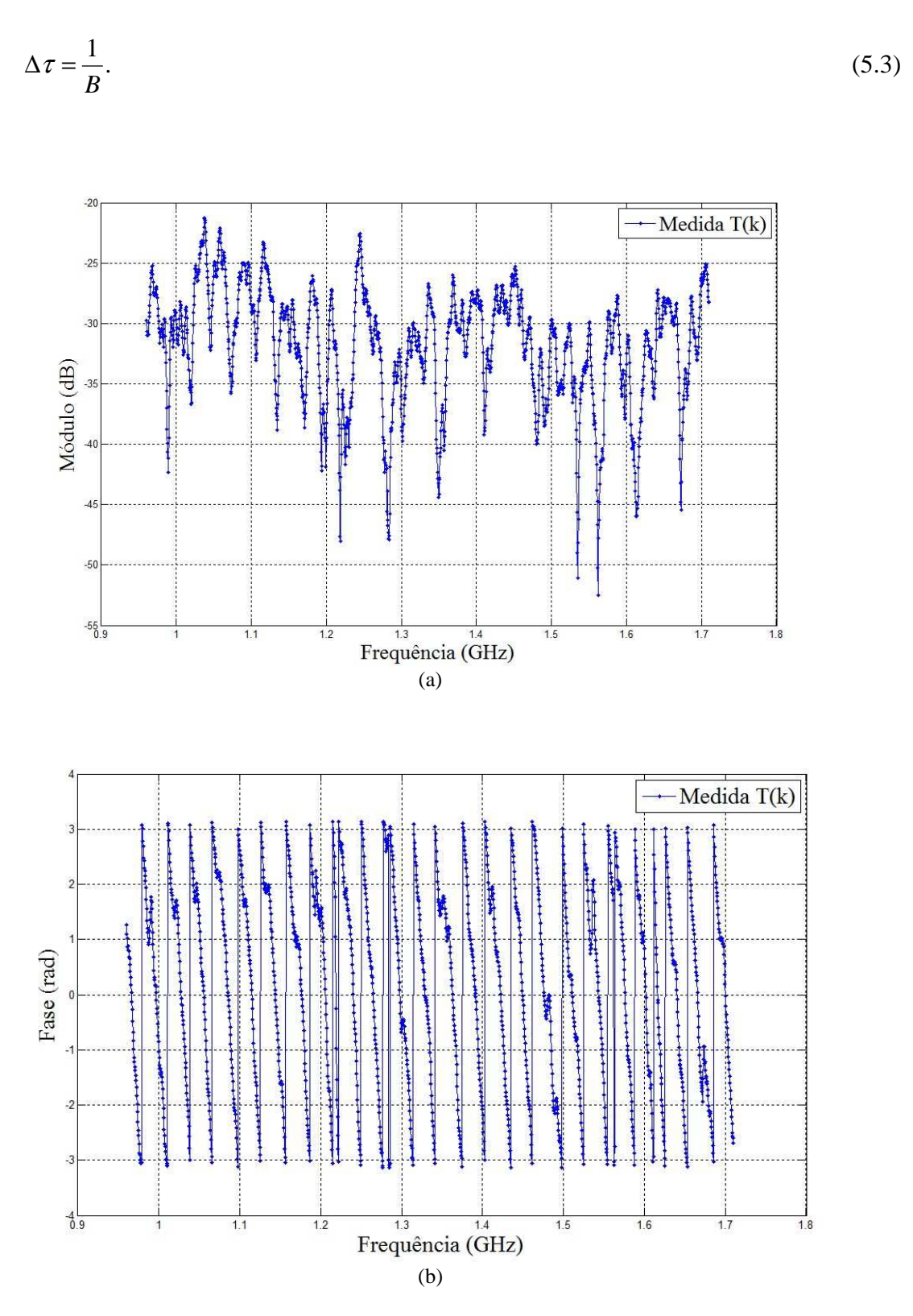

Figura 5.5 - Resultado de uma medida *T(k)* da sondagem em frequência do canal: (a) módulo em dB e (b) fase em radianos.

De acordo com as propriedades da transformada discreta de Fourier [28], a resposta ao impulso, *h(n)*, da Equação (5.2) possui periodicidade, τ*M*, igual a

$$
\tau_M = \frac{1}{\Delta f} = \frac{N-1}{B}.\tag{5.4}
$$

O valor de ∆*f* para sondagem do canal é definido de maneira tal que a periodicidade, τ*M*, da função resultante da transformada inversa de Fourier da Equação (5.2) seja maior que o intervalo compreendido entre o atraso de propagação ocasionado pelo equipamento de sondagem (principalmente pelos cabos coaxiais) mais o período entre a ocorrência do primeiro multipercurso, em  $\tau_l$ , e do último multipercurso, em  $\tau_{MAX}$ .

Os parâmetros de dispersão temporal do canal são calculados através do perfil de potência de retardos, igual aos valores de pico de |*h(n)|<sup>2</sup>* , com *n* limitado ao intervalo [τ*1*,τ*MAX*]. Este intervalo foi definido para este trabalho pelo método de observação do sinal  $|h(n)|^2$ , de forma que: τ*1* é o valor de retardo onde ocorre o máximo de |*h(n)|<sup>2</sup>*(aproximadamente igual tempo do percurso de visada direta) e τ*MAX* é o ponto onde ocorre no perfil (em dB) a transição de uma inclinação para um nível constante de inclinação nula. Uma vez que, de acordo com Saleh e Valenzuela [12], os multipercursos de um ambiente *indoor* formam agrupamentos e seus respectivos instantes de chegada no Rx resultam em um perfil de potência de retardo que se aproxima de uma função exponencial negativa, considerou-se para este trabalho o valor de τ*MAX* igual a 398 ns, pela observação realizada nos sinais |*h(n)|<sup>2</sup>* .

Para identificar o perfil de potência de retardo, relativo a cada medida *T(k)*, foi implementado um algoritmo que detecta os picos de  $|h(n)|^2$  no intervalo de  $[\tau_1, \tau_{MAX}]$ , considerando-se os picos com amplitude até 50 dB do valor máximo  $|h(\tau)z|^2$ , onde os instantes de ocorrência dos picos são chamados de τ*pico*. A partir do conjunto de pares (τ*pico*,|*h(*τ*pico)|*<sup>2</sup> ) identificados pelo algoritmo, pode-se determinar o retardo médio (τ<sub>MED</sub>) e o espalhamento de retardo (τ*RMS*) do canal, relativo a cada medida de *T(k)*, de forma que:

$$
\tau_{MED} = (\sum_{i=1}^{L} \tau_i |h(\tau_i)|^2) (\sum_{i=1}^{L} |h(\tau_i)|^2)^{-1} ; \qquad (5.5)
$$

e

$$
\tau_{RMS} = \sqrt{\left(\sum_{i=1}^{L} (\tau_i - \tau_{MED})^2 \left|h(\tau_i)\right|^2\right) \left(\sum_{i=1}^{L} \left|h(\tau_i)\right|^2\right)^{-1}},\tag{5.6}
$$

onde *L* é o número máximo de pares do conjunto (τ*pico ,*|*h(*τ*pico)|*<sup>2</sup> ) e representa a quantidade de multipercursos detectados para a respectiva medida *T(k)*. O gráfico da Figura 5.6 mostra um exemplo de sinal  $|h(n)|^2$  em dB e os valores máximos de  $|h(\tau_{pico})|^2$ , ou seja, os picos detectados que formam o perfil de potência de retardo referente a uma dada medida *T(k)*, mostrada na Figura 5.5.

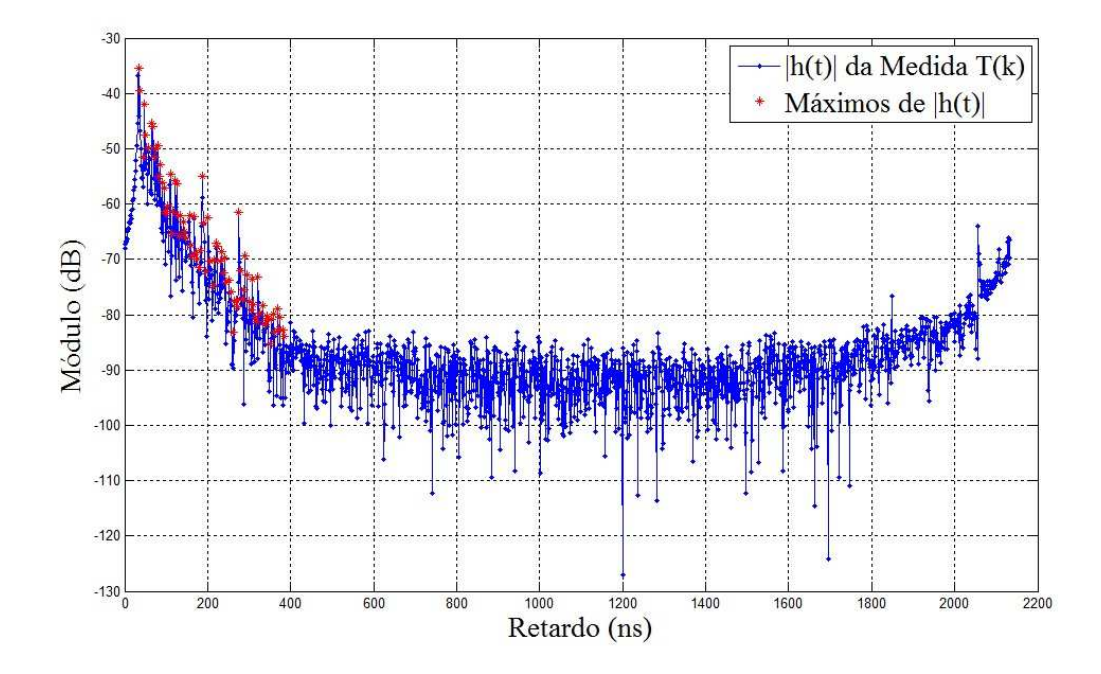

Figura 5.6 - Módulo em dB da transformada inversa de Fourier discreta da medida *T(k)*.

A banda de coerência do canal, referente à medida *T(k)*, é calculada através da autocorrelação,  $R_T(Q)$ , que é igual a

$$
R_{T}(\Omega) = \frac{1}{N} \sum_{i=1}^{N-k} T(i - \Omega) T^{*}(i),
$$
\n(5.7)

onde Ω é a variável que representa a diferença de frequência no domínio discreto de frequência, pois, como foi abordado anteriormente, o canal é considerado estacionário no sentido amplo nos domínios do tempo e da frequência. Assim, a banda de coerência é igual ao valor de Ω no qual o módulo de *RT*(Ω) é igual a 90% do valor máximo da autocorrelação da medida  $T(k)$ , ou seja,  $R_T(0)$ .

Os parâmetros espalhamento de retardo e banda de coerência serão utilizados adiante para comparar as respostas em frequência do canal, medidas pela sondagem do canal, com as

respostas em frequência do canal simuladas pelo modelo AR. O fluxograma mostrado na Figura 5.7 apresenta o processamento da medida *T*(*k*) para cálculo dos referidos parâmetros.

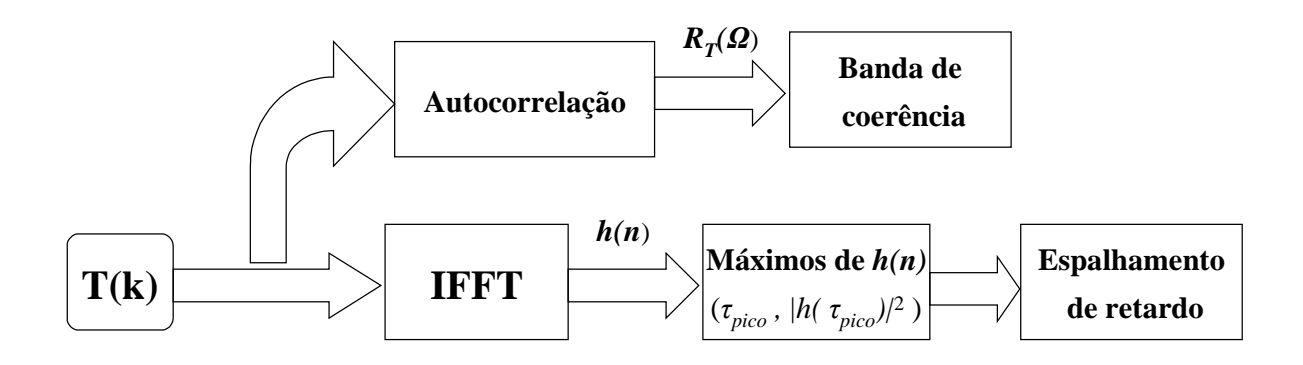

Figura 5.7 - Fluxograma para processamento da medida *T*(*k*) a fim de obter banda de coerência e espalhamento de retardo.

## 5.3 CÁLCULO DOS PARÂMETROS DO MODELO AR

Para cada medida *T(k)*, obtida pela sondagem no domínio da frequência, são calculados através da Equação (3.5) os parâmetros *a1* e *a2* do modelo AR de segunda ordem. Consequentemente, os pólos *p1* e *p2*, referentes a esta medida, podem ser obtidos através da resolução do seguinte sistema de equações:

$$
a_1 = -p_1 - p_2 \tag{5.8}
$$

e

$$
a_2 = p_1 p_2. \tag{5.9}
$$

O conjunto de pares de pólos (*p1* e *p2*) para as medidas de *T(k)* dos ambientes A, B e C é mostrado no gráfico da Figura 5.8. Observa-se que alguns pólos localizam-se no primeiro quadrante do círculo de raio unitário no plano Z. Desta forma, de acordo com a Equação (3.8), suas respectivas fases representam instantes da ocorrência de agrupamentos de multipercursos muito maiores que τ*MAX* para as respectivas medidas *T(k)*.

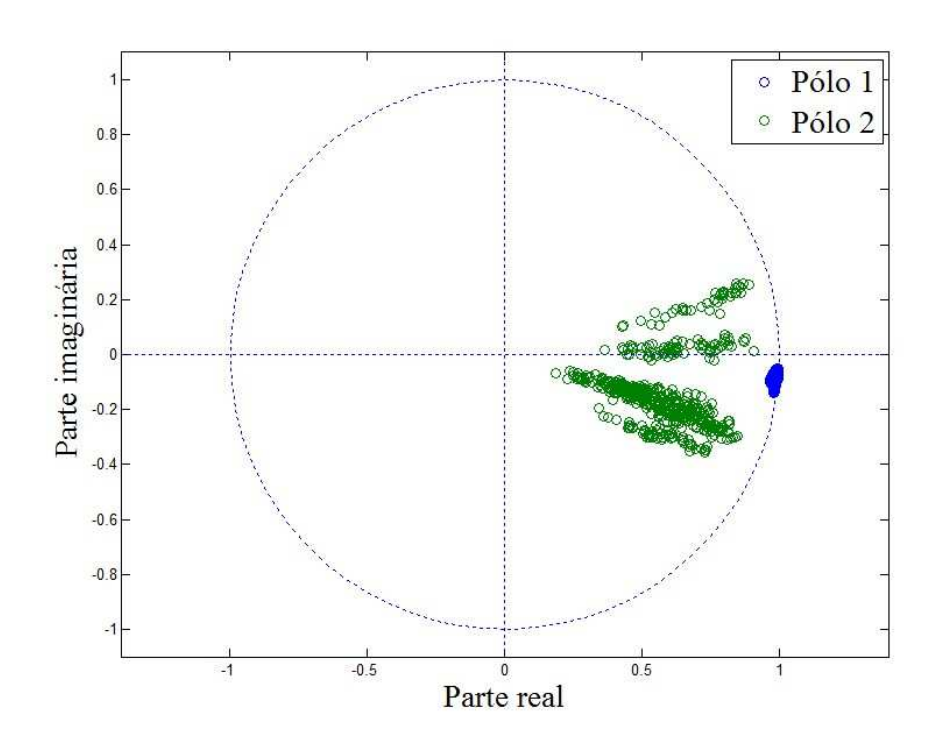

Figura 5.8 - Distribuição dos pares de pólos (*p1* e *p2*) referente às medidas de *T(k)* nos ambientes A, B e C.

Como este pico de intensidade variável ocorre em todas medidas, conforme mostrado nos gráficos das Figuras 5.9, considera-se que sua existência deve-se a um ruído inerente ao equipamento de sondagem, mas que não interfere no cálculo dos parâmetros do canal, pois ocorre em um instante muito além de τ*MAX*.

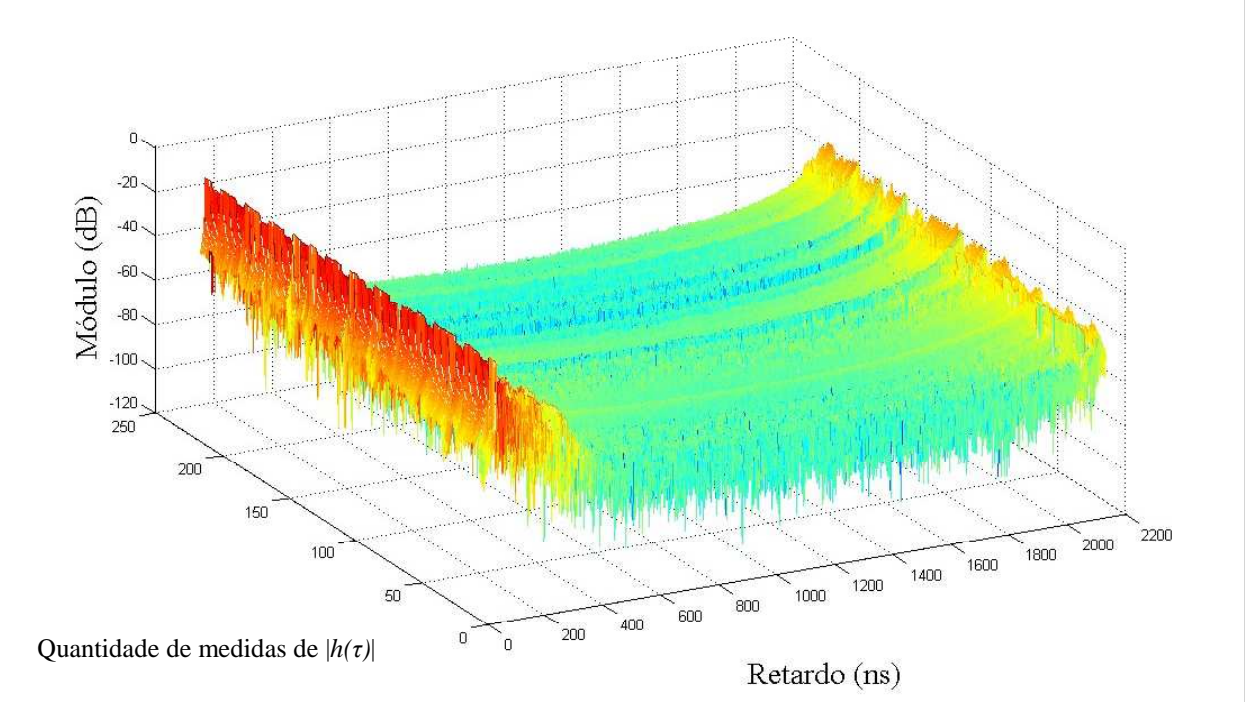

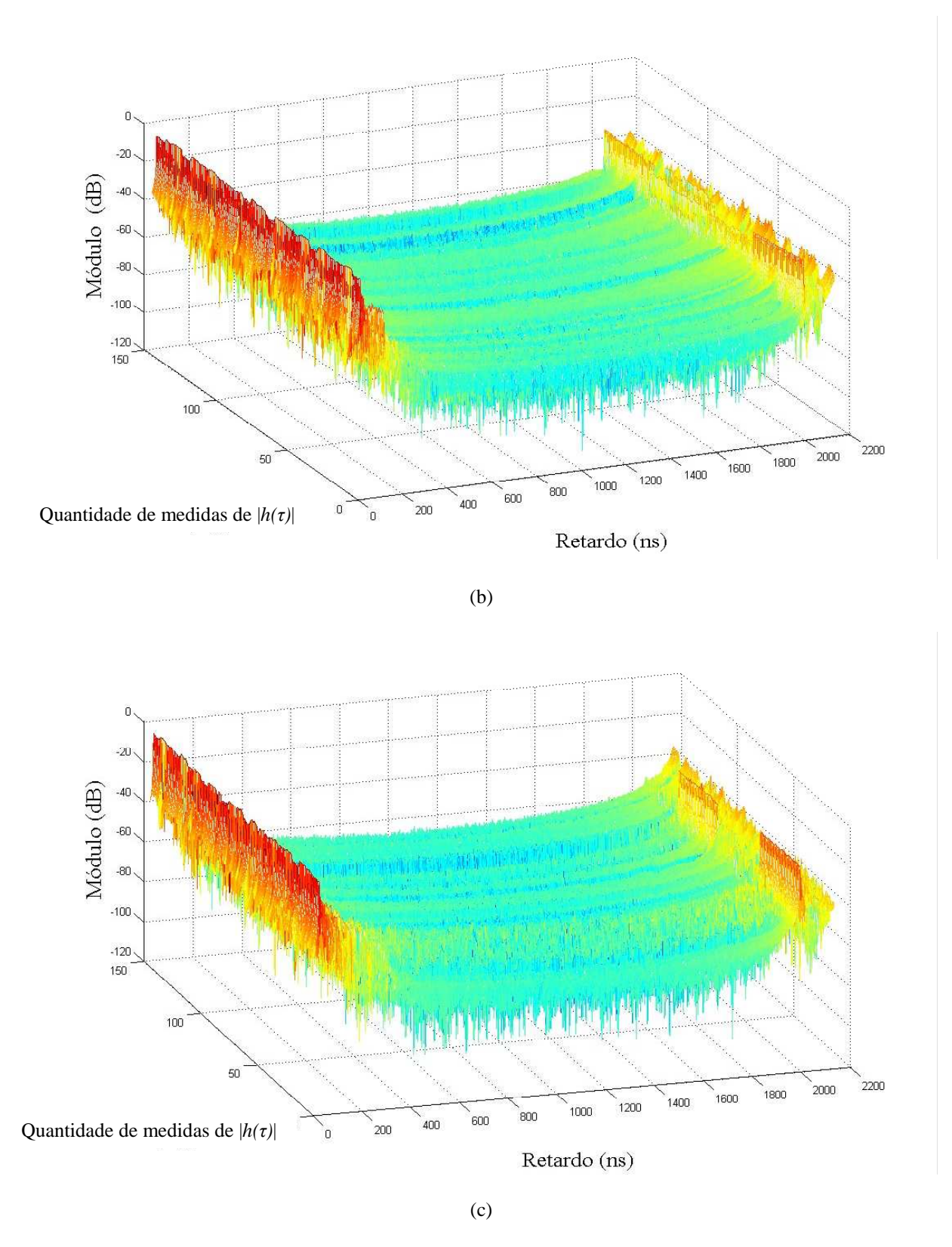

Figura 5.9 - Transformada inversa de Fourier discreta para as medidas *T(k)* nos ambientes: (a)A, (b)B e (c)C.

Para o cálculo dos pólos do modelo AR, entretanto, este pico tem influência significativa, uma vez que o modelo AR é um método paramétrico empregado para estimar a função |*h(*τ*)|<sup>2</sup>* , no intervalo [0, τ*M*], através da função |*G(Z)*| 2 , da Equação (3.7), onde *Z* é igual  $a e^{j2\pi k\tau}$ .

No gráfico da Figura 5.10 é comparada, para uma dada medida de *T(k)*, a função normalizada (somatório igual à unidade) de  $|h(\tau)|^2$  com a função normalizada de  $|G(e^{j2\pi k\tau})|^2$ , cujos pólos são iguais a 0,9901 - *j*0,0589 e 0,6073 + *j*0,0272. Neste gráfico observa-se que a função  $|h(\tau)|^2$  possui um pico no instante 1,996 ms e que a função estimada por  $|G(e^{j2\pi k\tau})|^2$ tende a aumentar seu valor no intervalo próximo a este pico, em função da influência do segundo pólo, que possui fase igual a -6.23 rad, representando um retardo de 2,11 ms.

Para minimizar o efeito deste pico, que interfere significativamente no cálculo dos pólos do modelo AR, foi desenvolvido um método de filtragem que faz com que os pólos referentes às medidas de *T(k)* possuam fases de valores compatíveis com o intervalo considerado válido para os perfis de potência de retardo.

![](_page_60_Figure_3.jpeg)

Figura 5.10 - Comparação entre as funções |*h(*τ*)|* normalizadas: uma estimada pelo filtro *G(Z)* do modelo AR e outra obtida pela transformada inversa de Fourier discreta para uma dada medida *T(k)*.

#### 5.3.1 FILTRAGEM DA FUNÇÃO *h(n)*

O procedimento adotado para filtrar a função *h(n)*, cujo fluxograma é apresentado na Figura 5.11, consiste em substituir seus respectivos valores no intervalo de 1,98 a 2,08 ms onde ocorre o pico indesejável, conforme mostrado nos gráficos da Figura 5.9, pelos respectivos valores da média de *h(n)* no referido intervalo. Assim, tem-se a função resultante do método de filtragem, chamada de *hF(n)*.

![](_page_61_Figure_2.jpeg)

Figura 5.11 - Fluxograma para processamento da filtragem da medida *T*(*k*).

Aplicando-se a transformada de Fourier discreta na função *hF(n)*, obtém-se uma versão filtrada da medida *T(k)* igual a

$$
T_{F}(k) = \sum_{n=0}^{N-1} h_{F}(n)e^{-j\frac{2\pi}{N}nk}.
$$
\n(5.10)

O gráfico da Figura 5.12 apresenta a comparação de uma dada medida *T(k)* com sua respectiva versão filtrada, *TF(k)*. Observa-se que os sinais não apresentam diferenças significativas em termos de módulo e fase. Este comportamento também foi observado para as demais medidas utilizadas, entretanto, quando aplicado o procedimento para cálculo de pólos do modelo AR para cada versão filtrada, obtém-se uma distribuição de pólos no plano *Z* mais compatível com a representação dos pólos como agrupamento de multipercurso, conforme mostrado na Figura 5.13.

![](_page_62_Figure_0.jpeg)

Figura 5.12 - Comparação entre uma medida *T(k)* e sua respectiva versão filtrada *TF(k)*: (a) módulo e (b) fase.

![](_page_63_Figure_0.jpeg)

Figura 5.13 - Distribuição do conjunto de pares de pólos (*p1* e *p2*) no plano Z, referente aos sinais *TF(k)* nos ambientes A, B e C.

### 5.3.2 PROCEDIMENTO DE SIMULAÇÃO

Uma vez determinado o conjunto de pares de pólos que será utilizado pelos modelos do canal, o passo seguinte para gerar resposta em frequência simulada, *TSIM(k)*, é implementar um método que gere uma saída do filtro *G(Z)*, mostrado no diagrama de blocos da Figura 3.1, cuja entrada *V(k)* é uma função amostra discreta de um processo estocástico, com característica de um ruído branco gaussiano complexo, cuja variância é igual à média dos valores obtidos pela Equação (3.4) para cada medida *TF(k)*.

O filtro *G(Z)* vai ser diferente para cada modelo utilizado, em função da caracterização estatística dos pólos, conforme mencionado anteriormente.

Para o modelo I, baseado em Cataldo *et al.* [16] e a partir da média e do desvio padrão do módulo e da fase dos pares de pólos obtidos, foi desenvolvido um algoritmo, apresentado no apêndice, para determinar os valores das variáveis (λ*0*, λ*1* e λ*2*) da fdp de máxima entropia, apresentado no capítulo anterior, que caracterize o módulo e a fase dos pólos do modelo AR. Assim, cada sinal simulado, *TSIM(k)*, é igual à saída de um filtro *G(Z)* de pólos aleatórios, onde o módulo e a fase são fornecidos por um gerador de número aleatório baseado nas respectivas fdp de máxima entropia, determinadas pelo algoritmo.

Os intervalos considerados para o módulo e fase do pólo 1 são, respectivamente, (0,1] e [θ*MAX*,0], onde θ*MAX* é o ângulo que corresponde ao valor de τ*MAX* obtido de Equação (3.8). Para o módulo e a fase do pólo 2, os intervalos considerados são os seguintes: (0, módulo do pólo 1) e  $[\theta_{MAX}$ , fase do pólo 1). Este intervalos devem ser assim considerados, pois, o módulo do pólo 2 não deve ser maior que o módulo do pólo 1 e a fase do pólo 2 deve ser menor que a fase do pólo 1, uma vez que o pólo 2 representa uma agrupamento de multipercurso com potência menor e com retardo maior que o agrupamento de multipercursos representado pelo pólo 1.

Para o modelo II, considera-se o módulo e a fase do pólo 1 de *G(Z)* como variáveis determinísticas iguais à média de seus respectivos conjuntos de valores, em virtude do baixo valor do desvio padrão apresentado pelo conjunto de valores obtidos para este parâmetro, conforme mostrado no gráfico da Figura 5.13. O segundo pólo de *G(Z)* será tratado neste modelo como uma variável aleatória da mesma forma que no modelo I.

O modelo III, considerado menos complexo, possui o filtro *G(Z)* com pólos determinísticos obtidos da mesma maneira que o pólo determinístico do modelo anterior.

As condições iniciais do filtro *G(Z)* em todos os modelos são definidas como nulas. Para minimizar o efeito de tais condições iniciais, o tamanho da função amostra *V(k)* deve ser tal que a saída do filtro somente seja considerada como o sinal *TSIM(k),* após o filtro passar do regime transitório para regime estacionário, e esta mudança ocorre no valor de *k* cuja resposta ao impulso do filtro torna-se nula.

Um teste de convergência foi implementado a fim de verificar a quantidade mínima de sinais na qual a média e o desvio padrão dos parâmetros simulados do canal (retardo médio e espalhamento de retardo) mantém-se praticamente constante. Este teste consiste em verificar, para cada sinal simulado, se a diferença percentual da média e do desvio padrão do espalhamento de retardo, de todos os sinais simulados, é inferior a 0,05% da média e do desvio padrão obtidos com os sinais simulados anteriormente, respectivamente, ou seja, o teste define a partir de qual quantidade a geração de sinais simulados não altera significativamente a média e o desvio padrão do espalhamento de retardo simulado para o canal.

Conforme apresentado nos gráficos da Figuras 5.14 a 5.16, o resultado do teste de convergência para os modelos I, II e III mostra que a quantidade de 450 sinais simulados é necessária para obter a convergência na média e no desvio padrão dos parâmetros simulados.

Portanto, simular sinais além desta quantidade não altera as características estatísticas dos parâmetros simulados, apenas aumenta a complexidade computacional para verificação da eficiência dos modelos. Logo, esta quantidade de sinais foi utilizada na simulação dos modelos para os ambientes em estudo.

![](_page_65_Figure_1.jpeg)

Figura 5.14 - Resultado de dez testes de convergência do modelo I para as medidas do ambiente B, através da (a) média e (b) desvio padrão do retardo médio e do espalhamento de retardo simulados.

![](_page_66_Figure_0.jpeg)

Figura 5.15 - Resultado de dez testes de convergência do modelo II para as medidas do ambiente B, através da (a) média e (b) desvio padrão do retardo médio e do espalhamento de retardo simulados.

![](_page_67_Figure_0.jpeg)

(a)

![](_page_67_Figure_2.jpeg)

Figura 5.16 - Resultado de dez testes de convergência do modelo III para as medidas do ambiente B, através da (a) média e (b) desvio padrão do retardo médio e do espalhamento de retardo simulados.

#### 5.4 RESULTADOS DA SIMULAÇÃO

Após gerar os sinais simulados, *TSIM(k),* para cada modelo do canal, nos ambientes A, B e C em quantidade determinada pelo teste de convergência, que foi explicado anteriormente, estes sinais simulados passam pelo mesmo processamento, aplicado às medidas *T(k)* do canal, para se obter os pólos do modelo AR e os parâmetros (espalhamento de retardo e de banda de coerência) simulados do canal.

Para verificar a eficiência de cada modelo será feita a comparação da distribuição dos pólos, do modelo AR, no plano Z, que foram obtidos pelas medidas do canal e pelas simulações dos modelos propostos. Também, será feita a comparação das distribuições cumulativas de probabilidade do conjunto de valores dos parâmetros do canal simulado, com as distribuições referentes ao conjunto de valores dos parâmetros do canal medido.

#### 5.4.1 PÓLOS DO MODELO AR PARA OS SINAIS SIMULADOS

Os gráficos das Figuras 5.17 a 5.19 mostram, respectivamente, a distribuição do conjunto de pares de pólos obtidos pela aplicação do modelo AR nas medidas simuladas do canal pelos modelos I, II e III.

![](_page_68_Figure_5.jpeg)

Figura 5.17 - Distribuição do conjunto de pares de pólos (1 e 2) no plano Z para sinais simulados do modelo I.

![](_page_69_Figure_0.jpeg)

Figura 5.18 - Distribuição do conjunto de pares de pólos (1 e 2) no plano Z para sinais simulados do modelo II.

![](_page_69_Figure_2.jpeg)

Figura 5.19 - Distribuição do conjunto de pares de pólos (1 e 2) no plano Z para sinais simulados do modelo III.

No gráfico da Figura 5.17, constata-se que a distribuição no plano Z dos pares de pólos, obtidos dos sinais simulados pelo modelo I, está praticamente concentrada na mesma região dos pares de pólos obtidos pelos sinais medidos nos ambiente A, B e C, mostrado na Figura 5.13. Isto se deve ao fato do modelo I adotar os dois pólos do modelo AR como aleatórios, que são caracterizados a partir do conjunto de pares de pólos obtido das medidas do canal. Já a distribuição no plano Z dos pares de pólos obtidos pelos sinais simulados pelo modelo II, conforme mostrado na Figura 5.18, apresenta o conjunto referente ao pólo 2 com comportamento semelhante ao pólo 2 do modelo I, entretanto, o conjunto de valores referente ao pólo 1 apresenta uma distribuição, principalmente em termos de fase, com variação muito menor que a do conjunto de valores do pólo 1 das medidas do canal (Figura 5.13), uma vez que este pólo foi considerado determinístico para o modelo II. Pode-se verificar comportamento semelhante do parâmetro determinístico do modelo II ao analisar a distribuição no plano Z do conjunto de pares de pólos gerados a partir dos sinais simulados pelo modelo III (Figura 5.19), uma vez que ambos os pólos para este modelo foram considerados determinísticos. Assim, a variação de módulo e fase para ambos os pólos é menor que a variação dos pólos (Figura 5.13) obtidos a partir das medidas do canal.

Utilizando como critério de avaliação os pólos do modelo AR que representam agrupamentos de multipercursos, a simulação do modelo I apresenta melhor desempenho, pois, o conjunto de pares de pólos obtidos por este modelo consegue abranger os valores dos pares de pólos obtidos pelas medidas do canal. Isto não foi alcançado pelos modelos II e III, que consideraram pólos determinísticos para caracterização, acarretando em um conjunto de pólos que abrange uma região no plano Z, menor que o intervalo de valores dos pólos referentes à medida do canal.

## 5.4.2 PARÂMETROS DO CANAL SIMULADO

A comparação dos parâmetros do canal medido com os parâmetros do canal simulado pelos três modelos propostos pode ser feita através da distribuição cumulativa de probabilidade do conjunto de valores dos parâmetros do canal, espalhamento de retardo e banda de coerência, para os ambientes A, B e C conforme mostrado, respectivamente, nos gráficos das Figuras 5.20 a 5.22.

Para o ambiente A, a simulação do canal, através dos modelos I, II e III, produziu os respectivos conjuntos de valores de espalhamento de retardo cujas distribuições cumulativas de probabilidade se apresentam em um intervalo de variação maior que a faixa de valores do espalhamento de retardo medido neste ambiente, conforme mostrado no gráfico da Figura 5.20(a). Observa-se que os modelos I e II apresentam maior faixa de variação que o modelo III. Quanto à banda de coerência, apresentada na Figura 5.20(b), somente a simulação do canal pelo modelo I apresentou um conjunto de valores com intervalo que abrange todos os valores de banda de coerência do canal medido, desempenho não alcançado na simulação do canal pelos modelos II e III, que apresentaram faixa de variação para este parâmetro menor que o intervalo de valores referente à sondagem do referido ambiente.

Verifica-se, analisando os gráficos das Figuras 5.21 e 5.22, que a simulação do canal para os ambientes B e C, por todos os modelos propostos, apresentaram desempenho equivalente uma vez que, os respectivos intervalos de variação de seus conjuntos de valores dos parâmetros do canal, são aproximadamente iguais. Isto é válido, também, para os valores de média e de desvio padrão do conjunto de valores do espalhamento de retardo e da banda de coerência, que são apresentados, respectivamente, na Tabela 5.2 e na Tabela 5.3, com exceção do desvio padrão referente ao conjunto da banda de coerência gerada pelo modelo I que apresenta valor muito maior (6,20 MHz) em relação aos valores obtidos do canal medido e do canal simulado pelos modelos II e III.

|          | Medido |                  | Modelo I |                  | Modelo II |                  | Modelo III |                  |
|----------|--------|------------------|----------|------------------|-----------|------------------|------------|------------------|
| Ambiente | Média  | Desvio<br>padrão | Média    | Desvio<br>padrão | Média     | Desvio<br>padrão | Média      | Desvio<br>padrão |
| A        | 21,40  | 3,78             | 23,59    | 6,23             | 23,47     | 5,80             | 22,77      | 3,60             |
| B        | 14,66  | 2,23             | 15.99    | 3,96             | 16,37     | 3.93             | 16,05      | 3,75             |
| C        | 14,93  | 3,02             | 16,83    | 4.70             | 17,19     | 3,87             | 17,22      | 3,83             |

Tabela 5.2 - Média e desvio padrão do conjunto de valores de espalhamento de retardo (ns) referente ao canal medido e ao canal simulado.

Tabela 5.3 - Média e desvio padrão do conjunto de valores de banda de coerência (MHz) referente ao canal medido e ao canal simulado.

|          | Medido |                  | Modelo I |                  | Modelo II |                  | Modelo III |                  |
|----------|--------|------------------|----------|------------------|-----------|------------------|------------|------------------|
| Ambiente | Média  | Desvio<br>padrão | Média    | Desvio<br>padrão | Média     | Desvio<br>padrão | Média      | Desvio<br>padrão |
| A        | 5,96   | 2,58             | 5,56     | 2,18             | 5,39      | 1.44             | 5,59       | 1,30             |
| B        | 8.45   | 1,32             | 10.30    | 3,94             | 9,75      | 3,11             | 10,15      | 3,48             |
| C        | 7,11   | 1,63             | 9,88     | 6,20             | 8,41      | 2,48             | 8.69       | 2,70             |
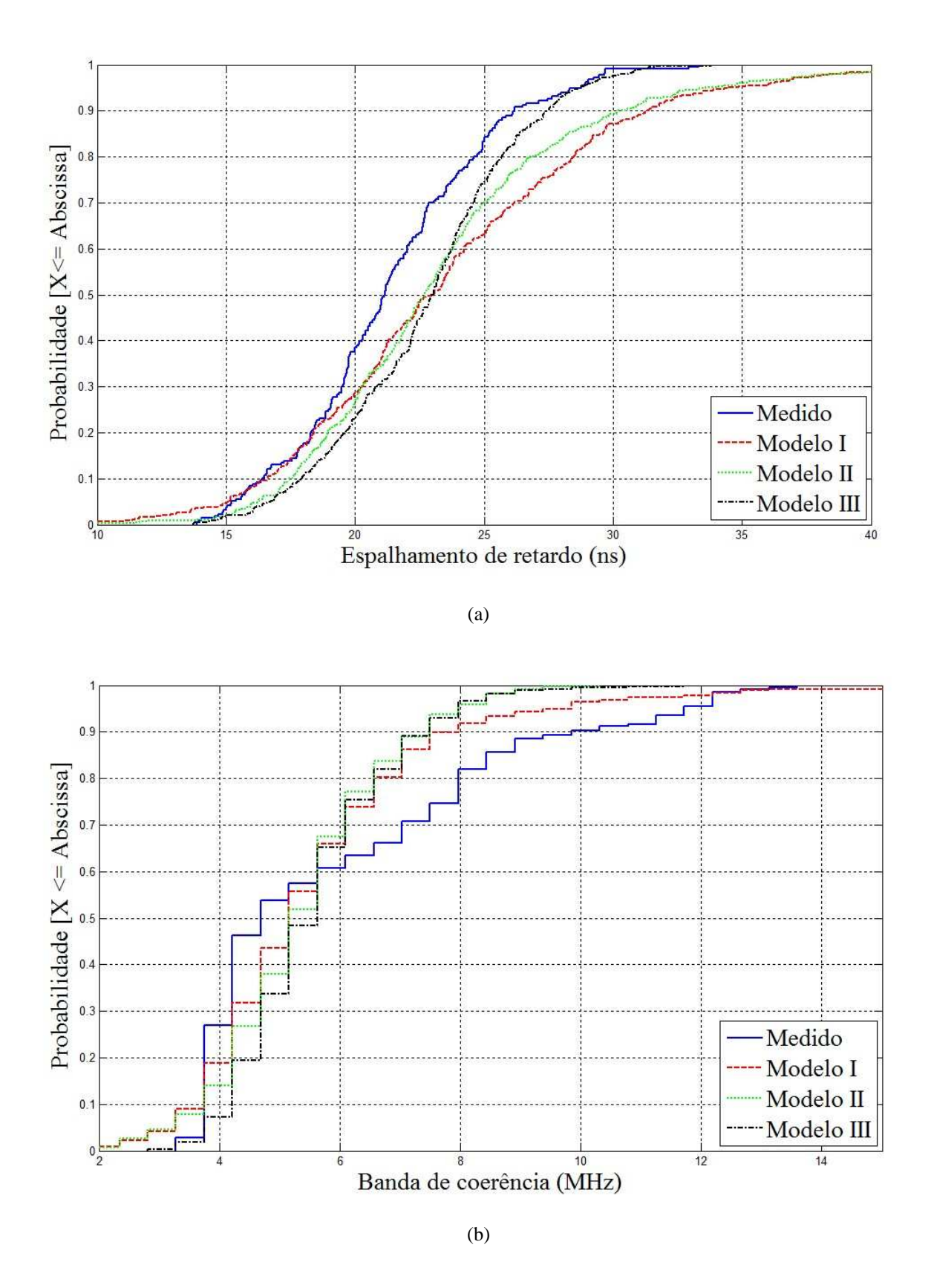

Figura 5.20 - Função distribuição de probabilidade (a) espalhamento de retardo e (b) banda de coerência para os canais simulados e medido no ambiente A.

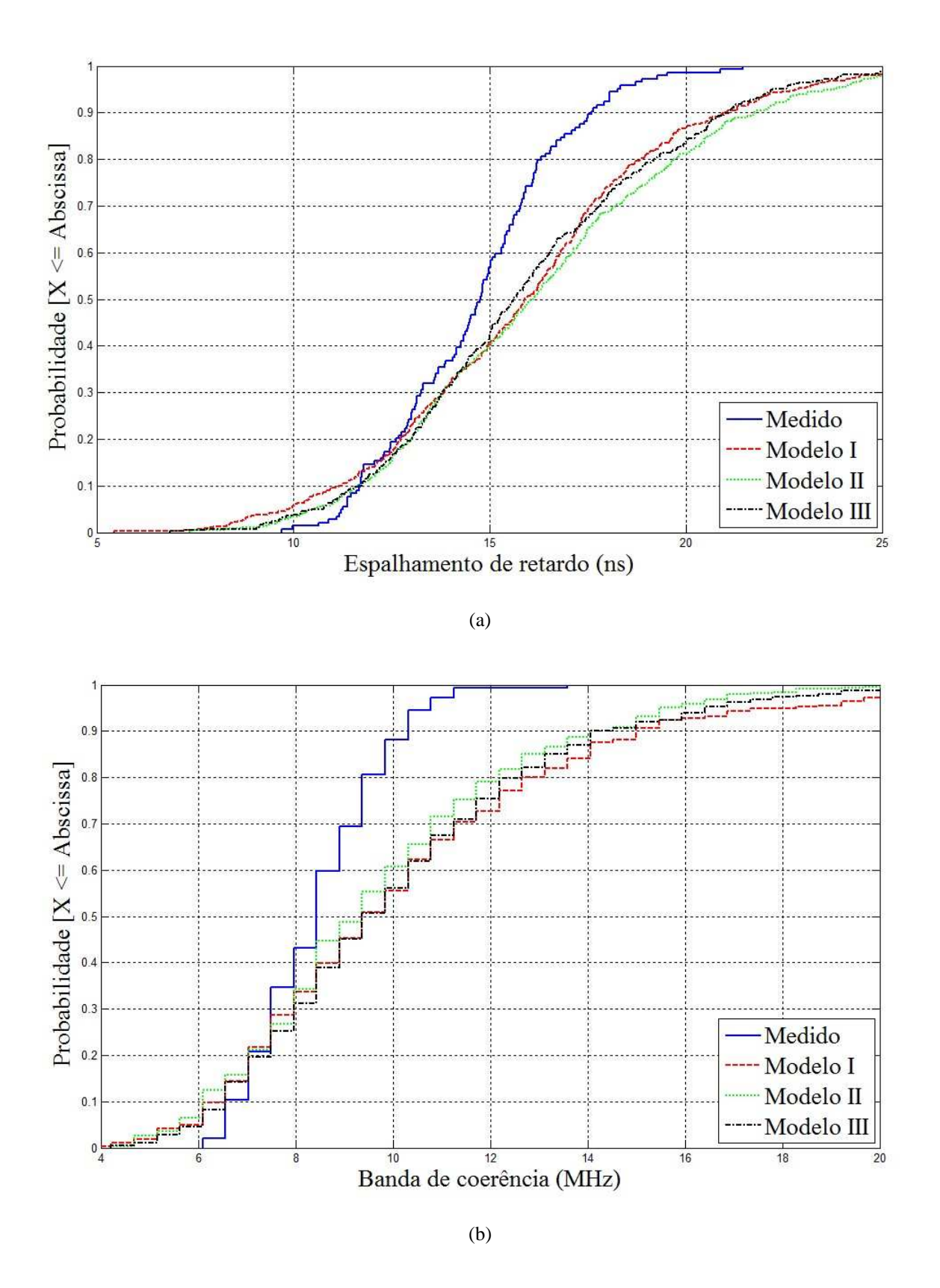

Figura 5.21 - Função distribuição de probabilidade (a) espalhamento de retardo e (b) banda de coerência para os canais simulados e medido no ambiente B.

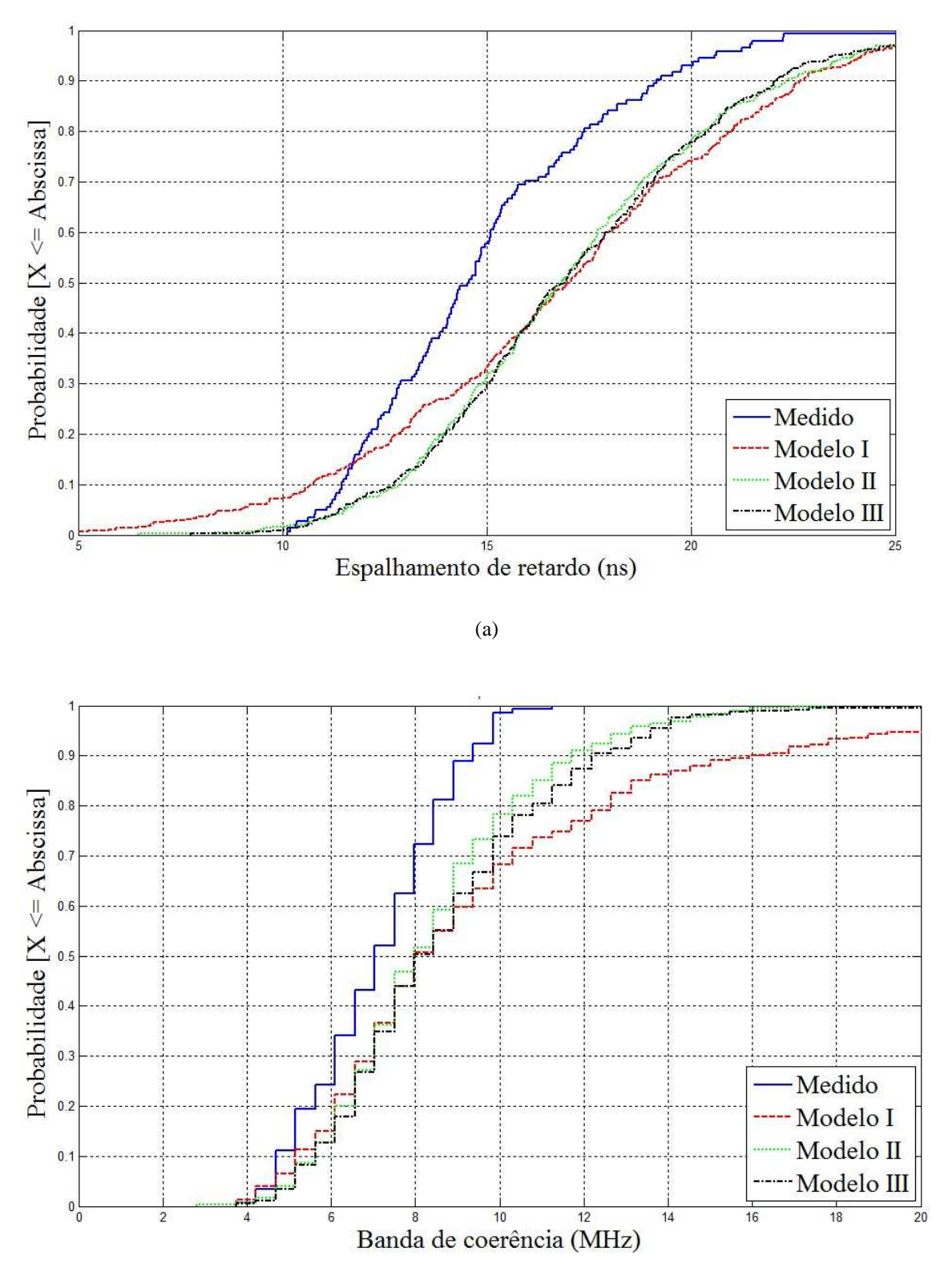

(b)

Figura 5.22 - Função distribuição de probabilidade (a) espalhamento de retardo e (b) banda de coerência para os canais simulados e medido no ambiente C.

Os modelos propostos apresentaram médias para os parâmetros simulados próximas das médias dos valores medidos, o que auxilia na validação dos modelos usados. Pelos valores mostrados nas Tabelas 5.2 e 5.3, observa-se que a diferença percentual entre a média obtida no canal medido e a média obtida nos canais simulados pelos modelos para o espalhamento de retardo não é maior que 16% e para a banda de coerência não é maior que 45%.

Em resumo, os três modelos são simulados pelo mesmo procedimento, que consiste em introduzir um ruído branco gaussiano complexo na entrada do filtro IIR *G*(*Z*) de pólos *p1* e *p2*, através da função *filter*, conforme mostrado no fluxograma da Figura 5.23. A caracterização do par de pólos é diferente para os três modelos. Para o caso de módulo e fase aleatórios de um dado pólo, emprega-se um gerador de número aleatório, baseado na fdp de máxima entropia, para gerar o pólo do filtro *G*(*Z*). Deve-se considerar como função de transferência estimada do canal (no domínio da frequência) a saída do filtro após seu regime transitório, o que acarreta na necessidade de gerar, como entrada, um sinal de 13500 amostras para que a saída válida sejam as últimas 1601 amostras da saída de *G*(*Z*).

A partir da simulação de 450 sinais dos três modelos para cada ambiente, quantidade esta determinada pelo teste de convergência, verificou-se que o modelo I apresentou melhor desempenho, pois os pares de pólos, obtidos pela aplicação do equacionamento do modelo AR nos sinais simulados, estão dispersos no plano Z de forma que abrange os pólos obtidos pelos sinais medidos. Os modelos II e III não tiveram o mesmo desempenho, pois não conseguiram gerar respostas estimadas do canal com pólos que abrangessem a dispersão dos pólos medidos, principalmente quando o pólo de *G*(*Z*) foi considerado determinístico.

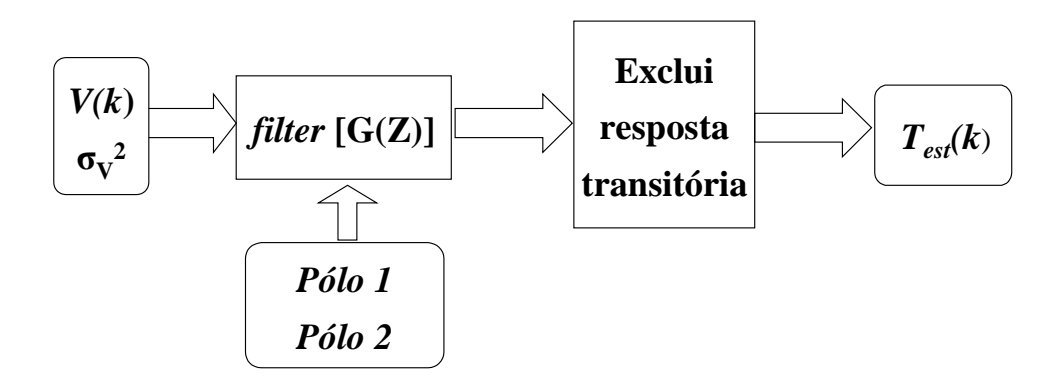

Figura 5.23 - Fluxograma da simulação do modelo AR do canal.

### 6 CONCLUSÕES E TRABALHOS FUTUROS

#### 6.1 CONCLUSÕES

Esta dissertação abordou a modelagem do canal rádio, que é essencial para o projeto de sistemas de comunicação UWB, pois através de um adequado modelo de canal rádio, em um dado ambiente, é possível verificar o desempenho dos sistemas para aplicações sem fio em diversas áreas, inclusive redes de sensoriamento e WPAN, sem a necessidade de campanhas de medida do canal rádio.

Dentre os diversos modelos do canal rádio para sinais UWB elaborados, com enfoque tanto no domínio dos retardos quanto no domínio da frequência, destaca-se o modelo AR por utilizar uma quantidade menor de parâmetros para representar o canal.

Buscou-se modelar o canal rádio para sinais UWB, com banda de 750 MHz, em ambiente fechado e com linha de visada entre Tx e Rx, aplicando o modelo AR a partir de medições no canal rádio obtidas por Souza [15], pela técnica de sondagem no domínio da frequência. O enfoque dado por Souza [15] para a sondagem do canal acarretou em uma pequena quantidade de medidas do canal para o ambiente em análise e não permitiu que fosse feita uma análise da influência da distância entre Tx e Rx nos parâmetros do modelo AR, entretanto, utilizar tais medidas foi importante para a continuidade dos trabalhos desenvolvidos pelo grupo de comunicações móveis do programa de mestrado em Engenharia de Telecomunicações da Universidade Federal Fluminense.

Neste trabalho foi imprescindível considerar o canal WSSUS tanto para a obtenção das medidas do canal quanto para a aplicação do modelo AR no domínio da frequência, uma

vez que permitiu simplificar o equacionamento dos quatro processos estocásticos que podem representar o mesmo canal rádio para sinais UWB.

Uma vantagem na aplicação do modelo AR para modelagem do canal rádio está no fato de existir uma relação entre a disposição no plano Z dos pólos do modelo AR e os agrupamentos de multipercursos do perfil de potência de retardo. Assim, a análise dos agrupamentos pode ser facilitada se forem considerados os pólos do modelo AR em vez do perfil de potência de retardo, entretanto, considerando esta relação, foi observado que a aplicação do equacionamento do modelo AR em algumas medidas do canal, no domínio da frequência, resultou em um segundo pólo com fase tal que o agrupamento de multipercursos representado por este pólo possuía um valor muito elevado de retardo, inviável em termos práticos. A solução encontrada para contornar este problema foi implementar um método de filtragem na medida do canal, no domínio do retardo. Esta filtragem no domínio do retardo, apesar de sanar o problema do segundo pólo, acarreta em uma desvantagem, pois exige que antes de aplicar o equacionamento do modelo AR, no domínio da frequência, a medida do canal tenha que passar por uma transformada de Fourier discreta e por uma transformada inversa de Fourier discreta e, consequentemente, acarreta na introdução de erros na medida inerente ao processo da transformada de Fourier discreta. Buscou-se aplicar um método de filtragem diretamente na medida no domínio da frequência, entretanto, não foi obtido êxito nesta tentativa, que seria uma alternativa mais simples em termos de processamento da medida do canal.

Ao contrário de outros trabalhos a respeito de modelo AR, neste trabalho não foi necessário encontrar as fdp´s que se adequassem aos respectivos parâmetros (pólos) aleatórios do modelo, pois a aplicação do princípio da máxima entropia já faz esta tarefa, sendo suficiente conhecer informações dos limites (superior e inferior), primeiro momento e segundo momento a respeito do parâmetro analisados. Em virtude da pequena quantidade de pares de pólos obtidos, a partir da quantidade de medidas do canal disponíveis, verifica-se que a aplicação do princípio da máxima entropia tornou-se uma excelente alternativa para caracterizar os referidos parâmetros, pois, tentar encontrar uma fdp que se adeque a um pequeno conjunto de valores de um dado parâmetro pode introduzir informações inexistentes a seu respeito, que pode acarretar em uma caracterização errônea. Já a aplicação do princípio da máxima entropia para a caracterização de um parâmetro aleatório considera apenas as informações disponíveis no conjunto de valores fornecidos deste parâmetro.

Os três modelos definidos neste trabalho, para simular o canal rádio, seguiram uma ordem decrescente de complexidade, uma vez que, para o primeiro modelo ambos os pólos do filtro IIR são considerados VA e o terceiro e último modelo os dois pólos são parâmetros determinísticos. O procedimento implementado para a simulação dos modelos propostos apresenta uma desvantagem, pois é necessário que o ruído branco de entrada do filtro IIR tenha tamanho suficiente para se obter o sinal simulado somente após o filtro passar para o regime permanente, uma vez que as condições iniciais do filtro IIR são nulas. Com intuito de evitar este processamento desnecessário, tentou-se implementar outras técnicas de simulação, mas não foi alcançado êxito. Uma possível alternativa para contornar esta desvantagem, também utilizando um ruído branco complexo e que não considera as condições iniciais do filtro IIR, foi simular o modelo empregando, no equacionamento, os autovetores e autovalores da matriz autocorrelação da saída do filtro *G(Z)*, entretanto, esta alternativa se mostrou computacionalmete complexa e demorada, em virtude do cálculo dos autovetores e autovalores para cada *G(Z)* referente ao par de pólos aleatórios.

Através do teste de convergência foi possível determinar o limite máximo de sinais simulados a partir do qual a média e o desvio padrão dos parâmetros do canal simulado mantém-se praticamente constante. Este teste foi útil para evitar processamento computacional desnecessário, pois simular um número maior de sinais além do limite determinado no referido teste não modifica significativamente as distribuições de probabilidade dos parâmetros do canal simulado.

Quanto à distribuição no plano Z dos pólos obtida a partir da simulação dos modelos propostos, verifica-se que somente o modelo I, que possui todos os seus parâmetros considerados aleatórios, apresenta os pólos do modelo AR, referente à simulação do canal no domínio da frequência, localizados em uma região no plano Z que abrange os pólos obtidos a partir de medidas do canal. Os modelos II e III, não conseguem acompanhar tal desempenho, em virtude do pólo 1 ser considerado determinístico para ambos, o que acarreta em uma região mais restrita quando aplicado o equacionamento do modelo AR no sinais simulados pelos modelos. Portanto, a análise dos agrupamentos de multipercusos simulados pode ser realizada com melhor eficiência através da disposição dos pólos obtidos pela simulação do modelo I.

Constatou-se que todos os modelos propostos apresentam distribuição cumulativa de probabilidade, para os parâmetros do canal simulado, equivalente tanto em termos de média como desvio padrão, logo, a aleatoriedade dos parâmetros, definidos para os modelos I e II, não acarreta em significativa mudança nos parâmetros do canal simulado. Portanto, é praticamente indiferente considerar módulo e fase dos pólos como parâmetros aleatórios ou determinísticos, neste caso, pelos seguintes motivos: a baixa variância do conjunto de valores do primeiro pólo, que é o pólo mais significativo em termos de contribuição do perfil de potência de retardo e a pequena influência do segundo pólo, comparando-se ao primeiro pólo, no perfil de potência de retardo, apesar do elevado valor de variância do conjunto de valores obtidos para este parâmetro.

Comparando-se os três modelos, utilizando-se com critério os parâmetros do canal simulado, verifica-se que todos apresentam eficiência equivalente, entretanto, existem diferenças entre os modelos que devem ser consideradas. O modelo III apresenta menor complexidade computacional, pois possui somente parâmetros determinísticos, enquanto que o modelo I é o melhor para caracterizar a aleatoriedade inerente aos agrupamentos de multipercursos de um canal rádio para os ambientes analisados.

#### 6.2 SUGESTÕES PARA TRABALHOS FUTUROS

Os trabalhos listados a seguir servem como sugestão para o encadeamento do trabalho desenvolvido nesta dissertação:

a) comparação dos três modelos definidos neste trabalho com outros modelos existentes, como por exemplo, os modelos propostos pelos grupos de padronização IEEE 802.15.3a e IEEE 802.15.4a;

b) desenvolvimento de um algoritmo para determinação da fdp de uma VA, através da aplicação do princípio da máxima entropia fornecendo, adicionalmente, o terceiro ou maior momento da respectiva VA, a fim de verificar sua influência na caracterização dos parâmetros do modelo AR;

c) desenvolvimento de um método de filtragem da medida do canal no domínio da frequência para aplicar diretamente o equacionamento do modelo AR;

d) realização de uma nova campanha de medidas do canal, nos ambientes medidos, para obter uma quantidade maior de medidas para comparação com os resultados apresentados neste trabalho, considerando, também, a influência da distância na medida do canal;

e) sondagem do canal rádio em diversos ambientes, na banda de 3,1 a 10,6 GHz, a fim de manter um banco de dados de medidas do canal na faixa regulamentada pela FCC, para operação da tecnologia UWB; e

f) desenvolvimento de um estudo a respeito da influência do tamanho da banda de frequência de sinais UWB na suposição do canal rádio WSSUS.

## 7 REFERÊNCIAS BIBLIOGRÁFICAS

- [1] CHONG, Chia-Chin; WATANABE, Fujio; INAMURA, Hiroshi. Potential of UWB Technology for the Next Generation Wireless Communications. *IEEE Ninth International Symposium on Spread Spectrum Techniques and Applications*. p. 422-429, ago. 2006.
- [2] QIU, Robert C.; HUAPING, Liu; XUEMIN, Shen. Ultra-Wideband for Multiple Access Communications. *IEEE Communications Magazine*, v. 43, n. 2, p. 80-87, fev. 2005.
- [3] HERINGER, Lisiane C.; ANGÉLICO, Bruno A.; ABRÃO, Taufik; JESZENSKY, Paul Jean E. Sistemas de Comunicação de Banda Ultralarga. *Revista Científica Periódica - Telecomunicações*, v. 9, n. 1, p. 8-20, nov. 2006.
- [4] GHAVAMI, Mohammad; MICHAEL, Lachlan B.; KOHNO, Ryuji. *Ultra Wideband Signals and Systems in Communication Engineering.* Chichester, West Sussex: John Wiley & Sons, 2004. 247 p.
- [5] SCHOLTZ, Robert A. Multiple access with time-hopping impulse modulation. *Military Communications Conference*, *MILCOM*, v. 2, p. 447-450, out. 1993.
- [6] WIN, Moe Z.; SCHOLTZ, Robert A. Impulse Radio: How it works. *IEEE Communications Letters*, v. 2, n. 2, p. 36-38, fev. 1998.
- [7] FEDERAL COMMUNICATIONS COMMISSION. FCC 02-48: First Report and Order. Washington, fevereiro de 2002. 118 p.
- [8] PAHLAVAN, Kaveh; LEVESQUE, Allen H. *Wireless information networks*. 2 ed. Hoboken, NJ: John Wiley & Sons, 2005. 722 p.
- [9] MOLISCH, Andreas F.; FOERSTER, Jeffrey R.; PENDERGRASS, Marcus. Channel models for ultra-wideband personal area networks. *IEEE Wireless Communications. Magazine*, v. 10, n. 6, p. 14-21, dez. 2003.
- [10] CASSIOLI, Dajana; WIN, Moe Z.; MOLISCH, Andreas F. The ultra-wide bandwidth indoor channel - from statistical model to simulations. *IEEE Journal on Selected Areas in Communications*, vol. 20, n. 2, p. 1247-1257, ago. 2002.
- [11] MOLISCH, Andreas F.; CASSIOLI, Dajana; CHONG, Chia-Chin; SHAHRIAR, Emami; FORT, Andrew; KANNAN, Balakrishnan; KAREDAL, Johan; KUNISCH, Juergen; SCHANTZ, Hans Gregory; SIWIAK, Kazimierz; WIN, Moe Z. A comprehensive standardized model for ultrawideband propagation channels. *IEEE Transactions on Antennas and Propagation*, v. 54, n. 11, p. 3151-3166, nov. 2006.
- [12] SALEH, Adel A. M.; VALENZUELA, Reinaldo A. A statistical model for indoor multipath propagation. *IEEE Journal on Selected Areas in Communications*, v. 5, n. 2, p. 128-137, fev. 1987.
- [13] HOWARD, Steven; PAHLAVAN, Kaveh. Autoregressive Modeling of Wide-Band Indoor Radio Propagation, *IEEE Transaction on Communications*, v. 40, n. 9, p. 1540- 1552, set. 1992.
- [14] GHASSEMZADEH, Saeed. S.; JANA, Rittwik; TAROKH, Vahid; RICE, Christopher; TURIN, William. Measurement and Modeling of an Ultra-Wide Bandwidth Indoor Channel. *IEEE Transactions on Communications,* v. 52, n. 10, p. 1786-1796, out. 2004.
- [15] SOUZA, Christiano Freitas de. *Análise da dispersão temporal de canais de banda ultralarga (UWB) através de medidas realizadas em ambientes internos e externos*. Niterói, 2006. 251 f. Dissertação (Mestrado em Engenharia de Telecomunicações) - Universidade Federal Fluminense, Niterói. 2006.
- [16] CATALDO, Edson; SAMPAIO, Rubens; LUCERO, Jorge; SOIZE, Christian. Modeling random uncertainties in voice production using a parametric approach. *Mechanics Research Communications*, v. 35, n. 7, p. 454-459, out. 2008.
- [17] CATALDO, Edson; SOIZE, Christian; SAMPAIO, Rubens; DESCELIERS, Christophe. Probabilistic modelling of a nonlinear dynamical system used for producing voice. *Computational Mechanics*, v. 43, p. 265-275, jan. 2009.
- [18] BELLO, Philip A. Characterization of randomly time variant linear channels*. IEEE Transactions on Communications Systems*, v. 11, n. 4, p. 360-393, dez. 1963.
- [19] PARSONS, John David. *The Mobile Radio Propagation Channel*. 2 ed. New York: John Wiley & Sons, 1992. 418 p.
- [20] PAPOULIS, Athanasios. *Probability, random variables and stochastic processes*. New York: McGraw Hill Book Company, 1984. 576 p.
- [21] MOLISCH, Andreas F. Ultrawideband Propagation Channels-Theory, Measurement, and Modeling. *IEEE Transactions on Vehicular Technology*, v. 54, n. 5, p. 1528-1545, set. 2005.
- [22] HASHEMI, Homayoun. The indoor radio propagation channel, *Proceedings of The IEEE*, v. 81, p. 943–968, jul. 1993.
- [23] ALI, Mudhafar Hassan; PARKER, Andrew S.; PAHLAVAN, Kaveh; Time and frequency domain modeling of wideband radio propagation for personal, mobile and indoor applications. *5th IEEE International Symposium on PIMRC '94*, v. 1, p. 135-139, set. 1994.
- [24] MARPLE, S. Lawrence. *Digital Spectral Analysis*. Englewood Cliffs, NJ: Prentice-Hall, 1987. 492 p.
- [25] HAYKIN, Simon. *Adaptive Filter Theory*. Upper Saddle River, NJ: Pretince-Hall, 1996. 989 p.
- [26] KAPUR, Jagat Narain; KESAVAN, Hiremaglur K. *Entropy optimization principles with applications*. San Diego, CA: Academic Press Inc., 1992. 408 p.
- [27] SOUZA, Christiano Freitas de; DAL BELLO, Júlio César Rodrigues. UWB Systems in the Future 4G Mobile Telephony. In: ELEVENTH URSI COMMISSION F TRIENNIAL OPEN SYMPOSIUM ON RADIO WAVE PROPAGATION AND REMOTE SENSING, 2007, Rio de Janeiro. Proceedings of the URSI Commission F Symposium 2007 (CD). Rio de Janeiro, 2007.
- [28] INGLE, Vinay K.; PROAKIS, John G. *Digital Signal Processing using MATLAB® V.4*. Boston: PWS Pub. Co., 1997. 420 p.

## 8 APÊNDICE

#### 8.1 LISTAGEM DOS PROGRAMAS IMPLEMENTADOS

```
\tilde{a}% Programa utilizado para gerar os resultados apresentados na dissertação
%
grid on
Limiar dB = 50; % limite para corte do perfil de potência de retardo
BANDA = 750e6; % banda de frequência utilizada para sondar o canal
tau = [0:1/BANDA:1600*(1/BANDA)]*1e9; %vetor com dominio do retardo (tau)
IND_RET_EFETIVO = 301; % valor do indice do vetor retardo cujo valor de 
                        % retardo é considerado o máximo permitido
% carrega as medidas do canal nos ambientes A,B e C as matrizes
% Tft_A, Tft_B e Tft_C 
Tft_A = [gera_matrix_grid('A5','1'); gera_matrix_grid('A6','1'); ...]gera_matriz_grid('A5','2'); gera_matriz_grid('A6','2');...
     gera_matriz_grid('A5','3'); gera_matriz_grid('A6','3')]; 
Tft B = [gera_matriz_grid('A1','1'); gera_matriz_grid('A2','1');...
     gera_matriz_grid('A1','3'); gera_matriz_grid('A2','3')]; 
Tft_C = [gera_matrix_grid('A3', '1'); gera_matrix_grid('A4', '1');...] gera_matriz_grid('A3','2'); gera_matriz_grid('A4','2')]; 
% plotagem de uma medida do canal no dominio da frequência
figure; plot (0.96:BANDA/1600e9:1.71,20*log10(abs(Tft_A(10,:))), 'b.-');
grid on; legend ('\fontsize{20}Medida T(k)'); 
xlabel ('\fontsize{20}Frequência (GHz)');ylabel('\fontsize{20}Modulo (dB)') 
figure; plot (0.96:BANDA/1600e9:1.71, angle(Tft_A(10,:)), 'b.-');grid on; legend ('\fontsize{20}Medida T(k)'); 
xlabel ('\fontsize{20}Frequência (GHz)');ylabel('\fontsize{20}Fase (rad)')
% plotagem da função |h(t)|^2 obtido pela IFFT de medida T(k)
htt_A10 = ifft(fftshift(Tft_A(10,:))));figure; plot(tau,20*log10(abs(htt_A10)),'b.-');
[MAG_PERFIL_A10,TAU_PERFIL_A10]=extrai_maximo_HTT(htt_A10(1:...
     IND_RET_EFETIVO),Limiar_dB,tau(1:IND_RET_EFETIVO)); 
grid on; hold on; 
plot (TAU_PERFIL_A10+tau(find(htt_A10==max(htt_A10))),...
     20*log10(MAG_PERFIL_A10),'r*'); 
legend ('\fontsize{20}|h(t)| da Medida T(k)', '\fontsize{20}Máximos de |h(t)|');
xlabel ('\fontsize{20}Retardo (ns)');ylabel('\fontsize{20}Módulo (dB)')
% Verifica os pólos do modelo AR a partir das medidas do canal sem filtro
ORDEM AR = 2; % ordem do modelo AR
[polos_A,rv_A,prmt_A,PHtt_A]=gera_parametros_Tft_filtro(Tft_A,'ret',...
    'disc',BANDA,Limiar_dB,IND_RET_EFETIVO,ones(1,1601),ORDEM_AR);
[polos_B,rv_B,prmt_B,PHtt_B]=gera_parametros_Tft_filtro(Tft_B,'ret',...
```

```
'disc',BANDA,Limiar_dB,IND_RET_EFETIVO,ones(1,1601),ORDEM_AR);
[polos_C,rv_C,prmt_C,PHtt_C]=gera_parametros_Tft_filtro(Tft_C,'ret',...
    'disc',BANDA,Limiar_dB,IND_RET_EFETIVO,ones(1,1601),ORDEM_AR);
% plotagem no plano Z dos polos do modelo AR obtidos das medidas do canal
figure;zplane([polos_A; polos_B; polos_C]); 
legend('Pólo 1','Pólo 2'); 
% plotagem em 3D das função |h(tau)| das medidas do canal sem filtragem
figure;mesh (tau,1:1:216,10*log10(abs(PHtt A))); %ambiente A
xlabel('{}fontsize{20}Retr"()zlabel('\\fontsize{20}Modulo normalizable (dB)');
figure;mesh (tau,1:1:144,10*log10(abs(PHtt_B))); %ambiente B
xlabel('\\fontsize{20}eta('\\fontsize{20}zlabel('\\fontsize{20}Modulo normalizado (dB)');
figure;mesh (tau,1:1:144,10*log10(abs(PHtt_C))); %ambiente C
xlabel('\\fontsize{20}Restsize{20}Retardo (ns)');ylabel('\\fontsize{20}Medidas h(t)');
zlabel('\fontsize{20}Modulo normalizado (dB)'); 
% plotagem da comparação da função |h(t)| normalizada com a 
% estimativa do perfil pelo filtro |G(Z)| normalizado
figure; plot(tau, 10*log10(abs(PHtt_B(21,:)))), 'b. -');
hold on; grid on; 
xlabel ('\fontsize{20}Retardo (ns)');ylabel('\fontsize{20}Modulo (dB)') 
H_freqz = freqz(sqrt(rv_B(21,:)), poly(conj(polos_B(21,:))),1601,'whole');H_freqz = abs(H_freqz).^2/sum(abs(H_freqz).^2); %normalizado
plot(tau,10*log10(H_freqz),'r.-'); 
legend('\fontsize{20}|h(t)| normalizado','\fontsize{20}|G(Z)| normalizado'); 
% modifica parâmetro de saida da função gera_parametros_Tft_janelado de
% PHtt_norm para Tft_JANELADO
[polos_B21,rv_B_21,prmt_B21,Tft_flt_B21]=gera_parametros_Tft_janelado...
     (Tft_B(21,:),'ret','disc',BANDA,Limiar_dB,IND_RET_EFETIVO,ORDEM_AR); 
% plotagem da comparacao entre Tft e Tft_filtro
figure; plot (0.96:BANDA/1600e9:1.71,20*log10(abs(Tft_B(21,:)))), b.-, ...
     0.96:BANDA/1600e9:1.71,20*log10(abs(Tft_flt_B21)),'r.-'); 
grid on;legend ('\fontsize{20}T(k) medido','\fontsize{20}T(k) filtrado'); 
xlabel ('\fontsize{20}Frequência (GHz)');ylabel('\fontsize{20}Modulo (dB)') 
figure; plot (0.96:BANDA/1600e9:1.71, angle(Tft_B(21,:)), 'b.-',...0.96:BANDA/1600e9:1.71,angle(Tft flt B21), 'r.-');
grid on; legend ('\fontsize{20}T(k) medido', '\fontsize{20}T(k) filtrado');
xlabel ('\fontsize{20}Frequência (GHz)');ylabel('\fontsize{20}Fase (rad)') 
ORDEM_AR = 5; % ordem do modelo AR
% carrega os parâmetros para as medidas do canal filtrada
% com modelo AR de ordem 5
[polos_A,rv_A,prmt_A,PHtt_A]=gera_parametros_Tft_janelado...
     (Tft_A,'ret','disc',BANDA,Limiar_dB,IND_RET_EFETIVO,ORDEM_AR); 
[polos_B,rv_B,prmt_B,PHtt_B]=gera_parametros_Tft_janelado...
     (Tft_B,'ret','disc',BANDA,Limiar_dB,IND_RET_EFETIVO,ORDEM_AR); 
[polos_C,rv_C,prmt_C_,PHtt_C]=gera_parametros_Tft_janelado...
     (Tft_C,'ret','disc',BANDA,Limiar_dB,IND_RET_EFETIVO,ORDEM_AR); 
% plotagem no plano Z dos polos do modelo AR obtidos das medidas do canal
figure;zplane([polos_A; polos_B; polos_C]); 
legend('Pólo 1','Pólo 2','Pólo 3','Pólo 4','Pólo 5'); 
ORDEM_AR = 2;% ordem do modelo AR
% carrega os parâmetros para as medidas do canal filtrada
% com modelo AR de ordem 2 
[polos_A,rv_A,prmt_A,PHtt_A]=gera_parametros_Tft_janelado...
     (Tft_A,'ret','disc',BANDA,Limiar_dB,IND_RET_EFETIVO,ORDEM_AR); 
[polos_B,rv_B,prmt_B,PHtt_B]=gera_parametros_Tft_janelado...
     (Tft_B,'ret','disc',BANDA,Limiar_dB,IND_RET_EFETIVO,ORDEM_AR); 
[polos_C,rv_C,prmt_C,PHtt_C]=gera_parametros_Tft_janelado...
     (Tft_C,'ret','disc',BANDA,Limiar_dB,IND_RET_EFETIVO,ORDEM_AR); 
% plotagem no plano Z dos polos do modelo AR obtidos das medidas do canal
figure;zplane([polos_A; polos_B; polos_C]); 
legend('Pólo 1','Pólo 2');
```

```
% executa o teste de convergência para o ambiente B
% para 10 iterações em cada modelo proposto
for iter = 1:10[Media_prmt_B_mdl3,Std_prmt_B_mdl3] = teste_convergencia('media',polos_B,...
     rv_B,'filt',32000,IND_RET_EFETIVO,ORDEM_AR); 
[Media_prmt_B_mdl2,Std_prmt_B_mdl2] = teste_convergencia('model2',polos_B,...
     rv_B,'filt',32000,IND_RET_EFETIVO,ORDEM_AR); 
[Media_prmt_B_mdl1,Std_prmt_B_mdl1] = teste_convergencia('maxent',polos_B,...
     rv_B,'filt',32000,IND_RET_EFETIVO,ORDEM_AR); 
Media_mdl3{1,iter} = Media_prmt_B_mdl3; Std_mdl3{1,iter} = Std_prmt_B_mdl3;
Media_mdl2\{1,i\text{ter}\} = Media_prmt_B_mdl2; Std_mdl2\{1,i\text{ter}\} = Std_prmt_B_mdl2;
Median\_mdl1{1,iter} = Media\_prmt_B_mdl1; Std_mdl1{1,iiter} = Std\_prmt_B_mdl1iend
%plotagem do resultado do teste de convergencia
%para os três modelos propostos
Media_Std_mdl = [Media_mdl1; Std_mdl1; Media_mdl2; Std_mdl2;...
     Media_mdl3; Std_mdl3;]
for ind = 1:6figure;grid on;hold on
    for iter = 1:10plot (1e9*Media_Std_mdl{ind,iter}(:,1),'r-');
        plot (1e9*Media\_Std\_mdl\{ind,iter\}(:,2), 'g-');
         xlabel ('\fontsize{20}Quantidade de simulações'); 
         ylabel ('\fontsize{20}Retardo (ns)'); 
        if (\text{ind}/2)/\text{ceil}(\text{ind}/2) == 1 legend ('\fontsize{20}Desvio pardão do retardo médio simulado',...
                  '\fontsize{20}Desvio padrão do espalhamento de retardo simulado'); 
         else
             legend ('\fontsize{20}Média do retardo médio simulado',...
              '\fontsize{20}Média do espalhamento de retardo simulado'); 
         end
     end
end
% simulação do canal pelos modelos propostos no ambiente A em quantidade 
% definida pelo teste de convergencia pelo método da saida do filtro IIR
[Tft_sim_A_mdl1,DIST_POLOS_A_mdl1] = gera_simulacao_TFT(450,'maxent',...
     polos_A,rv_A,'filt',32000,IND_RET_EFETIVO); 
[Tft_sim_A_mdl2,DIST_POLOS_A_mdl2] = gera_simulacao_TFT(450,'model2',...
     polos_A,rv_A,'filt',32000,IND_RET_EFETIVO); 
[Tft \text{ sim A mdl3, DIST_POLOS A mdl3}] = \text{qera simulacao TFT}(450, 'media',... polos_A,rv_A,'filt',32000,IND_RET_EFETIVO); 
% calcula os parâmetros relativo aos sinais simulados do canal
[polos_A_mdl1,rv_A_mdl1,prmt_A_mdl1,PHtt_A_mdl1]=gera_parametros_Tft_filtro...
     (Tft_sim_A_mdl1,'ret','disc',BANDA,Limiar_dB,IND_RET_EFETIVO,...
     ones(1,1601),ORDEM_AR); 
[polos_A_mdl2,rv_A_mdl2,prmt_A_mdl2,PHtt_A_mdl2]=gera_parametros_Tft_filtro...
     (Tft_sim_A_mdl2,'ret','disc',BANDA,Limiar_dB,IND_RET_EFETIVO,...
     ones(1,1601),ORDEM_AR); 
[polos_A_mdl3,rv_A_mdl1,prmt_A_mdl3,PHtt_A_mdl3]=gera_parametros_Tft_filtro...
     (Tft_sim_A_mdl3,'ret','disc',BANDA,Limiar_dB,IND_RET_EFETIVO,...
     ones(1,1601),ORDEM_AR); 
% para o ambiente B
[Tft_sim_Bmdl1,DIST_POLOS_Bmdl1] = qera_simulacao_TFT(450,'maxent',... polos_B,rv_B_jan,'filt',32000,IND_RET_EFETIVO); 
[Tft_sim_B_mdl2,DIST_POLOS_B_mdl2] = gera_simulacao_TFT(450,'model2',...
     polos_B,rv_B_jan,'filt',32000,IND_RET_EFETIVO); 
[Tft_sim_B_mdl3,DIST_POLOS_B_mdl3] = gera_simulacao_TFT(450,'media',...
     polos_B,rv_B_jan,'filt',32000,IND_RET_EFETIVO); 
% calcula os parâmetros relativo aos sinais simulados do canal
[polos_B_mdl1,rv_B_mdl1,prmt_B_mdl1,PHtt_B_mdl1]=gera_parametros_Tft_filtro...
     (Tft_sim_B_mdl1,'ret','disc',BANDA,Limiar_dB,IND_RET_EFETIVO,...
     ones(1,1601),ORDEM_AR); 
[polos_B_mdl2,rv_B_mdl2,prmt_B_mdl2,PHtt_B_mdl2]=gera_parametros_Tft_filtro...
     (Tft_sim_B_mdl2,'ret','disc',BANDA,Limiar_dB,IND_RET_EFETIVO,...
     ones(1,1601),ORDEM_AR); 
[polos_B_mdl3,rv_B_mdl1,prmt_B_mdl3,PHtt_B_mdl3]=gera_parametros_Tft_filtro...
     (Tft_sim_B_mdl3,'ret','disc',BANDA,Limiar_dB,IND_RET_EFETIVO,...
```

```
 ones(1,1601),ORDEM_AR); 
% para o ambiente C
[Tft_sim_C_mdl1,DIST_POLOS_C_mdl1] = gera_simulacao_TFT(450,'maxent',...
     polos_C,rv_C_jan,'filt',32000,IND_RET_EFETIVO); 
[Tft_sim_C_mdl2,DIST_POLOS_C_mdl2] = gera_simulacao_TFT(450,'model2',...
     polos_C,rv_C_jan,'filt',32000,IND_RET_EFETIVO); 
[Tft_sim_C_mdl3,DIST_POLOS_C_mdl3] = gera_simulacao_TFT(450,'media',...
     polos_C,rv_C_jan,'filt',32000,IND_RET_EFETIVO); 
% calcula os parâmetros relativo aos sinais simulados do canal
[polos_C_mdl1,rv_C_mdl1,prmt_C_mdl1,PHtt_C_mdl1]=gera_parametros_Tft_filtro...
     (Tft_sim_C_mdl1,'ret','disc',BANDA,Limiar_dB,IND_RET_EFETIVO,...
     ones(1,1601),ORDEM_AR); 
[polos_C_mdl2,rv_C_mdl2,prmt_C_mdl2,PHtt_C_mdl2]=gera_parametros_Tft_filtro...
     (Tft_sim_C_mdl2,'ret','disc',BANDA,Limiar_dB,IND_RET_EFETIVO,...
     ones(1,1601),ORDEM_AR); 
[polos_C_mdl3,rv_C_mdl1,prmt_C_mdl3,PHtt_C_mdl3]=gera_parametros_Tft_filtro...
     (Tft_sim_C_mdl3,'ret','disc',BANDA,Limiar_dB,IND_RET_EFETIVO,...
     ones(1,1601),ORDEM_AR); 
% plotagem da comparação da distribuições cumulativas de probabilidade dos
% parametros do canal medido e simulado
prmt_medido = {prmt_A prmt_B prmt_C); 
prmt_mdl1 = {prmt_A_mdl1 prmt_B_mdl1 prmt_C_mdl1}; 
prmt_mdl2 = {prmt_A_mdl2 prmt_B_mdl2 prmt_C_mdl2}; 
prmt_mdl3 = \{prmt_A_mdl3 prmt_B_mdl3 prmt_C_mdl3\};for iter = 1:3figure;cdfplot (1e-6*prmt_medido{1,iter}(:,1));hold on;cdfplot_mod...
        (1e-6*prmt_md11{1,iter}):(1,1), 'r--');cdfplot_mod(1e-6*prmt_mdl2...
        {1, iter}(:,1), 'g:');cdfplot_mod(1e-6*prmt_mdl3{1, iter}(:,1), 'k-.');
    legend('\fontsize{20}Medido','\fontsize{20}Modelo I',...
         '\fontsize{20}Modelo II', '\fontsize{20}Modelo III');
     xlabel('\fontsize{20}Banda de coerência (MHz)'); 
     ylabel('\fontsize{20}Probabilidade [X <= Abscissa]'); 
     figure;cdfplot (1e9*prmt_medido{iter,1}(:,3));hold on;cdfplot_mod...
         (1e9*prmt_md11\{iter,1\}(:,3), 'r--');cdfplot_mod(1e9*prmt_mdl2...
        \{iter,1\}(:,3), 'g:');cdfplot_mod(1e9*prmt_mdl3{iter,1}(:,3),'k-.');
    legend('\fontsize{20}Medido','\fontsize{20}Modelo I',...
          '\fontsize{20}Modelo II','\fontsize{20}Modelo III'); 
     xlabel('\fontsize{20}Espalhamento de retardo (ns)'); 
    ylabel('{\cdot}table1();end
% plotagem da distribuição no plano Z dos polos obtidos a partir da
% simulação do canal pelos modelos propostos
% modelo I
figure;zplane([polos_A_mdl1; polos_B_mdl1; polos_C_mdl1]); 
legend('Pólo 1','Pólo 2'); 
% modelo II
figure;zplane([polos_A_mdl2; polos_B_mdl2; polos_C_mdl2]); 
legend('Pólo 1','Pólo 2'); 
% modelo III
figure;zplane([polos_A_mdl3; polos_B_mdl3; polos_C_mdl3]); 
legend('Pólo 1','Pólo 2');
   ---------------------xxxxxxxxxxxxxxxxxxxxxxxxxxxx----------------------
function [Tft,RTft] = gera_matriz_grid (cenario,ponto) 
     % gera matriz contendo a Matriz Tft contendo as medidas do canal
     % os arquivos com as medidas devem estar em subdiretorio com mesmo nome
     % do cenário das medidas
    %define o caminho e arquivo contendo dados medidos;
     %cenario e ponto formato string;
     arquivo_caminho = cd; %caminho arquivado os diretorios das medidas
    arguivo\_caminho = [arguivo\_caminho, '\, cenario, '\ponto',ponto, '\_'];
     % inicialização das variáveis 
    \begin{aligned} \texttt{Tft} \ = \ [ \ ] \texttt{;} \ \ \texttt{RTft} \ = \ [ \ ] \texttt{;} \end{aligned}
```

```
for x = 1:36qrid = int2str (x);
         %carrega matriz varre (2x1601) contendo valores medidos no grid;
         load ([arquivo_caminho,grid]); 
         % banda Hft (2x1601) medido 1o. linha V/Vref e 2o. linha fase em graus;
        Hft = 10.^(varre(1,:)/20).*exp(i*varre(2,:)*pi/180);Tft (x, 1:1601) = Hft; % calculo da autocorrelacao da medida Tft(x,1:1601)
        RTft (x,1:3201) = \text{conj}(x\text{corr}(\text{conj}(Tft(x,1:end)'))', \text{coeff}'));
    end
---------------------xxxxxxxxxxxxxxxxxxxxxxxxxxxx---------------------- 
function [POLOS,RV,PARAMETROS_CANAL,PHTT_norm] =...
   gera_parametros_Tft_janelado (TFT,TIPO_JANELA,TIPO_PERFIL,BANDA,...
    LIMIARDB,IND_TAU_EFET,ORDEM_AR) 
     % gera polos, variância de ruído branco, parametros canal das medidas
     % da matriz Tft pelo método do janelamento;
     %inicializa variáveis;
    HTT=[]; TFT_JANELADO=[]; POLOS=[]; PARAMETROS_CANAL=[]; RV=[]; 
    [QTD_TFT,QTD_COL] = size (TFT); %calculo quantidade de Tft;
    tau = 0:1/BANDA:(QTD_COL-1)/BANDA; %valores do eixo dos retardos;
     %verifica tipo de janela 
    switch lower(TIPO_JANELA) 
         case ('ret') % janela retangular;
             comando = 'rectwin'; 
         case ('han') %janela hanning;
            comando = 'hanning'; 
         case ('blk') %janela blackmanharris;
             comando = 'blackmanharris'; 
     end
    TFT = conj(TFT'); % ajuste de TFT para operar com comando de janela;
     %cálculo de HTT com ifft de TFT*janela TIPO_JANELA;
    for iter = 1:QTD_TFTHTT(1:QTD\ COL,iter) = eval(['ifft(fftshift(TFT(:,iter)),'',...]) comando,'(1601))']); 
        HTT_JANELADO = [HTT(1:1486, iter); mean (HTT(1487:1561, iter)).*ones(75,1); HTT(1562:end, iter);
         TFT_JANELADO (iter,1:QTD_COL) = conj(ifftshift(fft(HTT_JANELADO))'); 
        PHTT_norm (1:1601,iter) = (abs(HTT_JANELADO).^2)/sum(abs(HTT_JANELADO).^2);
         %calculo da banda de coerencia
        PARAMETROS CANAL(iter, 1) = parametros sinal(xcorr(TFT_JANELADO...
             (iter,:),'coeff'),BANDA,LIMIARDB,IND_TAU_EFET); 
         %calculo dos parametros do modelo AR
        [A,RV(iter,1)]=aryule(TFT_JANELADO(iter,1:end),ORDEM_AR);
        [X, IND] = sort(angle_model(roots(A)), 'descend');
        X = conj(root(A)');
         POLOS(iter,1:ORDEM_AR)=X(1,IND); 
    end
    HTT = conj(HTT'); % ajuste de linhaxcolunas de HTT e PHTT_norm;
    PHTT_norm = conj(PHTT_norm'); 
     %verifica tipo de perfil 
     switch lower(TIPO_PERFIL) 
         % paramentros para perfil obtido pela autocorrelacao
         % da saida do filtro G(Z)
         case ('polos') 
            for iter = 1:QTD_TFT
```

```
g = filter (1, poly((POLOS(iter,:))), [1 zeros(1,1600)]);
                RG = conv (g, conj(fliplr(g)));
                 %calculo da BC, Ret_medio e Ret_rms
                 [PARAMETROS_CANAL(iter,1),PARAMETROS_CANAL(iter,2),...
                     PARAMETROS_CANAL(iter,3)] = parametros_sinal(RG,...
                     BANDA,LIMIARDB,IND_TAU_EFET); 
                 %calculo da potencia do perfil
                \texttt{PARAMETROS\_CANAL}(iter, 4) = sum(abs(HTT(iter, 1:...))IND_TAU_EFET)).^2);
             end
         % parametros para perfil continuo (considera todos o vetor
         % htt(1:IND_TAU_EFETIVO);
         case ('cont') 
            for iter = 1:OTD TFT
                 %calculo do retardo medio e espalhamento de retardo
                 [BC90,PARAMETROS_CANAL(iter,2),PARAMETROS_CANAL(iter,3)]...
                     = parametros_sinal_v3(HTT(iter,:),BANDA,LIMIARDB,IND_TAU_EFET); 
                 %calculo da potencia do perfil
                PARAMETROS_CANAL(iter, 4) = sum(abs(HTT(iter, 1:...
                    IND_TAU_EFET)).^2);
             end
         % parametros para perfil discreto (considera somente máximos);
         case ('disc') 
            for iter = 1:OTD TFT
                 %calculo do retardo medio, espelhamento de retardo e
                 %potencia do perfil 
                 [MAG_PERFIL,TAU_PERFIL,PARAMETROS_CANAL(iter,2),...
                    PARAMETROS_CANAL(iter, 3), PARAMETROS_CANAL(iter, 4), ...
                     H_PERFIL(iter,1:1601)]=extrai_maximo_HTT(HTT(iter,...
                     1:IND_TAU_EFET),LIMIARDB,tau(1:IND_TAU_EFET)); 
             end
     end
 ---------------------xxxxxxxxxxxxxxxxxxxxxxxxxxxx----------------------
function [POLOS,RV,PARAMETROS_CANAL,PHTT_norm]=...
     gera_parametros_Tft_filtro(TFT,TIPO_JANELA,TIPO_PERFIL,...
     BANDA,LIMIARDB,IND_TAU_EFET,FILTRO,ORDEM_AR) 
     % gera polos, variância de ruído branco, parametros canal das medidas
     % da matriz Tft pelo método do filtro;
     %inicializa variáveis;
    HTT=[]; TFT_JANELADO=[]; POLOS=[]; PARAMETROS_CANAL=[]; 
     BC90=[]; RET_MED =[]; RET_RMS=[];RV=[];POT_PERFIL=[]; 
    [OTD_TFT,OTD_COL] = size (TFT); %calculo quantidade de Tft;
     tau = 0:1/BANDA:(QTD_COL-1)/BANDA; %valores do eixo dos retardos;
     %verifica tipo de janela 
     switch lower(TIPO_JANELA) 
 case ('ret') % janela retangular;
 comando = 'rectwin'; 
         case ('han') %janela hanning;
            comando = 'hanning'; 
         case ('blk') %janela blackmanharris;
             comando = 'blackmanharris'; 
     end
     TFT = conj(TFT'); % ajuste de TFT para operar com comando de janela;
     FILTRO = conj(FILTRO'); %ajuste de linhaxcoluna de FILTRO
     %cálculo de HTT com ifft de TFT*janela TIPO_JANELA;
    for iter = 1:QTD_TFT HTT(1:QTD_COL,iter) = eval(['ifft(fftshift(TFT(:,iter)).*',...
             comando,'(1601))']); %ifft janelado da medida Tft
         %filtro de HTT pela mascara FILTRO (1x1601)
         HTT(1:QTD_COL,iter) = HTT(1:QTD_COL,iter).*FILTRO;
```

```
TFT_JANELADO (iter,1:QTD COL) = conj(ifftshift(fft(HTT(:,iter)))');
        PHTT_norm (1:1601,iter) = (abs(HTT(:,iter)).^2)/sum(abs(HTT(:,...))iter)).2);
         %calculo da banda de coerencia
         PARAMETROS_CANAL(iter,1) = parametros_sinal(xcorr(TFT_JANELADO...
            (\texttt{iter},\texttt{:}) , \texttt{coeff}' ) , \texttt{BANDA},\texttt{LIMIARDB},\texttt{IND\_TAU\_EFFT}) ;
         % calculo dos paramentros do modelo AR
        [A, RV(iter,1)]=aryule(TFT JANELADO(iter,:),ORDEM AR);
         POLOS(iter,1:ORDEM_AR)=conj(roots(A)'); 
     end
   HTT = conj(HTT'); % ajuste de linhaxcolunas de HTT;
     PHTT_norm = conj(PHTT_norm'); 
     %verifica tipo de perfil 
     switch lower(TIPO_PERFIL) 
         % parametros para perfil obtido pela autocorrelação da saida do 
         % filtro G(Z) com dois polos
         case ('polos') 
             for iter = 1:QTD_TFT 
                q = filter (1, poly((POLOS(iter,:))), [1 zeros(1,1600)]);
                RG = conv (g, conj(fliplr(g)));
                 %calculo da BC, Ret medio e Ret rms
                  [PARAMETROS_CANAL(iter,1),PARAMETROS_CANAL(iter,2),...
                      PARAMETROS_CANAL(iter,3)] = parametros_sinal(RG,...
                      BANDA,LIMIARDB,IND_TAU_EFET); 
                  %calculo da potencia do perfil
                PARAMETROS_CANAL(iter, 4) = sum(abs(HTT(iter, 1:...
                      IND_TAU_EFET)).^2); 
             end
         % parametros para perfil continuo (considera todos o vetor
        % htt(1:IND TAU EFETIVO);
         case ('cont') 
            for iter = 1:OTD TFT
                HTT(iter,1:QTD_COL) = [HTT(iter,find(HTT(iter,:)) == ...] max(HTT(iter,:))):end) HTT(iter,1:find(HTT(iter,:)...
                     ==max(HTT(iter,:)))-1)];
                  %calculo do retardo medio e do espelhamento de retardo
                  [BC90,PARAMETROS_CANAL(iter,2),PARAMETROS_CANAL(iter,3)]...
                      = parametros_sinal_v3(HTT(iter,:),BANDA,LIMIARDB,...
                      IND_TAU_EFET); 
                  %calculo da Potencia do perfil
                PARAMETROS_CANAL(iter, 4) = sum(abs(HTT(iter, 1:...
                     IND_TAU_EFET)).^2);
             end
         % parametros para perfil discreto (considera somente máximos);
         case ('disc') 
            for iter = 1:OTD TFT
                  %calculo do retardo medio, espelhamento de retardo e
                  %potencia do perfil 
                  [MAG_PERFIL,TAU_PERFIL,PARAMETROS_CANAL(iter,2),...
                      PARAMETROS_CANAL(iter,3),PARAMETROS_CANAL(iter,4),...
                      H_PERFIL(iter,1:1601)]=extrai_maximo_HTT(HTT(iter,...
                      1:IND_TAU_EFET),LIMIARDB,tau(1:IND_TAU_EFET)); 
             end
     end
---------------------xxxxxxxxxxxxxxxxxxxxxxxxxxxx---------------------- 
function [TFT_SIM, DIST_POLOS] = gera_simulacao_TFT(QTD_TFT, METODO, POLOS,...
    RV2,PROCESSO_SIM,N_ESTABILIZA,TAU_EFETIVO) 
     % simula QTD_TFT(1x1) número de Tft(1x1601) pelos processos:
     % FILTRO - 'filt' ou AUTOCORRELAÇÃO - 'auto'
     % utilizando distribuição estátistica de modulo e fase de POLOS(Nx2) e
```
% RV2(Nx1)atraves dos métodos: modelo III - 'media',

% modelo I (máxima entropia) - 'maxent' e modelo II - 'model2'

89

```
 mod_polo=[];ang_polo=[];TFT_SIM = []; %inicializa variáveis
    RV2 = mean(RV2); % valor de variância de V(f) é a mádia de RV2
    switch lower(METODO) 
         case 'media' %modelo III
             for iter=1:2 
                 %médida dos polos (módulo e fase)
                mod polo(1:OTD TFT, iter) = mean(abs(POLOS(:,iter)))*... ones(QTD_TFT,1); 
                ang\_polo(1:QTD_TFT,iter) = mean(angle\_mod(POLOS(:,iter))). *ones(QTD_TFT,1); 
             end
         case 'maxent' %modelo I
             % polo 1 (modulo e fase)
            mod\_polo(1:QTD_TFT,1) = qera\_dstb_MAX_FNT(mean(abs(....POLOS(:,1)),std(abs(POLOS(:,1))),0,1,QTD_TFT;
             ang_polo(1:QTD_TFT,1) = gera_dstb_MAX_ENT(mean(angle(POLOS...
                (:,1)), std(angle_mod(POLOS(:,1))), (TAU_EFFTIVO/1601)*...
                (-2*pi), 0, QTD_TFT);
             for iter=1:QTD_TFT %polo 2 (modulo e fase)
                mod_polo(iter,2) = gera_dstb_MAX_ENT(mean(abs(POLOS...
                    (:,2))),std(abs(POLOS(:,2))),0,mod_polo(iter,1),1);
                 ang_polo(iter,2) = gera_dstb_MAX_ENT(mean(angle(POLOS...
                    (:,2))),std(angle_mod(POLOS(:,2))),(TAU_EFETIVO/1601)...
                    *(-2*pi), ang_polo(iter, 1), 1);
             end
         case 'model2' %modelo II
             %média dos polo1 (módulo e fase)
            mod\_polo(1:QTD_TFT,1)=mean(abs(POLOS(:,1)))*ones(QTD_TFT,1); ang_polo(1:QTD_TFT,1)=mean(angle_mod(POLOS(:,1)))*ones(QTD_TFT,1); 
             %modulo e fase do polo2 caracterizado pelo princípio da máxima entropia
             mod_polo(1:QTD_TFT,2) = gera_dstb_MAX_ENT(mean(abs(POLOS...
                (:,2))),std(abs(POLOS(:,2))),0,mod_polo(1,1),QTD_TFT);
            ang polo(1:OTDTFT,2) = qera dstb MAX ENT(mean(angle(POLOS...
                (:,2))),std(angle_mod(POLOS(:,2))),(TAU_EFETIVO/1601)*...
                (-2*pi), ang_polo(1,1), QTD_TFT);
     end
     % conjunto de pares de polos utilizados na simulação
   DIST_POLOS = \text{mod} polo.*exp(i.*(2*pi+ang_polo));
    switch lower(PROCESSO_SIM) 
        case 'filt'
            comando = 'filter(DIST_POLOS(iter,:),RV2,N_ESTABILIZA);';
         case 'auto'
             comando = 'autocorr(DIST_POLOS(iter,:),RV2);'; 
     end
     % iteraçãos para gerar TFT simulados
    for iter = 1:OTD TFT
        TFT SIM (iter,1:1601) = eval(['simula_TFT_',comando]);
     end
---------------------xxxxxxxxxxxxxxxxxxxxxxxxxxxx---------------------- 
function [X] = gera_dstb_MAX_ENT (tau_med,tau_rms,Linf,Lsup,NM) 
     % gerador de número aleatórios baseados no princípio da máxima entropia
     % parâmtros entrada: tau_med - média, tau_rms - variância,
     % Linf e Lsup - limite inferior e superior, respectivamente, do intervalo da VA
     % NM - quantidade de números aleatório requisitado
     % parâmetro de saída: X(NM,1) - vetor com números aleatórios
    options = optimset ('fminsearch'); 
     options = optimset (options,'Maxfunevals',1e6,'Maxiter',1e6,'display','off',...
         'tolfun',1e-8,'tolx',1e-12); 
     %condição inicial utilizada para busca do mínimo da função eq_entropia
```

```
cond_ini = [1/\sqrt{sqrt(2)*pi*(tau_{\text{mu\_rms}}^2)} 0.5/(tau_{\text{mu\_rms}}^2) tau_med];
     % função que busca mínimo valor para sistema eq_entropia e
     % retorna vetor X com variáveis do sistema que tem relação com L0,L1 e L2
    [X,valor,indica] = fminsearch (\mathcal{Q}(x) eq_entropia(x,tau_med,tau_rms,Linf,Lsup)...
         ,cond_ini,options); 
   LO = X(2)*X(3)^2 - log(X(1));L1 = -2*X(2)*X(3);L2 = X(2);
     %X = [L0 L1 L2] para encontrar fdp de máxima entropia;
     % gerador de número aleatório a partir da distribuição uniforme
    A = 2*L2^*(1/2)/(pi^*(1/2)*exp(-1/4*(4*L0*L2-L1^2)/L2));B = erf(1/2*(2*Linf*L2+LI)/L2^{(1/2)});C = 1/2 * L1/L2;D = 1/sqrt(L2);U=rand(NM,1); X=D*erfinv(A*U+B)-C; % saída da função
     ---------------------xxxxxxxxxxxxxxxxxxxxxxxxxxxx----------------------
function saida = eq_entropia(x,tau_med,tau_rms,Lim_inf,Lim_sup) 
     % implementa sistema de 3 equações cuja solução são os valores
     % de L0,L1 e L2 cuja da fdp possui máxima entropia
     % parâmetros de entrada - iguais a função gera_dst_MAX_ENT além de
     % x vetor com 3 variáveis do sistema de equações.
     % parâmetro de saída - vetor (1,3) saida que tem relação com L0,L1 e L2
   A = x(1); % variavel 1
   B = x(2); % variavel 2
    C = x(3); % variavel 3
     AA = sqrt(2*B)*(Lim_inf - C); %limite inferior com troca de variável
     BB = sqrt(2*B)*(Lim_sup - C); %limite superior com troca de variável
     %EQ1 - primeira Equação do sistema
    EQ1 = A*sqrt(pi/B)*(normal(BB)-normcdf(AA))-1; %EQ2 - segunda Equação do sistema
    EQ2 = (A/(2*B))^*(-exp(-(BB^2)/2)+ exp(-(AA^2)/2)) - tau\_med + Ci %EQ3 - terceira Equação do sistema
    EQ3 = (A^*((\mathrm{Lim\_inf-C})^*\exp(-B^*((\mathrm{Lim\_inf-C})^2)))-((\mathrm{Lim\_sup-C})\dots*exp(-B*((Lim_sup-C)^2)))))-2*B*(tau_rms^2+tau_med^2)...
        -2*B*C^2+4*B*C*tau\_med+1; %saida - norma do vetor com três equações com variáveis A,B e C 
    saida = norm ([EQ1 EQ2/tau_med EQ3/(tau_med^2+tau_rms^2)]);
---------------------xxxxxxxxxxxxxxxxxxxxxxxxxxxx---------------------- 
function [MAG_PERFIL,TAU_PERFIL,TAU_MED,TAU_RMS,POT_PERFIL,HTT_PERFIL]...
     = extrai_maximo_HTT(HTT,LIMIAR_DB,TAU) 
     % calculo do retardo medio e espalhamento de retardo
     % atraves dos maximos do perfil de potencia de retardo
     % acima de LIMIAR_DB (dB) do valor máximo do perfil
     % deteção dos máximo de HTT
    RANGE_DINAMICO = 10.^(LIMIAR_DB/20);%converte limiar para escala linear
    max_mag = max(abs(HTT)); % acha o máximo do perfil
     max_tau = TAU(find(abs(HTT) == max_mag));%acha o retardo que ocorre o máximo
    LIMIAR = max_mag/RANGE_DINAMICO; % LIMIAR(escala linear) abaixo do máximo
     QTD_TAU = max(size(TAU)); % quantidade do vetor TAU (retardo)
     % deteção dos picos (magnitude e retardo) do perfil HTT
    ntau = 0; N=1601; HTT PERFIL = 1e-3*ones(1,N);for k=find(abs(HTT) == max_mag):QTD_TAU-1if abs(HTT(k)) - abs(HTT(k-1)) > 0 & abs(HTT(k+1)) - abs(HTT(k)) < 0
```

```
 if abs(HTT(k))>LIMIAR 
            ntau = ntau + 1;
            TAU_PERFIL(ntau) = TAU(k) - max_tau;MAG PERFIL(ntau) = abs(HTT(k));
            HTT_PERTL(1,k) = abs(HTT(k)); end; 
       end; 
     end; 
     POT_PERFIL = sum (abs(MAG_PERFIL).^2); %cálculo da potência do perfil
     %cálculo do retardo médio com os picos detetados
     TAU_MED = sum(TAU_PERFIL.*abs(MAG_PERFIL).^2)/POT_PERFIL; 
     %cálculo do espalhamento de retardo
    TAU_MOM2=sum((TAU_PERFIL.^2).*abs(MAG_PERFIL).^2)/POT_PERFIL;
     TAU_RMS = sqrt (TAU_MOM2-TAU_MED^2); 
 ---------------------xxxxxxxxxxxxxxxxxxxxxxxxxxxx---------------------- 
function [BC, Ret_med, Ret_rms]=parametros_sinal...
     (RTft,banda,limitedb,ind_tau_efet) 
     % calculo dos parametros do canal pelo autocorrelação de Tft
    tau = [0:1/(2 * banda) : (max(size(RTft)) -1) / (2 * banda)]'; %vetor de retardo
    PH = ifft(fftshift(RTft)); % calculo do perfil de potencia de retardo
    RTft = RTft/max(RTft); % autocorrelação normalizada maximo igual a 1
     % calculo da banda de coerencia 0.9;
   BC = find (abs(RTft(ceil(max(size(RTft))/2):end)) \ge 0.899998 & ...
         abs(RTft(ceil(max(size(RTft))/2):end))<=1);
    T = 0;while sum(BC(1:end-I))>sum (BC(1):1.max(size(BC(1:end-I)))+BC(1)-1)T=T+1; end
    I=max(size(BC)) - I;BC = BC(I)*(1/tau(end)); %calculo do retardo medio e do espalhamento de retardo;
    ind = 0;
    Phtt_mag =[]; Phtt_tau =[];
    for x = \text{find}(\text{abs}(PH)) = \text{max}(\text{abs}(PH))): ind_tau_efet
        if 10*log10(abs(PH(1,x))) >=-limitedb+(10*log10(max(abs(PH(1,:))))ind = ind+1;Phtt_mag(1,ind) = abs(PH(1,x));
        Phtt_tau(1,ind) = tau(x)-tau(find(abs(PH)==max(abs(PH))));
         end
     end
         Ret_med = (Phtt_mag*Phtt_tau')/sum(Phtt_mag); 
         tau_seg = (Phtt_mag*(Phtt_tau.^2)')/sum(Phtt_mag); 
        Ret rms = sqrt(tauseq-Retmed^2);---------------------xxxxxxxxxxxxxxxxxxxxxxxxxxxx---------------------- 
function [BC,Ret_med,Ret_rms] = parametros_sinal_v3...
     (htt,banda,limitedb,ind_tau_efet) 
     % calculo dos paramentros do canal pela funcao h(t), ou seja,
     % transformada inversa de fourier discreta de Tft
     tau = [0:1/(banda):(ind_tau_efet-1)/(banda)]'; % retardos efetivos
    delta_f = banda/(max(size(htt)) - 1); %Perfil de potência para os retardos;
   PH = abs([htt(1:ind\_tau\_efet) zeros(1,1601-ind\_tau\_efet)].^2;
     %Autocorrelação (normalizada) obtida pela inversa de PH;
   RTft = fft(PH)/max(fft(PH)); % calculo da banda de coerencia 0.9;
    BC = find (abs(RTft(1:ceil(max(size(RTft))/2))) > 0.9 &
abs(RTft(1:ceil(max(size(RTft))/2)))<=1);
```

```
T = 0while sum(1:end-I))>sum (BC(1):1:max(size(BC(1:end-I)))+BC(1)-1)T = T + 1; end
     I=max(size(BC))-I; 
   BC = BC(I)*delta f;
     %calculo do retardo medio e do espalhamento de retardo;
    ind = 0;
    Phtt_mag =[]; Phtt_tau =[];
    for x = \text{find}(\text{abs}(\text{htt}) == \text{max}(\text{abs}(\text{htt}))) : \text{ind\_tau\_efet}if 20 * log10(abs(htt(1,x))) >=-limitedb+(20*log10(max(abs(htt(1,:)))))
        ind = ind+1;Phtt_mag(1,ind) = abs(htt(1, x)).^2;
        Phtt_tau(1,ind) = tau(x)-tau(find(abs(htt)=max(abs(htt)));
         end
     end
         Ret_med = (Phtt_mag*Phtt_tau')/sum(Phtt_mag); 
        tau seg = (Phtt mag*(Phtt tau.^2)')/sum(Phtt mag);
        Ret rms = sqrt(tau_seq-Ret_med^2);---------------------xxxxxxxxxxxxxxxxxxxxxxxxxxxx---------------------- 
function [TFT_SIM] = simula_TFT_autocorr(polos,RV2,QTD_TFT)
     %parametros da função: polos(1x2) e RV2(1x1)
     %calculo da autocorrelação de TFT via RT=G(Z)*G*(inv(Z))
     g = filter (1,poly(conj(polos)),[1 zeros(1,1600)]); 
   RT = conv(g, conj(fliplr(g)));
     %calculo dos autovetores (V_RT) e autovalores (A_RT) da matriz de
     %autocorrelação RT
   RCHAN = toeplitz (RT(1,1601:end)); [V_RT,A_RT]=eig(RCHAN); 
     % operardor linear do vetor ruído branco (Tft=A*V)
   A = V RT*(sqrt(A RT)/sqrt(2)); for iter=1:QTD_TFT 
        V = sqrt(RV2) * (randn (1601,1) + i * randn(1601,1)); %calculo do TFT simulado
        TFT\_SIM(1:1601,iter) = A*V; end
     TFT_SIM = conj(TFT_SIM'); %ajuste linhaxcoluna do vetor TFT
---------------------xxxxxxxxxxxxxxxxxxxxxxxxxxxx---------------------- 
function [TFT_SIM] = simula_TFT_filter(polos,RV2,N_ESTABILIZA) 
     %parametros da função: polos(1x2),RV2(1x1) e
     %N_ESTABILIZA(1x1) - valor de n em que G(Z) esta em regime permanente
     %vetor ruido branco gaussiano complexo
    V = sqrt(RV2/2)*(randn (1,N_ESTABILIZA+1601)+i*randn(1,N_ESTABILIZA+1601)); %resposta do filtro G(Z) a entrada de um ruido branco gaussiano complexo 
    G = filter (1, poly(polos), V); %para TFT simulado considera ultimos 1601 pontos de G(regime permanente) 
   TFT\_SIM = G(1, end-1600:end);---------------------xxxxxxxxxxxxxxxxxxxxxxxxxxxx---------------------- 
function [MEDIA_PRMT_CANAL,STD_PRMT_CANAL] = teste_convergencia(METODO,...
    POLOS,RV2,PROCESSO_SIM,N_ESTABILIZA,TAU_EFETIVO,ORDEM_AR) 
     QTD_TFT_INICIAL = 1; 
     [TFT_SIM,DIST_POLOS] = gera_simulacao_TFT(QTD_TFT_INICIAL+1,METODO,...
```

```
 POLOS,RV2,PROCESSO_SIM,N_ESTABILIZA,TAU_EFETIVO); 
     [POLOS_SIM,RV,PRMT_CANAL,PHTT_norm] = gera_parametros_Tft_filtro...
        (TFT_SIM,'ret','disc',750e6,50,TAU_EFETIVO,ones(1,1601),ORDEM_AR); 
     % simula mais dois Tft
     for iter=1:QTD_TFT_INICIAL+1 
         MEDIA_PRMT_CANAL(iter,1:2) = mean(PRMT_CANAL(1:iter,2:3)); 
        STD_PRMT_CANAL(iter,1:2) = std(PRMT_CANAL(1:iter,2:3)); end
   FAIXA = 0.05 % verfica se media e desvio padrao dos parametros obtidos dos ultimos Tft
     % esta na faixa de 0.05% da medida e desvio padrao dos parametros dos
     % ultimos menos o mais recente
    while MEDIA_PRMT_CANAL(iter,2)>(1+(FAIXA/100))*mean(MEDIA_PRMT_CANAL...
             (iter-QTD_TFT_INICIAL:iter-1,2)) || MEDIA_PRMT_CANAL(iter,2)...
             <(1-(FAIXA/100))*mean(MEDIA_PRMT_CANAL(iter-QTD_TFT_INICIAL:...
            iter-1,2)) || STD_PRMT_CANAL(iter, 2) > (1+(FAIXA/100)) *mean...
             (STD_PRMT_CANAL(iter-QTD_TFT_INICIAL:iter-1,2))||...
             STD_PRMT_CANAL(iter,2)<(1-(FAIXA/100))*mean(STD_PRMT_CANAL...
             (iter-QTD_TFT_INICIAL:iter-1,2)) 
         iter=iter+1; 
        [ TFT_SIM(iter,1:1601),DIST_POLOS(iter,1:2)] = qera_simulacao_TFT...
             (1,METODO,POLOS,RV2,PROCESSO_SIM,N_ESTABILIZA,TAU_EFETIVO); 
         [POLOS_SIM,RV,PRMT_CANAL(iter,1:4),PHTT_norm] = ...
             gera_parametros_Tft_filtro(TFT_SIM(iter,:),'ret','disc',...
             750e6,50,TAU_EFETIVO,ones(1,1601),ORDEM_AR); 
        MEDIA_PRMT_CANAL(iter,1:2) = mean(PRMT_CANAL(1:iter,2:3)); 
         STD_PRMT_CANAL(iter,1:2) = std(PRMT_CANAL(1:iter,2:3)); 
    end
---------------------xxxxxxxxxxxxxxxxxxxxxxxxxxxx---------------------- 
function angulo = angle_mod(num_complexo) 
     % função que fornece fase do vetor num_complexo
     % no intervalo de -2pi a 0
     % parâmetro de saida: vetor angulo (N,1)
     for iter = 1:1:max (size(num_complexo)) 
         if imag(num_complexo(iter)) > 0 
       anqulo(iter,1)= angle(num-complexo(iter))-2*pi; else
       angulo (iter,1) = angle(num_complexo(iter));
         end
     end 
  ---------------------xxxxxxxxxxxxxxxxxxxxxxxxxxxx---------------------- 
function [handleCDF, stats] = cdfplot mod(x,cor) % modificação da função cdfplot do MATLAB
     % possibilitando a mudança das propiedades do gráfico gerado
    [yy, xx, n, emsg, eid] = cdfcalc(x); if ~isempty(eid) 
         error(sprintf('stats:cdfplot:%s',eid),emsg); 
    end
     % Create vectors for plotting
   k = length(xx); n = reshape(repmat(1:k, 2, 1), 2*k, 1); 
   xCDF = [-Inf; xx(n); Inf];yCDF = [0; 0; yy(1+n)];\sim % Now plot the sample (empirical) CDF staircase.
     %
   hCDF = plot(xCDF, yCDF, cor); if (nargout>0), handleCDF=hCDF; end
    grid ('on') 
    xlabel('x')
```

```
 ylabel('F(x)') 
 title ('Empirical CDF') 
   \frac{8}{6} % Compute summary statistics if requested.
   \epsilon if nargout > 1 
stats.min = min(x);
stats.max = max(x);
stats.mean = mean(x);
stats.median = median(x);
stats.std = std(x);
    end
```
# **Livros Grátis**

( <http://www.livrosgratis.com.br> )

Milhares de Livros para Download:

[Baixar](http://www.livrosgratis.com.br/cat_1/administracao/1) [livros](http://www.livrosgratis.com.br/cat_1/administracao/1) [de](http://www.livrosgratis.com.br/cat_1/administracao/1) [Administração](http://www.livrosgratis.com.br/cat_1/administracao/1) [Baixar](http://www.livrosgratis.com.br/cat_2/agronomia/1) [livros](http://www.livrosgratis.com.br/cat_2/agronomia/1) [de](http://www.livrosgratis.com.br/cat_2/agronomia/1) [Agronomia](http://www.livrosgratis.com.br/cat_2/agronomia/1) [Baixar](http://www.livrosgratis.com.br/cat_3/arquitetura/1) [livros](http://www.livrosgratis.com.br/cat_3/arquitetura/1) [de](http://www.livrosgratis.com.br/cat_3/arquitetura/1) [Arquitetura](http://www.livrosgratis.com.br/cat_3/arquitetura/1) [Baixar](http://www.livrosgratis.com.br/cat_4/artes/1) [livros](http://www.livrosgratis.com.br/cat_4/artes/1) [de](http://www.livrosgratis.com.br/cat_4/artes/1) [Artes](http://www.livrosgratis.com.br/cat_4/artes/1) [Baixar](http://www.livrosgratis.com.br/cat_5/astronomia/1) [livros](http://www.livrosgratis.com.br/cat_5/astronomia/1) [de](http://www.livrosgratis.com.br/cat_5/astronomia/1) [Astronomia](http://www.livrosgratis.com.br/cat_5/astronomia/1) [Baixar](http://www.livrosgratis.com.br/cat_6/biologia_geral/1) [livros](http://www.livrosgratis.com.br/cat_6/biologia_geral/1) [de](http://www.livrosgratis.com.br/cat_6/biologia_geral/1) [Biologia](http://www.livrosgratis.com.br/cat_6/biologia_geral/1) [Geral](http://www.livrosgratis.com.br/cat_6/biologia_geral/1) [Baixar](http://www.livrosgratis.com.br/cat_8/ciencia_da_computacao/1) [livros](http://www.livrosgratis.com.br/cat_8/ciencia_da_computacao/1) [de](http://www.livrosgratis.com.br/cat_8/ciencia_da_computacao/1) [Ciência](http://www.livrosgratis.com.br/cat_8/ciencia_da_computacao/1) [da](http://www.livrosgratis.com.br/cat_8/ciencia_da_computacao/1) [Computação](http://www.livrosgratis.com.br/cat_8/ciencia_da_computacao/1) [Baixar](http://www.livrosgratis.com.br/cat_9/ciencia_da_informacao/1) [livros](http://www.livrosgratis.com.br/cat_9/ciencia_da_informacao/1) [de](http://www.livrosgratis.com.br/cat_9/ciencia_da_informacao/1) [Ciência](http://www.livrosgratis.com.br/cat_9/ciencia_da_informacao/1) [da](http://www.livrosgratis.com.br/cat_9/ciencia_da_informacao/1) [Informação](http://www.livrosgratis.com.br/cat_9/ciencia_da_informacao/1) [Baixar](http://www.livrosgratis.com.br/cat_7/ciencia_politica/1) [livros](http://www.livrosgratis.com.br/cat_7/ciencia_politica/1) [de](http://www.livrosgratis.com.br/cat_7/ciencia_politica/1) [Ciência](http://www.livrosgratis.com.br/cat_7/ciencia_politica/1) [Política](http://www.livrosgratis.com.br/cat_7/ciencia_politica/1) [Baixar](http://www.livrosgratis.com.br/cat_10/ciencias_da_saude/1) [livros](http://www.livrosgratis.com.br/cat_10/ciencias_da_saude/1) [de](http://www.livrosgratis.com.br/cat_10/ciencias_da_saude/1) [Ciências](http://www.livrosgratis.com.br/cat_10/ciencias_da_saude/1) [da](http://www.livrosgratis.com.br/cat_10/ciencias_da_saude/1) [Saúde](http://www.livrosgratis.com.br/cat_10/ciencias_da_saude/1) [Baixar](http://www.livrosgratis.com.br/cat_11/comunicacao/1) [livros](http://www.livrosgratis.com.br/cat_11/comunicacao/1) [de](http://www.livrosgratis.com.br/cat_11/comunicacao/1) [Comunicação](http://www.livrosgratis.com.br/cat_11/comunicacao/1) [Baixar](http://www.livrosgratis.com.br/cat_12/conselho_nacional_de_educacao_-_cne/1) [livros](http://www.livrosgratis.com.br/cat_12/conselho_nacional_de_educacao_-_cne/1) [do](http://www.livrosgratis.com.br/cat_12/conselho_nacional_de_educacao_-_cne/1) [Conselho](http://www.livrosgratis.com.br/cat_12/conselho_nacional_de_educacao_-_cne/1) [Nacional](http://www.livrosgratis.com.br/cat_12/conselho_nacional_de_educacao_-_cne/1) [de](http://www.livrosgratis.com.br/cat_12/conselho_nacional_de_educacao_-_cne/1) [Educação - CNE](http://www.livrosgratis.com.br/cat_12/conselho_nacional_de_educacao_-_cne/1) [Baixar](http://www.livrosgratis.com.br/cat_13/defesa_civil/1) [livros](http://www.livrosgratis.com.br/cat_13/defesa_civil/1) [de](http://www.livrosgratis.com.br/cat_13/defesa_civil/1) [Defesa](http://www.livrosgratis.com.br/cat_13/defesa_civil/1) [civil](http://www.livrosgratis.com.br/cat_13/defesa_civil/1) [Baixar](http://www.livrosgratis.com.br/cat_14/direito/1) [livros](http://www.livrosgratis.com.br/cat_14/direito/1) [de](http://www.livrosgratis.com.br/cat_14/direito/1) [Direito](http://www.livrosgratis.com.br/cat_14/direito/1) [Baixar](http://www.livrosgratis.com.br/cat_15/direitos_humanos/1) [livros](http://www.livrosgratis.com.br/cat_15/direitos_humanos/1) [de](http://www.livrosgratis.com.br/cat_15/direitos_humanos/1) [Direitos](http://www.livrosgratis.com.br/cat_15/direitos_humanos/1) [humanos](http://www.livrosgratis.com.br/cat_15/direitos_humanos/1) [Baixar](http://www.livrosgratis.com.br/cat_16/economia/1) [livros](http://www.livrosgratis.com.br/cat_16/economia/1) [de](http://www.livrosgratis.com.br/cat_16/economia/1) [Economia](http://www.livrosgratis.com.br/cat_16/economia/1) [Baixar](http://www.livrosgratis.com.br/cat_17/economia_domestica/1) [livros](http://www.livrosgratis.com.br/cat_17/economia_domestica/1) [de](http://www.livrosgratis.com.br/cat_17/economia_domestica/1) [Economia](http://www.livrosgratis.com.br/cat_17/economia_domestica/1) [Doméstica](http://www.livrosgratis.com.br/cat_17/economia_domestica/1) [Baixar](http://www.livrosgratis.com.br/cat_18/educacao/1) [livros](http://www.livrosgratis.com.br/cat_18/educacao/1) [de](http://www.livrosgratis.com.br/cat_18/educacao/1) [Educação](http://www.livrosgratis.com.br/cat_18/educacao/1) [Baixar](http://www.livrosgratis.com.br/cat_19/educacao_-_transito/1) [livros](http://www.livrosgratis.com.br/cat_19/educacao_-_transito/1) [de](http://www.livrosgratis.com.br/cat_19/educacao_-_transito/1) [Educação - Trânsito](http://www.livrosgratis.com.br/cat_19/educacao_-_transito/1) [Baixar](http://www.livrosgratis.com.br/cat_20/educacao_fisica/1) [livros](http://www.livrosgratis.com.br/cat_20/educacao_fisica/1) [de](http://www.livrosgratis.com.br/cat_20/educacao_fisica/1) [Educação](http://www.livrosgratis.com.br/cat_20/educacao_fisica/1) [Física](http://www.livrosgratis.com.br/cat_20/educacao_fisica/1) [Baixar](http://www.livrosgratis.com.br/cat_21/engenharia_aeroespacial/1) [livros](http://www.livrosgratis.com.br/cat_21/engenharia_aeroespacial/1) [de](http://www.livrosgratis.com.br/cat_21/engenharia_aeroespacial/1) [Engenharia](http://www.livrosgratis.com.br/cat_21/engenharia_aeroespacial/1) [Aeroespacial](http://www.livrosgratis.com.br/cat_21/engenharia_aeroespacial/1) [Baixar](http://www.livrosgratis.com.br/cat_22/farmacia/1) [livros](http://www.livrosgratis.com.br/cat_22/farmacia/1) [de](http://www.livrosgratis.com.br/cat_22/farmacia/1) [Farmácia](http://www.livrosgratis.com.br/cat_22/farmacia/1) [Baixar](http://www.livrosgratis.com.br/cat_23/filosofia/1) [livros](http://www.livrosgratis.com.br/cat_23/filosofia/1) [de](http://www.livrosgratis.com.br/cat_23/filosofia/1) [Filosofia](http://www.livrosgratis.com.br/cat_23/filosofia/1) [Baixar](http://www.livrosgratis.com.br/cat_24/fisica/1) [livros](http://www.livrosgratis.com.br/cat_24/fisica/1) [de](http://www.livrosgratis.com.br/cat_24/fisica/1) [Física](http://www.livrosgratis.com.br/cat_24/fisica/1) [Baixar](http://www.livrosgratis.com.br/cat_25/geociencias/1) [livros](http://www.livrosgratis.com.br/cat_25/geociencias/1) [de](http://www.livrosgratis.com.br/cat_25/geociencias/1) [Geociências](http://www.livrosgratis.com.br/cat_25/geociencias/1) [Baixar](http://www.livrosgratis.com.br/cat_26/geografia/1) [livros](http://www.livrosgratis.com.br/cat_26/geografia/1) [de](http://www.livrosgratis.com.br/cat_26/geografia/1) [Geografia](http://www.livrosgratis.com.br/cat_26/geografia/1) [Baixar](http://www.livrosgratis.com.br/cat_27/historia/1) [livros](http://www.livrosgratis.com.br/cat_27/historia/1) [de](http://www.livrosgratis.com.br/cat_27/historia/1) [História](http://www.livrosgratis.com.br/cat_27/historia/1) [Baixar](http://www.livrosgratis.com.br/cat_31/linguas/1) [livros](http://www.livrosgratis.com.br/cat_31/linguas/1) [de](http://www.livrosgratis.com.br/cat_31/linguas/1) [Línguas](http://www.livrosgratis.com.br/cat_31/linguas/1)

[Baixar](http://www.livrosgratis.com.br/cat_28/literatura/1) [livros](http://www.livrosgratis.com.br/cat_28/literatura/1) [de](http://www.livrosgratis.com.br/cat_28/literatura/1) [Literatura](http://www.livrosgratis.com.br/cat_28/literatura/1) [Baixar](http://www.livrosgratis.com.br/cat_30/literatura_de_cordel/1) [livros](http://www.livrosgratis.com.br/cat_30/literatura_de_cordel/1) [de](http://www.livrosgratis.com.br/cat_30/literatura_de_cordel/1) [Literatura](http://www.livrosgratis.com.br/cat_30/literatura_de_cordel/1) [de](http://www.livrosgratis.com.br/cat_30/literatura_de_cordel/1) [Cordel](http://www.livrosgratis.com.br/cat_30/literatura_de_cordel/1) [Baixar](http://www.livrosgratis.com.br/cat_29/literatura_infantil/1) [livros](http://www.livrosgratis.com.br/cat_29/literatura_infantil/1) [de](http://www.livrosgratis.com.br/cat_29/literatura_infantil/1) [Literatura](http://www.livrosgratis.com.br/cat_29/literatura_infantil/1) [Infantil](http://www.livrosgratis.com.br/cat_29/literatura_infantil/1) [Baixar](http://www.livrosgratis.com.br/cat_32/matematica/1) [livros](http://www.livrosgratis.com.br/cat_32/matematica/1) [de](http://www.livrosgratis.com.br/cat_32/matematica/1) [Matemática](http://www.livrosgratis.com.br/cat_32/matematica/1) [Baixar](http://www.livrosgratis.com.br/cat_33/medicina/1) [livros](http://www.livrosgratis.com.br/cat_33/medicina/1) [de](http://www.livrosgratis.com.br/cat_33/medicina/1) [Medicina](http://www.livrosgratis.com.br/cat_33/medicina/1) [Baixar](http://www.livrosgratis.com.br/cat_34/medicina_veterinaria/1) [livros](http://www.livrosgratis.com.br/cat_34/medicina_veterinaria/1) [de](http://www.livrosgratis.com.br/cat_34/medicina_veterinaria/1) [Medicina](http://www.livrosgratis.com.br/cat_34/medicina_veterinaria/1) [Veterinária](http://www.livrosgratis.com.br/cat_34/medicina_veterinaria/1) [Baixar](http://www.livrosgratis.com.br/cat_35/meio_ambiente/1) [livros](http://www.livrosgratis.com.br/cat_35/meio_ambiente/1) [de](http://www.livrosgratis.com.br/cat_35/meio_ambiente/1) [Meio](http://www.livrosgratis.com.br/cat_35/meio_ambiente/1) [Ambiente](http://www.livrosgratis.com.br/cat_35/meio_ambiente/1) [Baixar](http://www.livrosgratis.com.br/cat_36/meteorologia/1) [livros](http://www.livrosgratis.com.br/cat_36/meteorologia/1) [de](http://www.livrosgratis.com.br/cat_36/meteorologia/1) [Meteorologia](http://www.livrosgratis.com.br/cat_36/meteorologia/1) [Baixar](http://www.livrosgratis.com.br/cat_45/monografias_e_tcc/1) [Monografias](http://www.livrosgratis.com.br/cat_45/monografias_e_tcc/1) [e](http://www.livrosgratis.com.br/cat_45/monografias_e_tcc/1) [TCC](http://www.livrosgratis.com.br/cat_45/monografias_e_tcc/1) [Baixar](http://www.livrosgratis.com.br/cat_37/multidisciplinar/1) [livros](http://www.livrosgratis.com.br/cat_37/multidisciplinar/1) [Multidisciplinar](http://www.livrosgratis.com.br/cat_37/multidisciplinar/1) [Baixar](http://www.livrosgratis.com.br/cat_38/musica/1) [livros](http://www.livrosgratis.com.br/cat_38/musica/1) [de](http://www.livrosgratis.com.br/cat_38/musica/1) [Música](http://www.livrosgratis.com.br/cat_38/musica/1) [Baixar](http://www.livrosgratis.com.br/cat_39/psicologia/1) [livros](http://www.livrosgratis.com.br/cat_39/psicologia/1) [de](http://www.livrosgratis.com.br/cat_39/psicologia/1) [Psicologia](http://www.livrosgratis.com.br/cat_39/psicologia/1) [Baixar](http://www.livrosgratis.com.br/cat_40/quimica/1) [livros](http://www.livrosgratis.com.br/cat_40/quimica/1) [de](http://www.livrosgratis.com.br/cat_40/quimica/1) [Química](http://www.livrosgratis.com.br/cat_40/quimica/1) [Baixar](http://www.livrosgratis.com.br/cat_41/saude_coletiva/1) [livros](http://www.livrosgratis.com.br/cat_41/saude_coletiva/1) [de](http://www.livrosgratis.com.br/cat_41/saude_coletiva/1) [Saúde](http://www.livrosgratis.com.br/cat_41/saude_coletiva/1) [Coletiva](http://www.livrosgratis.com.br/cat_41/saude_coletiva/1) [Baixar](http://www.livrosgratis.com.br/cat_42/servico_social/1) [livros](http://www.livrosgratis.com.br/cat_42/servico_social/1) [de](http://www.livrosgratis.com.br/cat_42/servico_social/1) [Serviço](http://www.livrosgratis.com.br/cat_42/servico_social/1) [Social](http://www.livrosgratis.com.br/cat_42/servico_social/1) [Baixar](http://www.livrosgratis.com.br/cat_43/sociologia/1) [livros](http://www.livrosgratis.com.br/cat_43/sociologia/1) [de](http://www.livrosgratis.com.br/cat_43/sociologia/1) [Sociologia](http://www.livrosgratis.com.br/cat_43/sociologia/1) [Baixar](http://www.livrosgratis.com.br/cat_44/teologia/1) [livros](http://www.livrosgratis.com.br/cat_44/teologia/1) [de](http://www.livrosgratis.com.br/cat_44/teologia/1) [Teologia](http://www.livrosgratis.com.br/cat_44/teologia/1) [Baixar](http://www.livrosgratis.com.br/cat_46/trabalho/1) [livros](http://www.livrosgratis.com.br/cat_46/trabalho/1) [de](http://www.livrosgratis.com.br/cat_46/trabalho/1) [Trabalho](http://www.livrosgratis.com.br/cat_46/trabalho/1) [Baixar](http://www.livrosgratis.com.br/cat_47/turismo/1) [livros](http://www.livrosgratis.com.br/cat_47/turismo/1) [de](http://www.livrosgratis.com.br/cat_47/turismo/1) [Turismo](http://www.livrosgratis.com.br/cat_47/turismo/1)